knowledae lsutriv  $rac{1}{2} \frac{1}{2} \frac{1}{2}$ ... dan

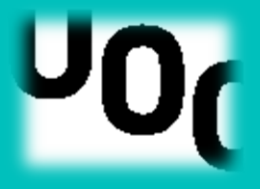

# **FASE 7: MEMORIA FINAL**

Mejora de la Competencia Comunicativa en la EOI Esplugues

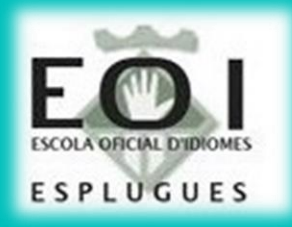

**Cristina García Losa Máster Educación y TIC. UOC TFM. Especialidad: Docencia en línea Tutor: Vicent Part Julio Tutora en la EOI: Estefanía Castillo García 1r Semestre, 07 de enero de 2017, Esplugues de Llobregat**

# ÍNDICE

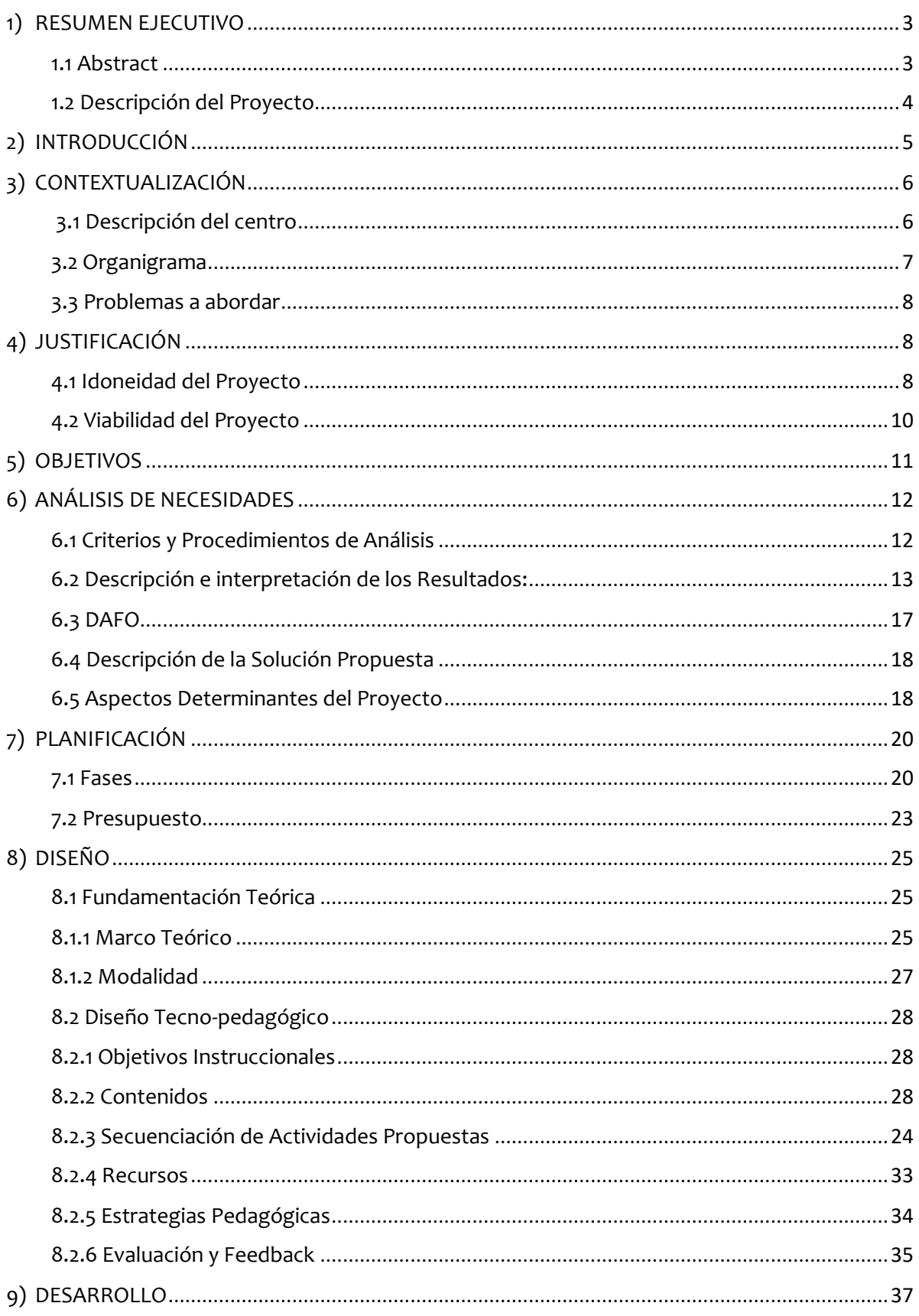

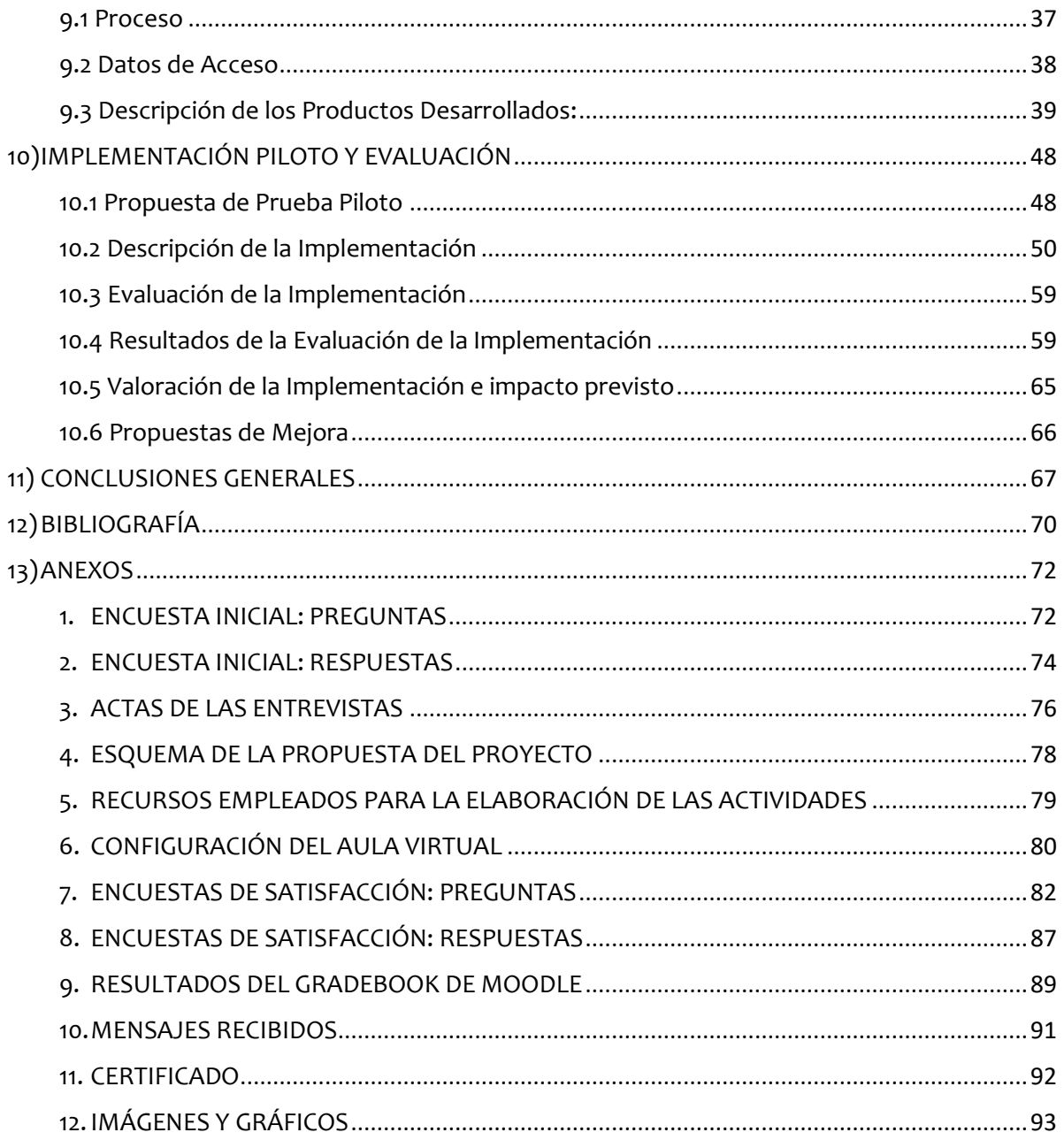

# <span id="page-3-0"></span>**RESUMEN EJECUTIVO**

### <span id="page-3-1"></span> **1.1 Abstract**

*Se ha presentado un Proyecto para su aplicación en 1r Curso de inglés de la EOI Esplugues.* 

*El propósito era ofrecer a los estudiantes oportunidades de practicar la competencia comunicativa fuera del aula, a su ritmo, y, además, proporcionarles un feedback más personalizado y efectivo.*

*Para el diseño y desarrollo de las actividades, así como para aplicar los mecanismos de feedback, se ha empleado el EVA institucional, Moodle.*

*Dicha plataforma ha sido efectiva para el logro de los objetivos marcados.*

*Palabras Clave: Enseñanza de adultos, EOI, b-learning, Moodle, Inglés como lengua extranjera*

*The submitted project has been implemented in the 1st Year of ESL in the EOI Esplugues.*

*The purpose was to give learners the chance to practice their communicative competence outside the classroom, at their own pace, and to provide them a more useful and tailored feedback.*

*The EOI learning platform, Moodle, has been used for the design and development of the tasks, as well as to apply new feedback techniques.*

*This platform has proved to be useful to achieve the goals we set.*

*Key Words: Adult learners, EOI, b-learning, Moodle, ESL*

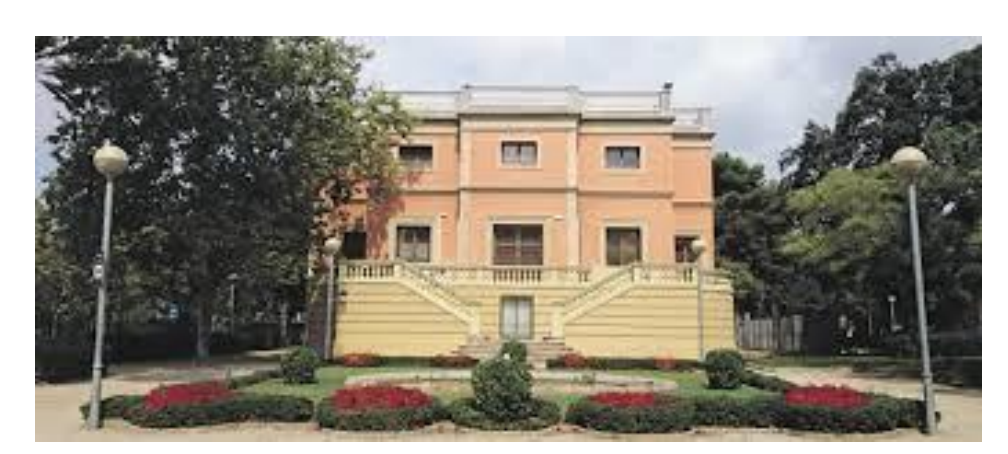

Imagen 1. EOI Esplugues

## <span id="page-4-0"></span> **1.2 Descripción del Proyecto**

El Proyecto se enmarca en la EOI Esplugues, cuya finalidad es capacitar al alumnado en el uso efectivo del idioma como vehículo de comunicación. En él han participado 33 alumnos de 1r Curso de inglés, y su profesora, la cual es además la directora de la escuela.

El Proyecto ha consistido en el diseño, implementación piloto y valoración de una acción formativa encaminada por un lado a **mejorar la competencia comunicativa de los alumnos** y, por otra parte, a dotar al profesorado de más **estrategias y recursos para ofrecer un** *feedback* **más significativo y relevante.**

Con ello se buscaba dar respuesta a la heterogeneidad de nivel existente en el grupo-clase, a las limitaciones de una ratio de 33 alumnos por clase para la práctica de la expresión oral y a la frecuente fosilización de errores en los estudiantes de una lengua extranjera.

Al fin y al cabo, aprender un idioma requiere práctica constante, así como ir corrigiendo los fallos que inevitablemente forman parte del proceso de adquisición de una segunda lengua. Así, el Proyecto se centró en la mejora de la experiencia de enseñanza-aprendizaje en tres ámbitos interdependientes:

- En primer lugar, ofrecer oportunidades extra para **practicar la expresión y comprensión**, **oral y escrita, fuera del aula, y a su propio ritmo**.
- En segundo lugar, **proporcionar a los alumnos un** *feedback* más adaptativo, **personalizado, y significativo**, especialmente en las tareas de expresión oral y escrita.
- Por último, promover la **identificación y corrección de errores** que pueden dificultar la comunicación.

Para el logro de dichos objetivos, se consideró oportuno optimizar e impulsar el uso de la plataforma institucional ya existente, **Moodle**, con la creación de un aula virtual, denominada '1st *Year Mock Course'*, puesto que dicho EVA:

- Facilita **la creación de actividades para la práctica de las destrezas comunicativas**, con la incorporación de audios, videos, paquetes SCORM, y los módulos específicos de Moodle, como los Glosarios, los foros, los *quizzes*, el taller para la expresión escrita, etc.
- Permite la diversificación e introducción de **procedimientos e instrumentos para orientar** y **proporcionar** *feedback* a los estudiantes, más allá del mero 'Correcto' – 'Incorrecto'. Entre las dinámicas empleadas se encuentran los comentarios personalizados para las tareas de expresión, los mensajes pre-configurados con material de referencia extra o '*hints*', (pistas), para intentos posteriores, o el *peer assessment*.

Tras una implantación parcial para evaluar y mejorar el diseño y desarrollo de la acción formativa propuesta, los mecanismos de seguimiento y *feedback* han sido valorados muy positivamente, tanto por los alumnos, como por la profesora, que ha mostrado su intención de incorporarlos a las rutinas del día a día de la EOI.

Respecto a las actividades para desarrollar la competencia comunicativa, también han recibido una valoración positiva, pese a que muchos usuarios no estaban habituados a muchos de los módulos de la plataforma, y han encontrado dificultades ocasionales sobre su uso, que se han resuelto a través de mensajes e incorporando videos tutoriales.

En su conjunto, se ha considerado que el Proyecto **ha aportado elementos de valor** a la EOI, ya que todos los agentes implicados han visto el **potencial de la plataforma** institucional **para la práctica de las destrezas comunicativas**, y se han introducido **nuevas mecánicas para proporcionar** *feedback*, que pretenden seguir aplicando en cursos posteriores.

Por otro lado, se ha estimado conveniente ir introduciendo los distintos tipos de actividades de Moodle de forma gradual, y muy pautada, y dedicar alguna sesión de la clase presencial a orientar a los alumnos sobre su uso.

# <span id="page-5-0"></span>**1) INTRODUCCIÓN**

No cabe duda que hoy en día la capacidad de comunicarse en lengua inglesa resulta fundamental tanto en el ámbito laboral como en el personal. No obstante, el aprendizaje de un idioma es un proceso que no sólo requiere práctica, sino también la corrección de errores que dificultan la comunicación.

Tal y como apuntó Gloria Balcarcel, (2006), es frecuente que, si un estudiante percibe que sus interlocutores han entendido su mensaje, tome por correcta su producción, pese a que ésta contenga errores de gramática, vocabulario o pronunciación. Por ello, el *feedback* que reciben los estudiantes cobra gran importancia.

Así, la finalidad del Proyecto era **mejorar la experiencia de enseñanza-aprendizaje** de los alumnos de 1r Curso, con la introducción de los siguientes cambios en las prácticas habituales de la EOI: Por un lado, la incorporación de **actividades Moodle para la práctica de las destrezas comunicativas.** Por otro lado, la aplicación **de nuevos instrumentos y dinámicas para proporcionar** *feedback* **más personalizado y detallado**.

El origen de la propuesta del Proyecto surge de mi labor profesional, ya que, como profesora de inglés, me interesaba plantear una solución formativa para facilitar y potenciar el desarrollo de la competencia comunicativa en lengua inglesa.

El **modelo de diseño instruccional** que se ha seguido ha sido **el ADDIE**, compuesto de varias fases interdependientes entre sí, que también se ha empleado para estructurar la memoria: Tras una descripción del contexto, la justificación del Proyecto y la exposición de los objetivos, se han incluido los siguientes apartados:

- Análisis de Necesidades
- $\blacktriangle$  Planificación
- Diseño
- Desarrollo
- $\blacktriangle$  Implementación Piloto y Evaluación
- $\triangle$  Conclusiones Generales

# <span id="page-6-0"></span>**2)CONTEXTUALIZACIÓN**

# <span id="page-6-1"></span>**3.1 Descripción del centro**

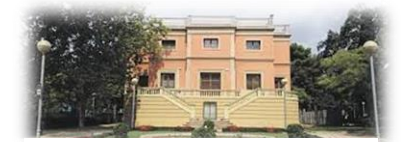

Imagen 2. EOI Esplugues

La Escuela Oficial de Idiomas Esplugues, creada en el año 1999, es un centro público de régimen especial, para **personas adultas**, **destinado al aprendizaje de lenguas.** Se encuentra en el Parc Can Vidalet de Esplugues<sup>1</sup>.

Depende del *Departament d'Ensenyament* de la Generalitat de Cataluña y es parte de la red de las EOI del estado español. En la actualidad se rige por la Ley Orgánica de Educación de 20 de abril de 2006.

El **Plan de estudios** de estos cursos está basado en el Real Decreto 1629/2006 de 29 de diciembre, en el que se establecen los aspectos básicos del currículum de la enseñanza de idiomas de régimen especial regulados por la LOE 2 / 2006, y el DOGF 4/2009 de 13 de enero, en el cual se especifica el currículum para Cataluña.

En la escuela se imparten cursos de alemán, inglés, francés e italiano. Si nos centramos en la **oferta formativa** de lengua inglesa, se ofertan cursos oficiales desde el nivel A1, según el MCE hasta el nivel C. La carga horaria es de cada nivel es de 5 horas semanales, repartidas en dos sesiones presenciales de 2 horas y media, de finales de septiembre a finales de mayo.

Su **finalidad** es doble: En primer lugar, la capacitación del alumnado en el uso efectivo del idioma como vehículo de comunicación general. En segundo lugar, el reconocimiento y respeto de la diversidad lingüística y cultural como herramienta de diálogo entre los pueblos.

Respecto al **perfil del alumnado**, se trata de adultos, motivados, con responsabilidades laborales y familiares. Un número significativo ha estudiado previamente gramática y vocabulario, pero apenas han practicado competencias como *Speaking* o *Listening*. Además, colaboran entre ellos, y en general, están dispuestos a aprender herramientas 2.0, y a realizar grabaciones.

En cuanto a las **instalaciones y recursos disponibles**, la EOI cuenta con 10 aulas dotadas de ordenador y proyector, un aula informática con 25 ordenadores, con cascos y micrófonos, y una biblioteca, abierta 5 horas al día, con 5 ordenadores adicionales.

Por lo que se refiere a los **recursos humanos**, el Departamento de Inglés está compuesto por 7 profesores altamente cualificados. La profesora de 1<sup>r</sup> Curso es Estefanía Castillo García, que ha sido la tutora externa del Proyecto, y es la directora de la escuela. Desde que se le presentó la propuesta se mostró muy interesada, y se ha implicado y colaborado en todo momento.

Por último, en lo que se refiere al **uso habitual de las TIC** en el centro:

 La coordinadora informática, Anna Berrios, gestiona el EVA de la EOI, un **Moodle** versión 3.1, que los profesores del centro usaban de forma mayoritaria para compartir recursos externos con los alumnos, pero no para diseñar actividades. Dicha plataforma ha sido el recurso principal que se ha empleado para materializar el Proyecto.

<sup>&</sup>lt;sup>1</sup> Puede visualizarse un [mapa](https://drive.google.com/open?id=1x208dw9nO8I68SGhZdOJO0YzqVM&usp=sharing) haciendo click en la foto

- Algunos profesores han usado puntualmente herramientas 2.0 como *Padlet*, o han empleado wikis para editar *Writing tasks*.
- Los libros que se emplean, en versión papel, vienen acompañados de un paquete de *iTools* para proyectar en la pizarra, del que todos los profesores hacen un uso habitual.
- A La EOI cuenta con un[a página web](http://www.eoiesplugues.com/) en la que se pueden consultar informaciones varias y realizar varios trámites.

## **3.2 Organigrama**

A continuación, se puede observar el **organigrama** del centro

<span id="page-7-0"></span>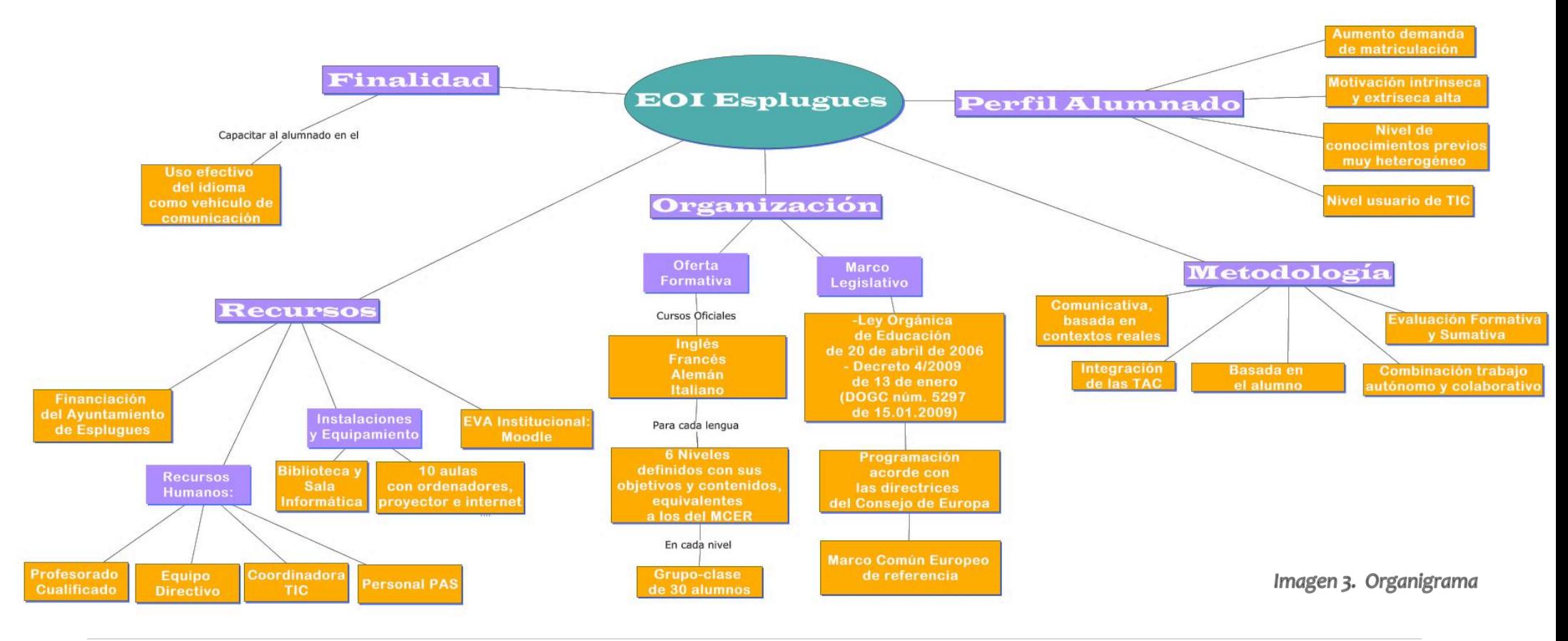

# <span id="page-8-0"></span>**3.3 Problemas a abordar**

Con el Proyecto se trataba de buscar una solución a los límites de la clase presencial:

 La **ratio de 33 alumnos es un hándicap para la práctica de la expresión oral.** La dinámica habitual a la hora de realizar *Speaking tasks*, (que se realizan en parejas), suele seguir este proceso: El profesor modela el diálogo con una o dos parejas para todo el grupo-clase, y después los estudiantes practican la conversación mientras el profesor se va moviendo de pareja en pareja. Ello conlleva que el tiempo para atender a cada alumno, e indicar los aspectos a mejorar es muy reducido.

En este sentido, hay que indicar que es frecuente que los estudiantes de primer curso cometan errores de traducciones literales de su lengua materna, de pronunciación, y de entonación que dificultan o incluso pueden impedir la comunicación. Además, puede darse el caso de que un alumno 'copie' el error de un compañero, al oír una forma incorrecta y tomarla como válida.

 Los alumnos presentan unos **conocimientos previos bastante dispares**. Si bien es frecuente encontrar en una misma clase de idiomas niveles competenciales muy distintos<sup>2</sup>, se da el caso de que en primer curso la diferencia de nivel es más pronunciada debido al siguiente factor: Suelen coincidir los denominados *absolute (real) beginners* con los *false beginners*, que pese a tener conocimientos previos, se matriculan en el nivel inicial, ya sea porque prefieren ir a un ritmo en el que se sientan más cómodos, o bien porque de este modo tienen la plaza garantizada para los cursos posteriores.

# <span id="page-8-1"></span>**3)JUSTIFICACIÓN**

-

# <span id="page-8-2"></span>**4.1 Idoneidad del Proyecto**

Al tener que atender a un **grupo bastante heterogéneo**<sup>3</sup>, y dadas las limitaciones para la práctica de la expresión oral de una clase presencial con una ratio de 33 alumnos, el Proyecto se enfocó a **mejorar el** *feedback* que reciben los estudiantes, y a diseñar actividades que permitan al alumno **desarrollar su competencia comunicativa** fuera del aula, a su ritmo.

Así, se apostó por una **propuesta formativa con apoyo de las TIC** ya que:

- La plataforma institucional, **Moodle**, tiene un **gran potencial tanto para la práctica de las destrezas comunicativas**, como **mecanismos para proporcionar** *feedback*. Entre las opciones que ofrece destacan:
	- $\checkmark$  Las herramientas de comunicación asíncrona (foros, mensajes), y colaboración (wiki, glosarios, taller)
	- $\checkmark$  La posibilidad de incorporar elementos hipermedia para la práctica de la comprensión y expresión oral, y de paquetes SCORM para trabajar el orden de los elementos en la frase

<sup>2</sup> Ya sea por circunstancias personales, familiares, o de uso del idioma fuera del aula.

- $\checkmark$  La configuración de las actividades de modo que:
	- Se permitan varios intentos, y que la nota que quede registrada sea la más alta, para fomentar los intentos múltiples.
	- Cuando los alumnos comprueben sus respuestas, se borren sólo las erróneas para que vuelvan a repetirlo
	- Se les proporcione 'pistas' en los *Multiple Tries*, y material de referencia extra (videos, diagramas, etc.) para intentos posteriores

Un gran número de las actividades creadas, o su configuración, ha sido inspirada, o ha estado basada en las ideas presentadas por Jeff Standford, (2009), en su libro<sup>4</sup> sobre el uso de Moodle para la enseñanza de un idioma.

Aparte, cabe destacar que la utilización de la plataforma ya está contemplada en el presupuesto anual, de modo que no supone un coste adicional, y una vez creadas las actividades, se pueden compartir y editar fácilmente.

 La **utilización de grabaciones** permitiría al instructor revisar, (volver a escuchar el trabajo de cada alumno), y ofrecer comentarios más detallados. Además, cabe destacar que cuando un alumno se graba, tiende a autocorregirse más, y otorga una menor importancia a los fallos que cuando un profesor le corrige delante de todo el grupo-clase.

Como apuntó van Lier (1988), grabarse "*allows students to distance themselves and be dispassionate*". De hecho, la literatura sobre el tema lleva tiempo resaltando el hecho de que *"has a well-known motivating effect"* (Wallace 1981; Murphey 2000; Bailey, Curtis, and Nunan 2001; Maclean and White 2007).

En definitiva, con la implementación del proyecto se buscaba mejorar la experiencia de enseñanza-aprendizaje de la EOI Esplugues con los siguientes cambios:

1) **Uso de nuevos instrumentos y procedimientos para observar el progreso los alumnos, evaluarles y corregirles,** especialmente en actividades de expresión oral, incluyendo una mayor participación de los estudiantes, con la inclusión de actividades de *peer-assessement* y tareas de corrección de errores.

Con ello se pretendía que el profesor contara con más herramientas para un **mejor seguimiento** de los avances **de cada alumno**, y que esto le permitiera **mejorar la orientación de cada estudiante**.

Por otro lado, que el alumno recibiera una **atención más personalizada**, que le ayudara a identificar y corregir aspectos a mejorar, y que adoptara un **papel más activo** para facilitar un aprendizaje más significativo<sup>5</sup>.

<sup>4</sup> Standford, J. (2009), *Moodle 1.9 for Second Language Teaching*, Packt Publishing Ltd

<sup>5</sup> Tal y como apunta Jones, (2007), el rol activo del estudiante facilita el aprendizaje.

2) Diseño de **actividades** complementarias a las del libro de texto**, que posibilitara a los estudiantes trabajar de forma autónoma y colaborativa** en la plataforma Moodle. Esto supondría una ventaja para el profesorado, ya que podría compartir fácilmente y sin coste adicional las tareas creadas, así como perfeccionarlas o adaptarlas al perfil del alumnado.

Así, respecto al **impacto previsto** con la intervención formativa, la previsión inicial apuntaba, por un lado, a la **mejora de la competencia comunicativa del alumnado**, al contar con mayores recursos y una orientación más personalizada por parte del profesor. Por otro lado, al empleo de nuevas **dinámicas en la implementación de actividades orales**, así como a la hora de **corregir** a los estudiantes. Para concluir este apartado, también se podría señalar una mayor **integración de las TIC como herramienta de comunicación y aprendizaje** en la EOI.

### <span id="page-10-0"></span>**4.2 Viabilidad del Proyecto**

Se estimó que la implantación del proyecto es factible, teniendo en cuenta los siguientes factores:

- La carga horaria que supone el diseño de actividades y su implementación es asumible
- No supone un gasto adicional en el presupuesto de la EOI, ya que se empleará el Moodle institucional y herramientas 2.0 gratuitas
- La tutora externa muestra una actitud receptiva y colaboradora.

Por otro lado, se consideraron las siguientes dificultades potenciales, y estrategias para afrontarlas:

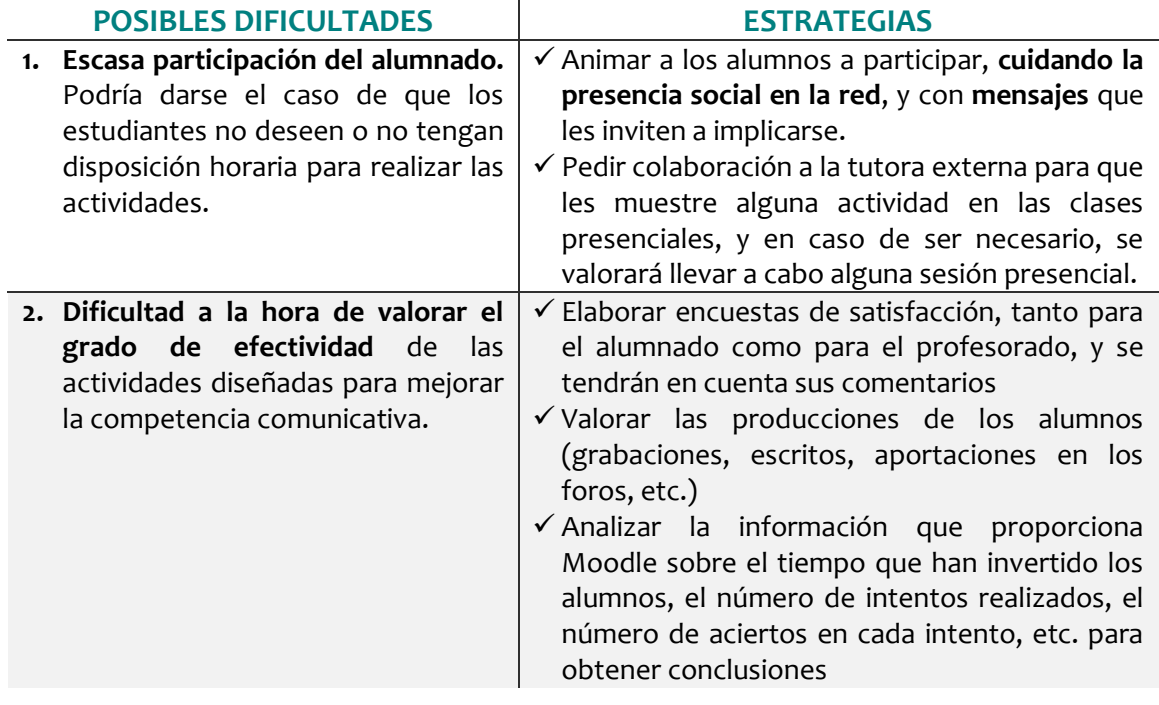

# <span id="page-11-0"></span>**4)OBJETIVOS**

Partiendo del Análisis de Necesidades, descritos en el Apartado 6 de la memoria, se marcaron los siguientes objetivos a lograr:

#### **OBJETIVO GENERAL 1**

**Proporcionar a los** alumnos un feedback más personalizado, de manera oportuna, clara y<br>significativa, para consolidar el uso efectivo de la lengua inglesa como medio de comunicación

#### **OBJETIVO GENERAL 2**

Promover un mayor uso del EVA institucional como complemento a las clases presenciales para el desarrollo de la competencia comunicativa en lengua inglesa

#### **OBJETIVO ESPECÍFICOS**

- Planificar secuencias didácticas que faciliten a los docentes la tarea de orientación, seguimiento<br>y evaluación de los alumnos

- Potenciar el aprendizaje reflexivo y la corrección de errores que pueden dificultar la comunicación

- Incorporar el uso de las TIC en los procesos de enseñanza-aprendizaje para un aprendizaje autónomo, en línea con el life-long learning

#### **OBJETIVO ESPECÍFICOS**

-Organizar el Moodle de la EOI de forma que facilite la colaboración. interacción v comunicación entre estudiantes y profesores

- Diseñar actividades que potencien el desarrollo de las destrezas comunicativas

- Evaluar la eficacia de las actividades planteadas en la mejora de las destrezas comunicativas

# <span id="page-12-0"></span>**5)ANÁLISIS DE NECESIDADES**

# <span id="page-12-1"></span>**6.1 Criterios y Procedimientos de Análisis**

A fin de recopilar información sobre la EOI, se estimó conveniente realizar una **encuesta<sup>6</sup> a los**  alumnos que aborden las cuestiones que Nunan<sup>7</sup>, (1989), experto en la enseñanza de lenguas extranjeras, identificó como factores a tener en cuanta al planificar una acción formativa. Entre los aspectos clave, resaltó los siguientes:

- Motivaciones y expectativas de los alumnos
- Competencia comunicativa inicial, prestando especial atención a la diferencia entre sus necesidades y sus habilidades comunicativas
- Actitud ante el aprendizaje de la lengua extranjera y la corrección de errores
- Diferencias en estilos y ritmo de aprendizaje, preferencias del tipo de actividades, etc.

Aparte, para recoger datos sobre los recursos disponibles, dinámicas y aspectos organizativos de la institución, se consideró que lo más práctico era llevar a cabo serie de **entrevistas con la tutora externa**. Por último, también se incluyeron como objetos de análisis el **Proyecto Educativo de Centro (PEC),** y el **Proyecto Lingüístico de Centro (PLC), y la página web** institucional.

Así, el plan de recogida de información se ha basado en la utilización de los siguientes instrumentos:

**Encuesta a los alumnos**, llevada a cabo del día 17 de octubre al 25.

Se valoró que la herramienta más práctica sería elaborar una encuesta en Moodle, debido a dos hechos.

En primer lugar, porque los alumnos ya estaban registrados en el Moodle institucional. En segundo lugar, puesto que al igual que *Google Forms*, este módulo permite redactar tus propias preguntas, registra las respuestas, permite exportarlas en formato Excel, y proporciona datos estadísticos y gráficos.

Cabe apuntar que, dado que se trata de alumnos de primer curso, y algunos no han estudiado inglés previamente, las preguntas se han formulado en inglés con su traducción al castellano.

- **3 Entrevistas** realizadas **con la directora del centro,** cuyos acuerdos se han recopilado en actas<sup>8</sup>.
- **Documentos del centro**, que concretan el marco legislativo vigente.
- *Organigrama del centro<sup>9</sup>* para sintetizar los datos obtenidos y obtener una visión de conjunto.
- **Matriz DAFO,** ya que facilita la identificación de variables sobre las que diseñar estrategias de mejora, y ayuda a distinguir entre factores externos a la institución, (modificables), y factores internos.

<sup>6</sup> Las preguntas de la encuesta inicial se pueden consultar en Anexo 1

<sup>7</sup> Nunan, D. (1989), *Designing Tasks for the Communicative Classroom*, CUP

<sup>8</sup> Las actas de las entrevistas con la tutora externa se pueden revisar en el Anexo 3

<sup>9</sup> El organigrama se puede consultar en la página 7 de la memoria

En resumen:

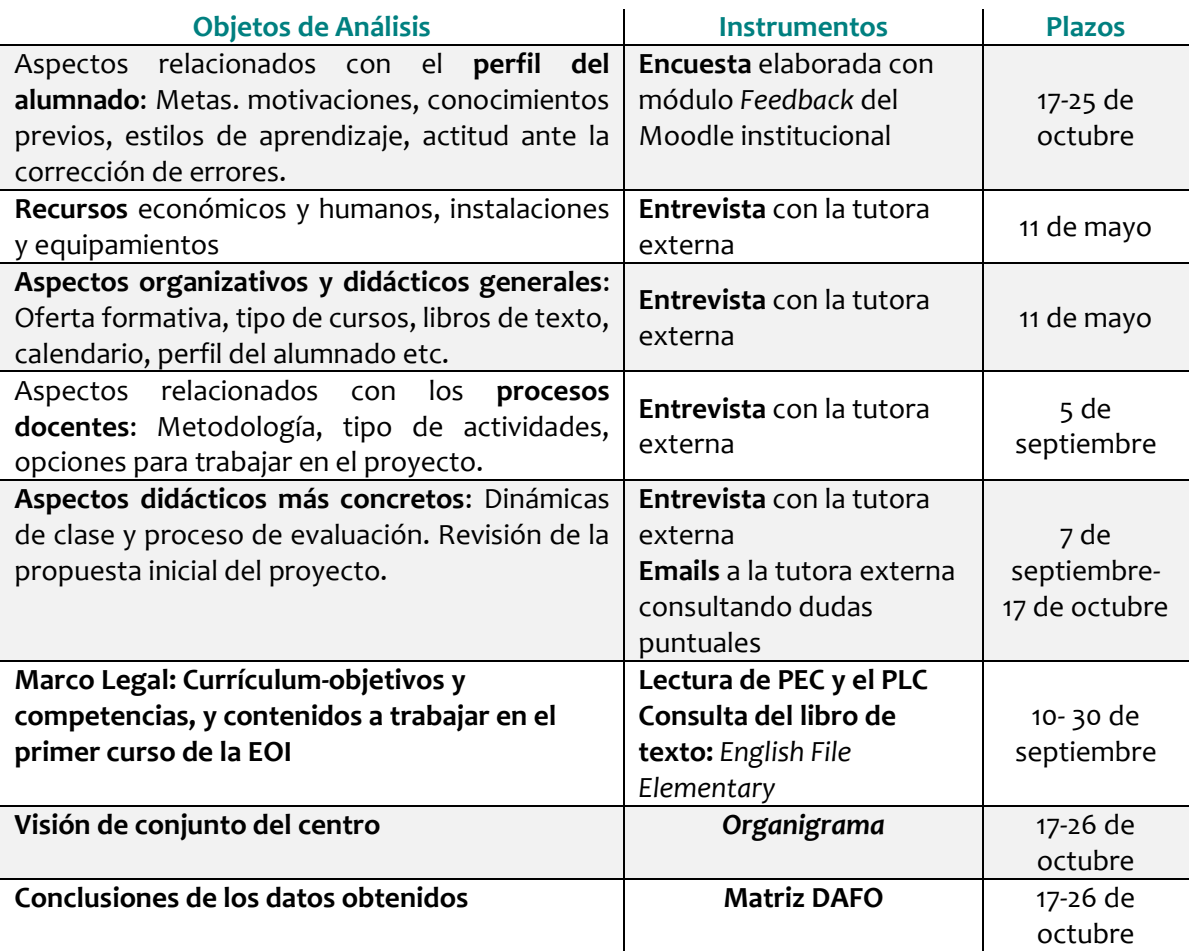

# <span id="page-13-0"></span>**6.2 Descripción e interpretación de los Resultados:**

#### **ENCUESTA**

-

A continuación, presentamos el análisis de las 31 respuestas obtenidas<sup>10</sup> en la encuesta, podemos destacar los siguientes datos:

 El origen de las motivaciones para estudiar inglés es muy variado, y múltiple (en esta pregunta han marcado varias opciones), pero predomina el uso del idioma como herramienta para viajar, (con un 67.64 % de alumnos) y acceder a información en páginas web (54.84 %). Una minoría apunta la necesidad de obtener un certificado.

<sup>10</sup> Las respuestas están disponibles en el Anexo 2

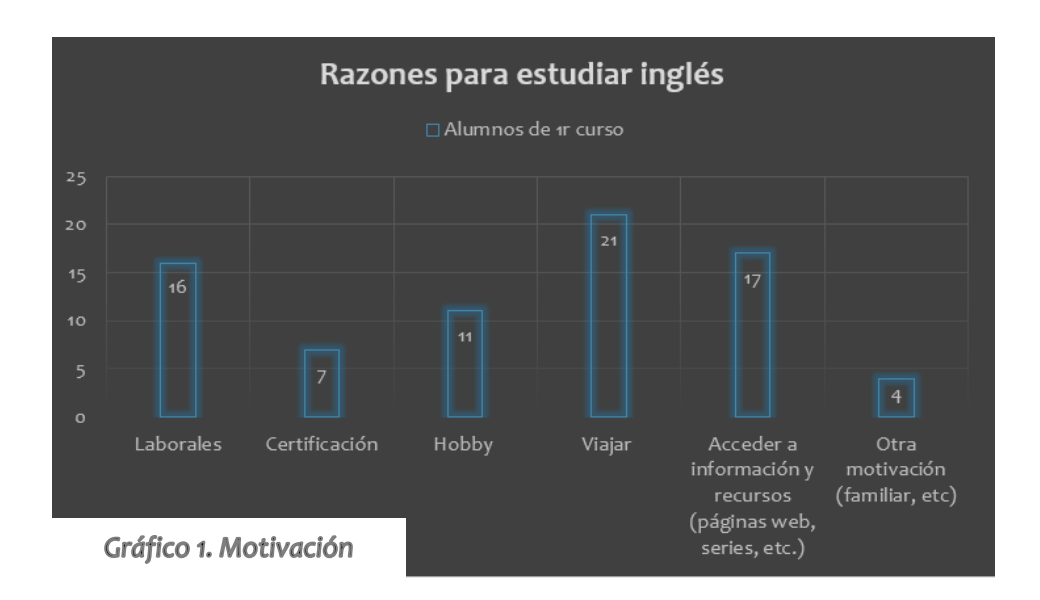

 Respecto al nivel de conocimientos previos, 6 estudiantes (19.35%) afirman no haber estudiado el idioma previamente, 10 (32.26 %) entre 1 o 2 años, 2 (6.45 %) lo ha estado aprendiendo entre dos y tres años, y 13 (41.94 %) lleva más de tres años estudiándolo.

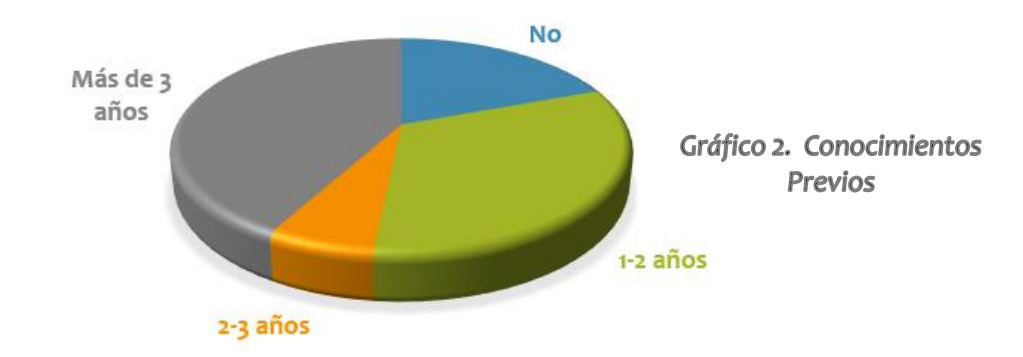

- Una mayoría 64.52 % no usa el idioma habitualmente fuera del aula.
- Para la mayoría el objetivo principal es lograr una comunicación efectiva, sin embargo, el 61.29 % está en desacuerdo con la afirmación: 'No me importa cometer errores si me comprenden', y casi un 10 % está muy en desacuerdo.

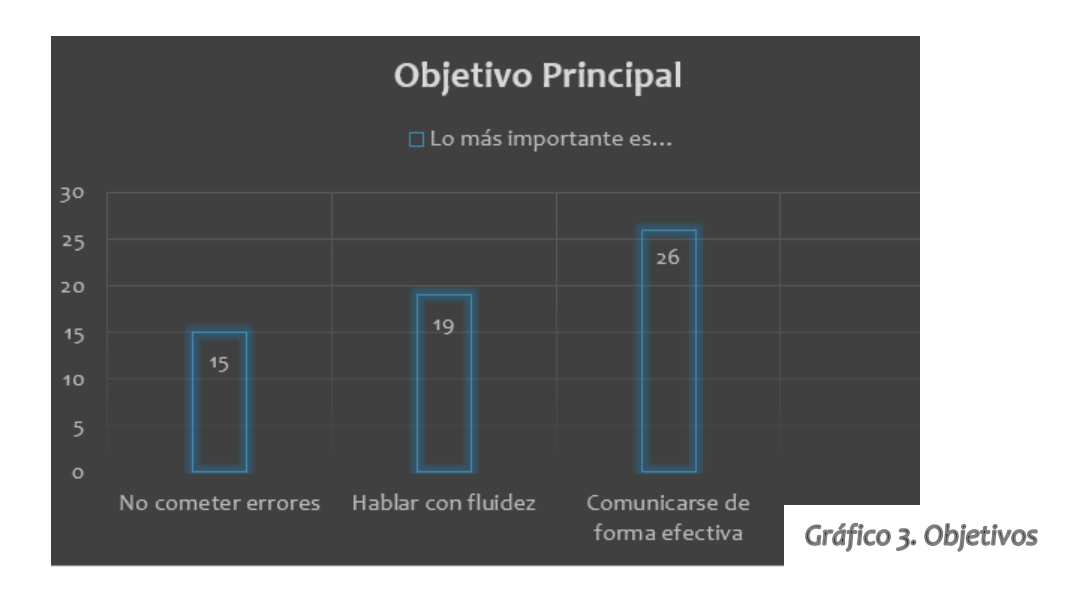

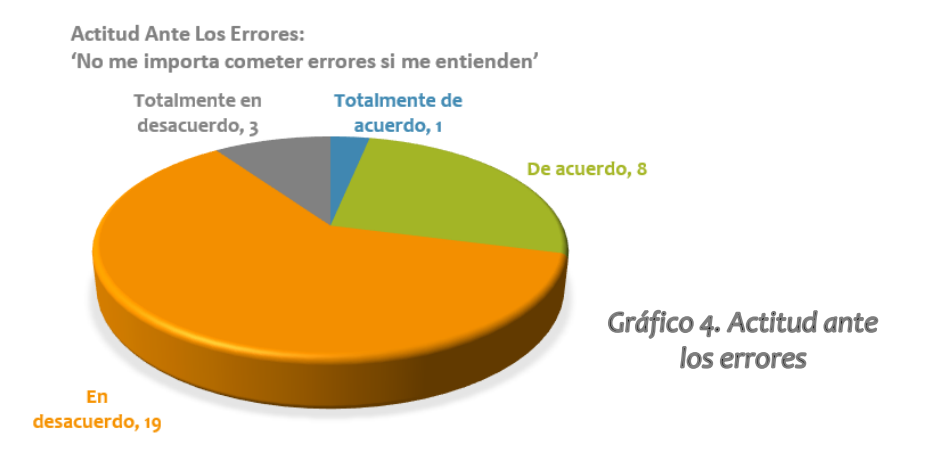

 La mayoría consideran la expresión y comprensión oral y escrita 'difícil' o 'muy difícil'. Las habilidades en las que los estudiantes manifiestan mayor dificultad son las de '*Speaking*' y '*Listening*'.

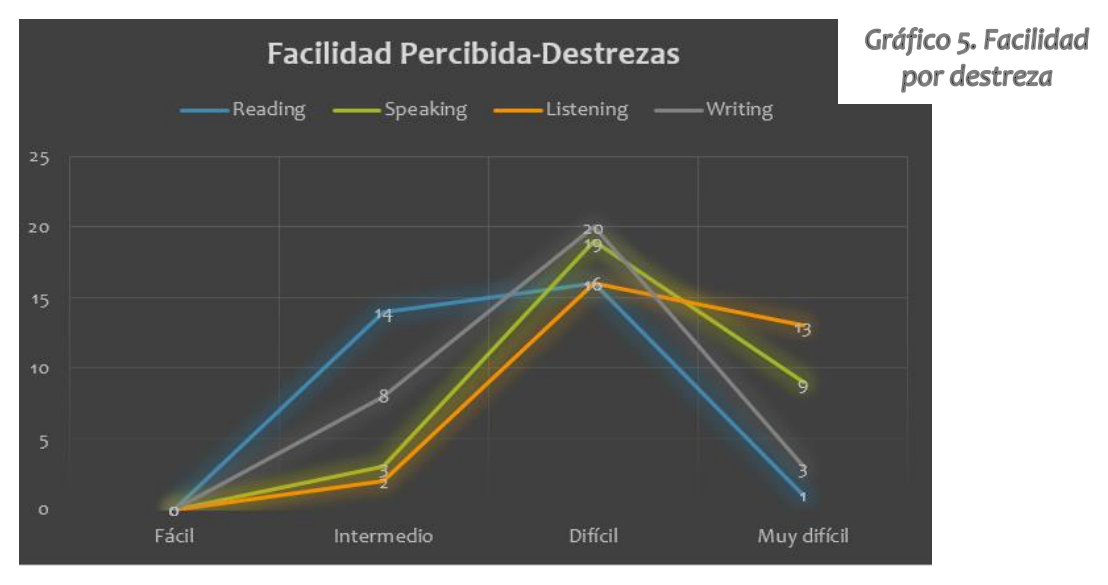

 Por otro parte, la mayoría consideran la adquisición de vocabulario y gramática 'de dificultad intermedia' o 'difícil'.

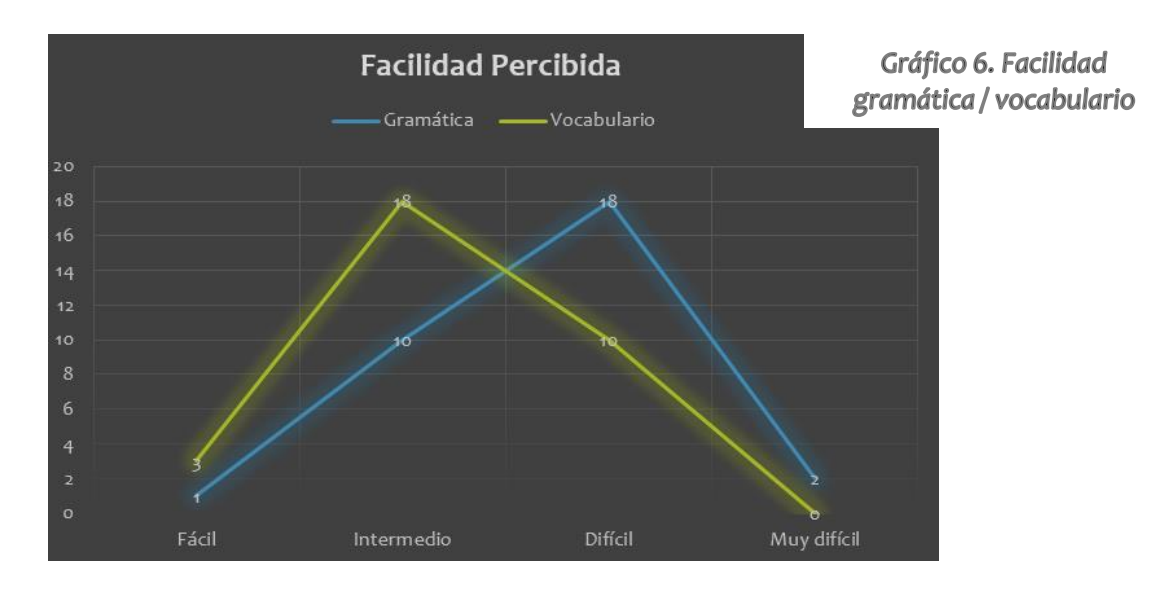

#### **DETALLES RELEVANTES DE LAS ENTREVISTAS CON LA TUTORA EXTERNA**

La tutora ha destacado los siguientes factores:

- La **financiación** del centro depende del ayuntamiento de Esplugues, y el presupuesto es limitado.
- El **aspecto que más les gustaría mejorar** sería la producción oral y la fluidez. La ratio es de 33 alumnos por clase, cuando el número óptimo para practicar la producción oral sería en torno a 8.
- Se da el caso de que un número significativo de **alumnos** de primer curso, pese a tener conocimientos previos en lengua inglesa, opta por matricularse en primero. Por una parte, esto se debe a la dificultad de obtener una plaza en los cursos superiores sin haber cursado primero previamente. Por otra parte, este hecho es consecuencia de la sensación de que su competencia comunicativa es muy escasa, y siguen cometiendo errores que impiden una comunicación fluida.
- Los profesores usan habitualmente **las TIC en sus clases**, y utilizan el Moodle institucional para compartir recursos y actividades online externas al EVA, pero no suelen diseñar las actividades con los módulos de Moodle. El centro cuenta con una **coordinadora TIC,** que administra el Moodle del centro.

#### **DATOS SIGNIFICATIVOS DEL DOCUMENTO PEC DE LA EOI**

Del Proyecto Educativo de Centro, (PEC), disponible en la página web del centro, resulta interesante destacar lo siguientes puntos:

- En la página 6 del documento se apunta que el **objetivo** de los cursos es capacitar al alumnado en el uso efectivo del idioma como vehículo de comunicación, lo cual conlleva:
	- Desarrollar estrategias comunicativas en diversas áreas de comunicación
	- Facilitar el uso del idioma en actividades profesionales, culturales y de interés personal
	- Adquirir habilidades básicas receptivas y productivas, tanto en lenguaje oral como escrito
- Se indica que la formación que ofrece la EOI sigue unos **niveles** claramente definidos de manera explícita con sus **objetivos y contenidos** correspondientes, y con su equivalencia respecto a los niveles del *Marco común europeo de referencia para el aprendizaje, la enseñanza y la evaluación de lenguas*. En esta línea, también se afirma que la programación sigue las directrices del Consejo de Europa.
- En las páginas 8 y 15 insisten en su intención de **integrar las TAC** en los procesos de enseñanzaaprendizaje, así como de favorecer el **aprendizaje autónomo**, el *life-long learning*, y el **trabajo cooperativo**. También mencionan la importancia de una metodología comunicativa, centrada en el alumno y con tareas que lleven a un aprendizaje significativo.
- Entre sus rasgos de identidad, el punto 7, (página 4), trata sobre la **cualificación del profesorado**, el cual además de titulación universitaria y un nivel de excelencia en lengua en la que imparten clase, cuenta con formación específica en la enseñanza de idiomas como lenguas extranjeras. Aparte, en la página 15 se añade que apuestan por la **formación permanente** del claustro, la **actualización de las estrategias pedagógicas** y la renovación pedagógica.
- Otro de los rasgos de identidad que se señalan, el punto 10, es que el centro dispone de los **espacios e instalaciones adecuados para la práctica docente**. Asimismo, el apartado 2.1 versa sobre el equipamiento de la EOI.
- En la página 7 del PEC se apunta que, como consecuencia de la crisis económica, han observado una **mayor demanda**, y que la población ha tomado mayor consciencia de la importancia de formarse y se muestra más dispuesta a dedicarle una carga horaria mayor.

# <span id="page-17-0"></span>**6.3 DAFO**

Tras el análisis de los datos que acabamos de describir, se han obtenido las siguientes conclusiones que se han reflejado en esta **matriz DAFO:** 

 **Misión de la EOI: Capacitar a los alumnos en el uso efectivo del idioma como vehículo de comunicación**

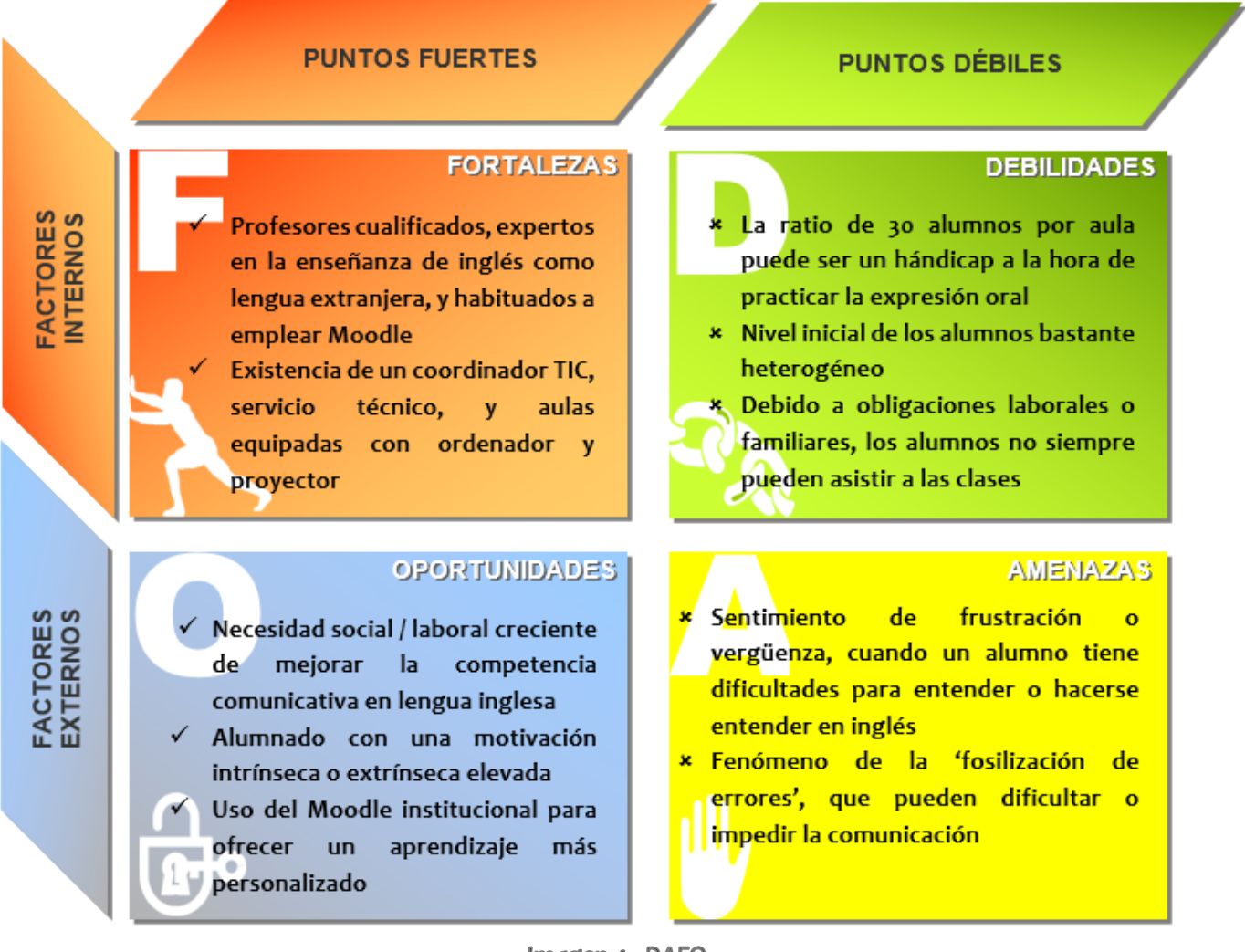

Imagen 4. DAFO

Con el análisis de las variables se detectaron las siguientes dificultades:

- La clase presencial presenta **limitaciones para la práctica de la expresión oral**, ya que con un grupo-clase de 33 alumnos, los estudiantes trabajan habitualmente por parejas, y el tiempo que puede dedicar la profesora a cada una de ellas es escaso.
- A Es frecuente que los estudiantes de primer curso cometan errores de traducciones literales de su lengua materna, de pronunciación, y de entonación que dificultan o incluso pueden impedir la comunicación. Además, puede darse el caso de que un alumno 'copie' el error de un compañero, al oír una forma incorrecta y tomarla como válida. De hecho, cuando se emplea

una lengua extranjera, es habitual que se repitan o se vuelva a cometer los mismos errores, un fenómeno que en lingüística recibe el nombre de **fosilización de errores<sup>11</sup>** .

**El nivel de conocimientos previos es muy heterogéneo**.

## <span id="page-18-0"></span>**6.4 Descripción de la solución propuesta**

Tras el análisis de necesidades, se ha presentado una propuesta formativa que busca ofrecer una experiencia de **aprendizaje más significativa** en los siguientes ámbitos:

- Con el diseño de **actividades Moodle** que complementen las del libro de texto, y permitan a los alumnos **trabajar la competencia comunicativa a su ritmo**, en **distintos niveles de dificultad**, y en un entorno en el que pueden consultar dudas a su profesor o compañeros
- Con un *feedback* **más personalizado**, empleando:
	- Las diferentes opciones que nos ofrece Moodle para proporcionar *feedback.* Por ejemplo, aparte de indicar 'correcto' o 'incorrecto', se pueden añadir mensajes preconfigurados con pistas o material de referencia, se pueden borran las respuestas incorrectas para animar a los estudiantes a realizar otro intento, etc.
	- Nuevos instrumentos y procedimientos para el seguimiento del progreso de los estudiantes, y su orientación. Por poner un ejemplo, si un alumno tiene problemas con la pronunciación de un sonido, sería interesante enviarle una grabación de audio con ejemplos de la pronunciación correcta.
- Potenciando **la corrección de errores** que puedan dificultar o impedir la comunicación. Por plantear un caso, si incorporamos una actividad de *peer assessment*, facilitamos que el estudiante comprenda y tenga más presentes los estándares o criterios de evaluación, y la corrección de errores sea más significativa, al requerir un mayor esfuerzo cognitivo por su parte.

# <span id="page-18-1"></span>**6.5 Aspectos Determinantes del Proyecto**

A fin de valorar el Proyecto se seleccionaron los siguientes indicadores e instrumentos de evaluación:

| <b>FACTORES CLAVE</b>                            | <b>INSTRUMENTOS de valoración</b>              |
|--------------------------------------------------|------------------------------------------------|
| A Haber diseñado actividades que faciliten la    | - Encuestas de valoración de alumnos           |
| adquisición y consolidación de la competencia    | profesores                                     |
| comunicativa                                     | - Producciones de los alumnos                  |
|                                                  | - Información de Moodle incluida en 'Grades'   |
| A Introducción de nuevas dinámicas para la       | - Encuestas de satisfacción                    |
| práctica de la expresión oral, y de alternativas | - Mayor uso de Moodle y otras herramientas 2.0 |
| para ofrecer feedback al alumnado                |                                                |
| A Haber potenciado el trabajo autónomo y la      | - Encuestas de valoración de alumnos           |
| autocorrección de errores                        | profesores                                     |
|                                                  | - Producciones de los alumnos                  |
| A Haber conseguido la implicación de docentes y  | - Grado de participación de los alumnos en los |
| alumnos                                          | actividades y encuestas (Con la información    |
|                                                  | que proporciona el Gradebook de Moodle)        |

<sup>11</sup> *Fossilization,* Corder (1981)

Además, se consideró que el Proyecto era viable, (Ver Apartado 4.2 de la memoria), si bien de entre las **limitaciones inevitables** del Proyecto, cabe apuntar la brevedad del periodo de implementación, ya que tanto una mejora de la competencia comunicativa significativa, como el perfeccionar los mensajes pre-configurados de *feedback,* requeriría un periodo superior.

No obstante, una vez demostradas las posibilidades de Moodle para la práctica de las destrezas comunicativas, así como para proporcionar *feedback,* se estimó que era factible que el Proyecto llevase a la incorporación de nuevas dinámicas a la EOI, lo cual ya se podría considerar un éxito.

# <span id="page-20-0"></span>**6)PLANIFICACIÓN**

### <span id="page-20-1"></span>**7.1 Fases**

Tal y como ya se indicó en la introducción, para la planificación se optó por seguir el **modelo instruccional ADDIE**, ya que se trata de un modelo flexible y versátil, que se adecúa a los objetivos del proyecto.

En primer lugar, por ser un modelo genérico se adapta fácilmente a todo tipo de contextos educativos.

En segundo lugar, por ser un modelo cíclico de 5 fases, el cual permite ir corriendo fallos de las fases anteriores para mejorar el producto final.

A continuación, se presentan cuadros resumen de cada fase, en los que se indican las tareas a realizar, su temporización, los agentes implicados y los recursos a emplear:

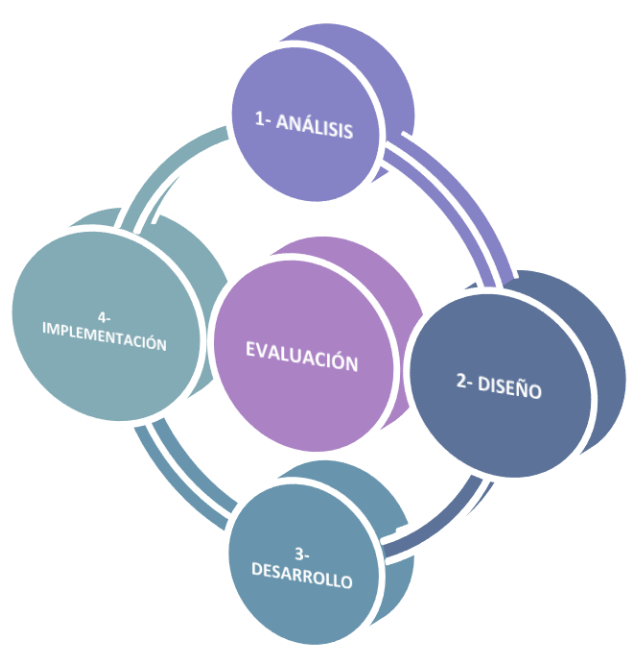

Imagen 5. Diagrama Modelo ADDIE

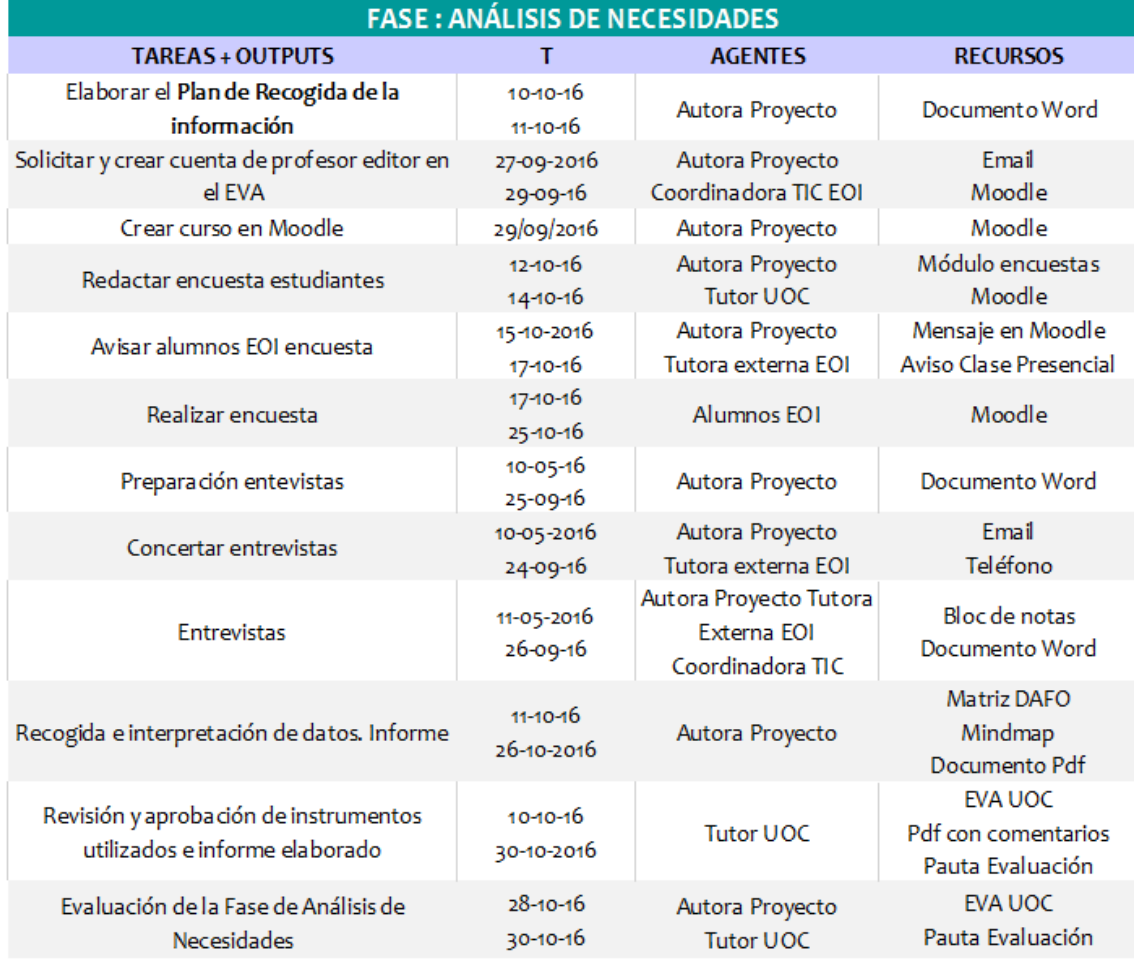

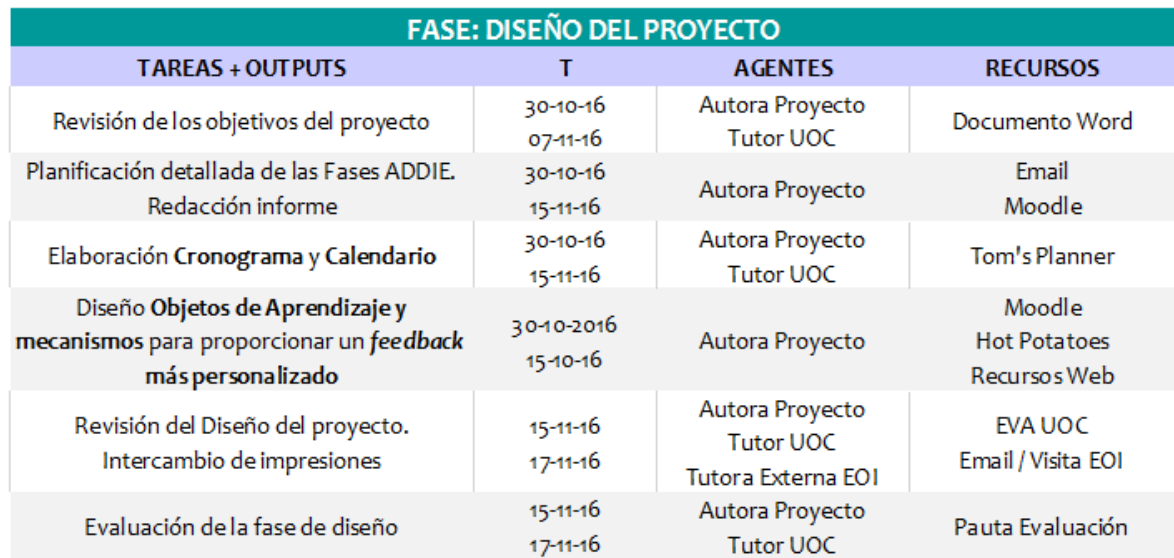

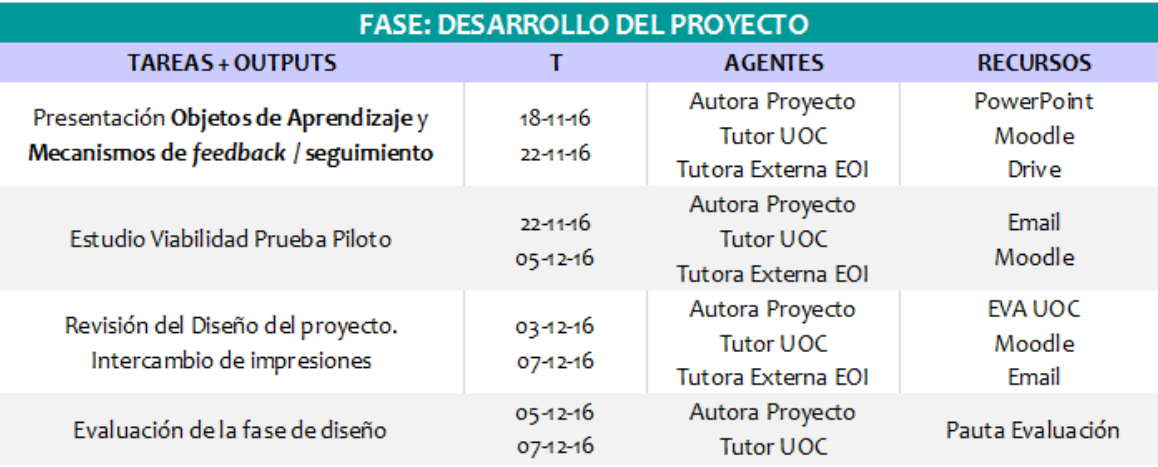

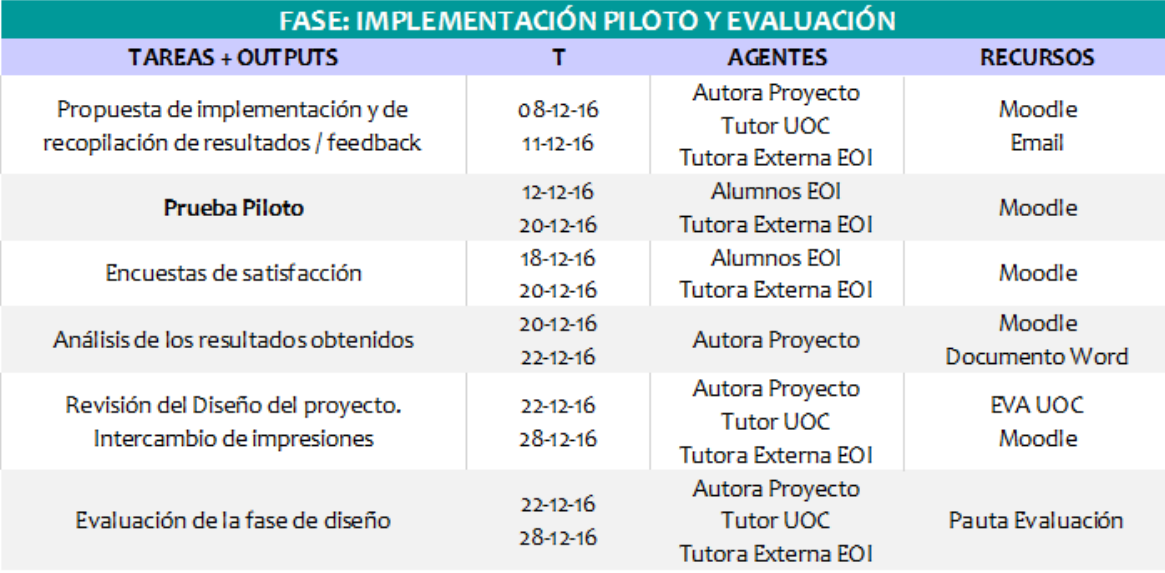

Pese a que la Prueba Piloto se realizó del día 12 al 20 de diciembre, se acordó con la tutora externa, profesora de 1r Curso, poner a disposición de los usuarios las actividades del Aula Virtual de forma gradual, para su testeo de forma informal, según se iban desarrollando, debido a las siguientes razones:

- \* Favorecer la participación de los alumnos, que cuentan con responsabilidades laborales y familiares adicionales, y que en u casos no están familiarizados con la plataforma Moodle
- Disponer de un periodo de tiempo razonable para ofrecer un *feedback* más personalizado, ya que la Fase de Implementación coincidía con fechas complicadas, debido a su coincidencia temporal con exámenes en la EOI y las vacaciones de navidad.
- A Corregir posibles problemas técnicos o de configuración inicial de las actividades
- $\blacktriangle$  Aunar los contenidos vistos en las clases presenciales con las tareas demandadas

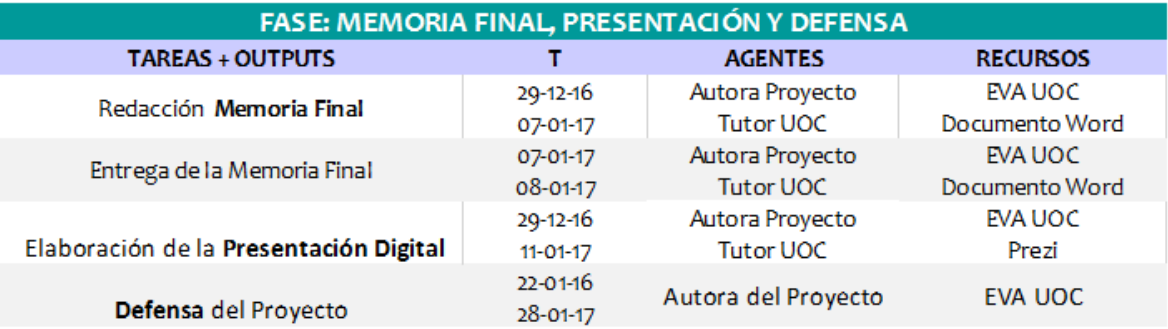

Con el fin de facilitar la gestión del proyecto, se ha elaboró:

- ▲ Un Cronograma: [Tom's Planner URL](https://www.tomsplanner.com/public/tfmeoi) Contraseña: uoc
- Un Calendario de las Fases:

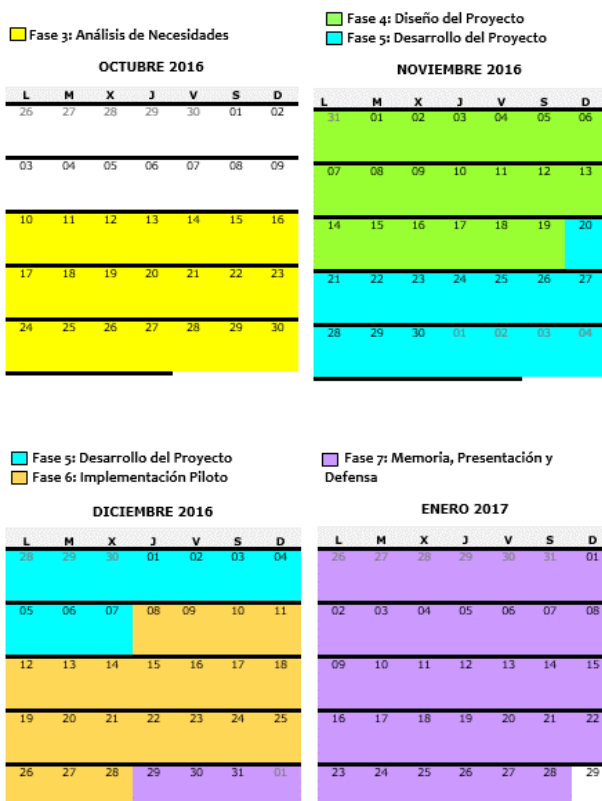

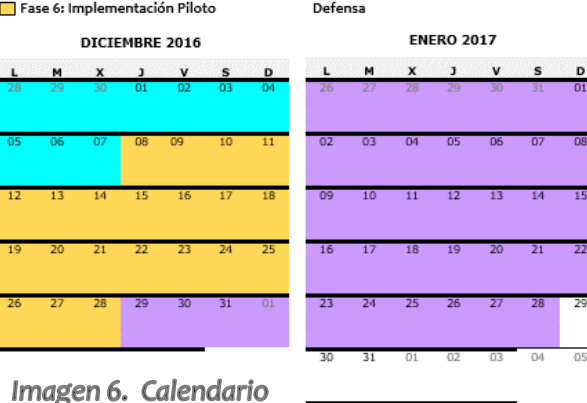

A Un esquema de los pasos a seguir, el cual se puede consultar en el Anexo 4.

### <span id="page-23-0"></span>**7.2 Presupuesto**

Dado el límite presupuestario de la EOI<sup>12</sup>, desde un principio se presentó una propuesta que no supone ningún gasto adicional a sus gastos habituales, entre los que podemos incluir las siguientes partidas:

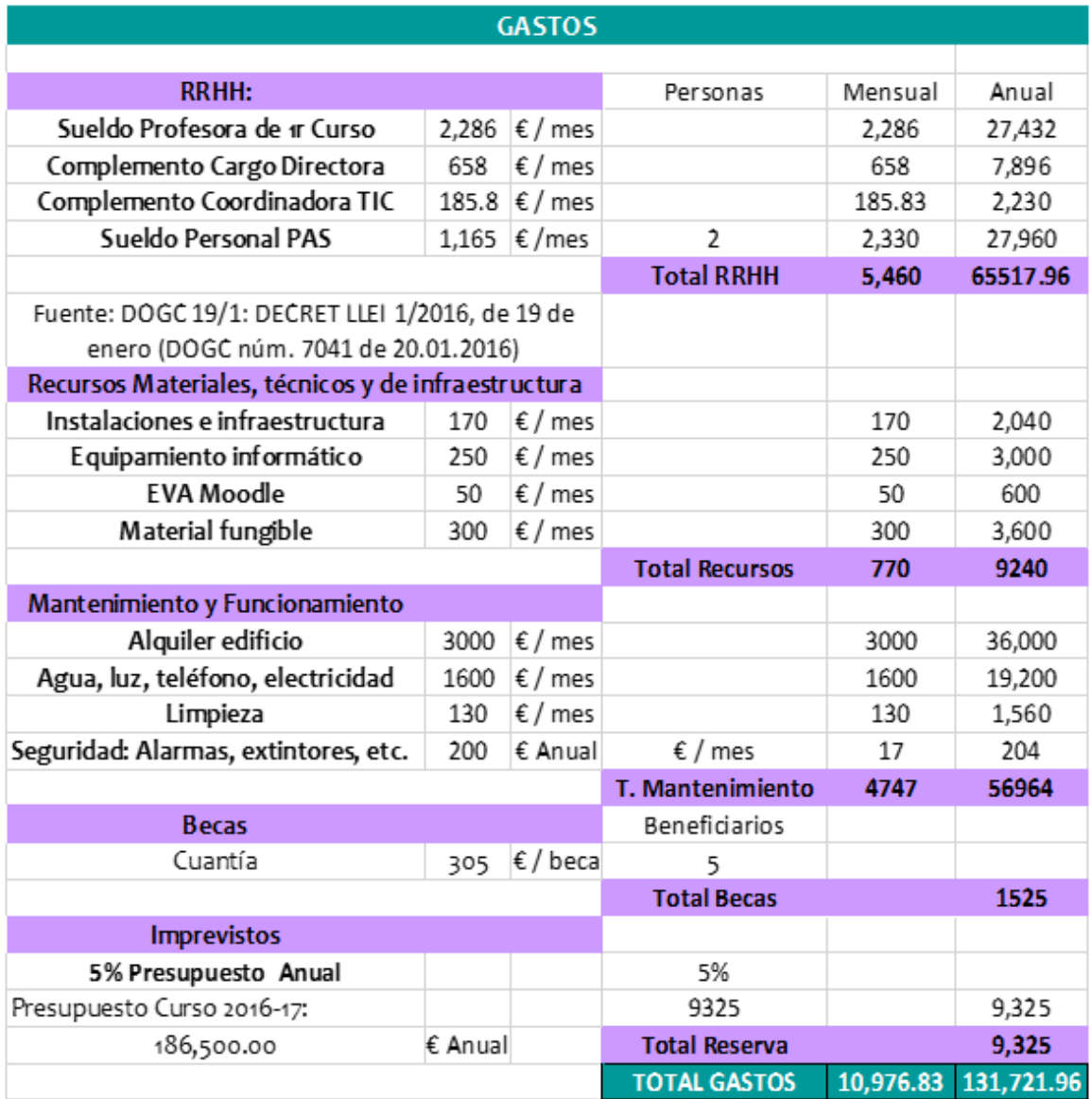

De estos costes, cabe especificar que, en la partida de recursos humanos, la **carga horaria** que supone el proyecto (de unas 15 horas para la tutora externa y de más de 300 para la responsable), no lleva asociada ninguna remuneración económica extra.

Respecto al concepto de 'becas', éste se debe a una iniciativa que la EOI lleva aplicando varios años para costear el servicio de biblioteca. Consiste en que 5 alumnos realizan la función de bibliotecario durante todo el año, y al finalizar el curso se les reembolsa la tasa de la matrícula.

 $12$  Financiada por el Ayuntamiento de Esplugues y las tasas de matriculación

En cuanto a los recursos, para materializar el proyecto se ha recurrido a:

- Recursos ya disponibles en el centro, por ejemplo, el Moodle como EVA<sup>13</sup>
- Materiales de libre acceso, disponibles en internet, por ejemplo, grabaciones de audio
- Herramientas 2.0 gratuitas, como *Bubbl o Vocaroo*
- Software libre, como *Hot Potatoes* o *Apowersoft*

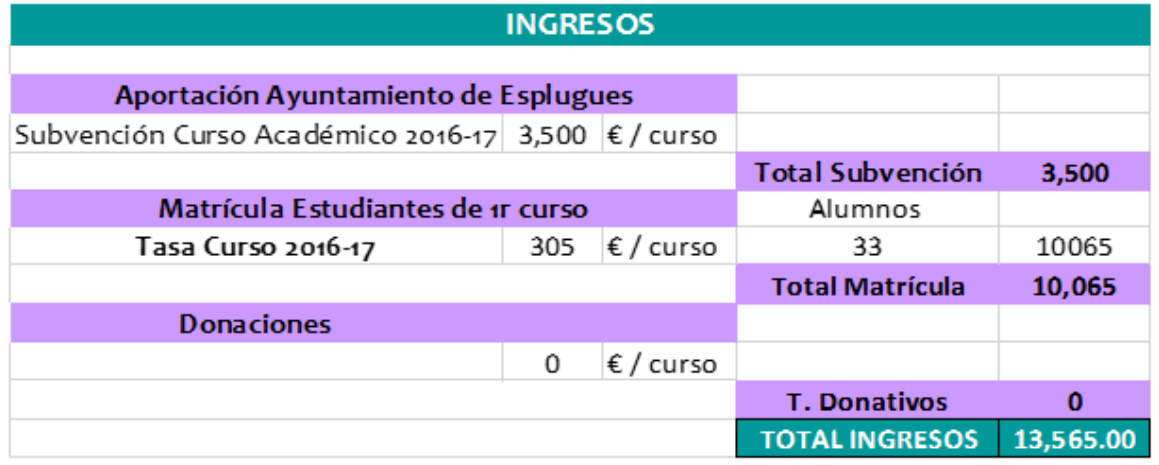

Se he de indicar que, dado el carácter de la institución, como centro subvencionado, y de las prácticas, (no remuneradas), los datos expuestos tienen una finalidad puramente informativa, pero se ha de descartar su uso para calcular el ROI, ya que sólo se ha incluido los recursos humanos que interviene en 1r curso, y los ingresos de matrícula de los alumnos de 1r curso.

Respecto a los **beneficios**, se prevé:

- Para los alumnos: Recibir un *feedback* más significativo, adquirir estrategias de reflexión y corrección de errores, disponer de más material de práctica y referencia para desarrollar su competencia comunicativa.
- Para la institución: Mantener y mejorar el prestigio de la EOI Esplugues, al ofrecer una experiencia de aprendizaje más personalizada, de modo que continúe la tendencia al alza en las solicitudes de matriculación.
- Para los instructores: Disponer de más mecanismos de seguimiento orientación del alumnado, y de procedimientos para la práctica de la competencia comunicativa.

<sup>13</sup> Su coste ya estaría incluído en el coste fijo institucional

# <span id="page-25-1"></span><span id="page-25-0"></span>**7)DISEÑO 8.1 Fundamentación Teórica**

### <span id="page-25-2"></span> *8.1.1 Marco Teórico*

La meta de la EOI es capacitar a los alumnos en el uso efectivo del idioma como vehículo de comunicación. Y en la página 6 de su Proyecto Educativo de Centro, (PEC), se apunta que ello implica:

- Desarrollar estrategias comunicativas en diversas áreas de comunicación
- Facilitar el uso del idioma en actividades profesionales, culturales y de interés personal
- Adquirir habilidades básicas receptivas y productivas, tanto en lenguaje oral como escrito

Así, tomando como punto de partida estas metas, se ha considerado que la solución pedagógica debía sustentarse en los siguientes **principios constructivistas**:

- Se aprende a través de la práctica (*learning-by-doing<sup>14</sup>*), a través de tareas lo más realistas posibles (*authentic tasks*). Por ello, se busca plantear situaciones de la vida cotidiana, en contextos relevantes para los estudiantes, (**aprendizaje significativo<sup>15</sup>**). En el caso de 1r curso de la EOI: Rellenar un formulario, hacer el *check-in* en un hotel, pedir un café, etc.
- El aprendizaje es un proceso interno en el que **el alumno (re)construye su aprendizaje** partiendo de sus conocimientos previos.

No hay que olvidar que el aprendizaje de una lengua extranjera es un proceso, en el cual el alumno emplea necesariamente una aproximación entre su lengua materna, y la lengua que está aprendiendo, lo que en lingüística se denomina '*interlanguage*' <sup>16</sup>, con traducciones literales incorrectas, formas inexistentes, y otros errores.

De este modo, en el caso de no corregir dichos errores, éstos podrían convertirse en permanentes, dando lugar a la 'fosilización de errores'. Por ello, El *feedback* que reciben los estudiantes **es fundamental** en su progreso, y se ha de **proporcionar oportunidades para reflexionar sobre los fallos cometidos**.

De hecho, tanto Brown (2004), como Han (2001), Harris y McCann, (1994), insistieron en que la clave para aprender un idioma está en que los alumnos reciban *feedback*, lo analicen, y prueben nuevas hipótesis basadas en la orientación recibida.

 La secuencia de los contenidos ha de seguir el principio de *scaffolding<sup>17</sup> ,* y la **Zona de Desarrollo Próximo<sup>18</sup>** de los alumnos. Dado que el proyecto está dirigido a alumnos de 1r curso con niveles de competencia comunicativa muy heterogéneos, es importante plantear tareas abiertas, que los estudiantes puedan completar en su nivel.

-

<sup>17</sup> Bruner, (1978)

<sup>14</sup> Gibbs, (1988)

<sup>15</sup> Ausubel, (1968)

<sup>16</sup> Selinker, (1972)

<sup>18</sup> Vygotsky, (1978)

- El aprendizaje tiene lugar a partir de las **experiencias e interacciones<sup>19</sup>** con otros y con el mundo. Si la 'negociación del significado' siempre está presente en el aprendizaje de idiomas, en el caso de estudiantes de primer curso aún es más evidente.
- El alumno es el **responsable de su propio proceso de aprendizaje**, y ha de mantener un **rol activo**, de autogestión. Dado que uno de nuestros objetivos es potenciar la autocorrección de errores que dificulten la comunicación, en un modelo **centrado en el estudiante**, esto cobra aún mayor importancia.

Un tema siempre polémico<sup>20</sup> entre los profesores de lenguas extranjeras es decidir qué tipo de fallos o cuántos corregir, cuándo y cómo, puesto que puede desmotivar y dificultar que el alumno se exprese con fluidez por miedo a cometer errores, o se limite a usar estructuras sencillas. Sin embargo, si se facilita al alumno material y oportunidades para reflexionar y autocorregirse, se potencia el aprendizaje autónomo y el *life-long learning*.

Para concluir el marco teórico, cabe indicar que, en la enseñanza de idiomas, estos principios constructivistas han dado lugar a dos enfoques pedagógicos, que se suelen usar de manera complementaria: el *Communicative-Based Learning* y el *Task-Based Approach*. Ambos priorizan la práctica de funciones comunicativas (como presentarse, solicitar información, etc.) sobre el estudio de estructuras gramaticales.

Con esta intención de impulsar la **competencia comunicativa**, Nunan, (1991), elaboró una lista de requisitos que un enfoque pedagógico debe cumplir, entre los que destaca:

 Énfasis en la **interacción en el idioma** que se quiere aprender, para que los alumnos sean **conscientes de su nivel y lo que necesitan aprender.**

Ya desde las primeras clases se saluda a los alumnos de 1 de la EOI en la lengua que están estudiando, y se les enseña las expresiones frecuentes en el transcurso de una clase, para que se acostumbren a usar ese idioma con el profesor y los compañeros. Por ello, se ha incluido una actividad sobre *classroom language* en el proyecto.

- Tareas **relevantes en un contexto real fuera del aula**, que incluyan textos y mensajes auténticos, y las experiencias personales de los estudiantes. Por ejemplo, en esta propuesta se les solicita que describan su trabajo, o que realicen un *wordcloud* colaborativo con aquellas cosas que les hacen felices.
- **Oportunidades para que** los estudiantes **se centren en el propio proceso del aprendizaje,**  (no sólo en la lengua). Con esta finalidad se han propuesto: **-**Una actividad de *peer assessment*, ya que permite que los estudiantes comprendan mejor los estándares y los criterios de evaluación, tal y como apuntó Crisp, (2004). -Varias tareas de corrección de errores.

<sup>19</sup> Jonassen, (1994)

<sup>20</sup> Jones, (2007)

#### <span id="page-27-0"></span> *8.1.2 Modalidad*

-

Se apostó por una modalidad *Blended Learning* debido a los siguientes factores:

- $\checkmark$  El perfil del alumnado, que al tratarse de adultos que desean formarse fuera de su horario laboral, en ocasiones no pueden asistir a las clases presenciales por responsabilidades familiares o profesionales. Así, el EVA puede facilitar que los instructores **compartan materiales** de presentación, **tareas de práctica**, o que los estudiantes **consulten dudas** a otros compañeros o al tutor.
- $\checkmark$  La diversidad de conocimientos previos<sup>21</sup> requiere ofrecer oportunidades de práctica adicionales en las que los alumnos puedan avanzar a su propio ritmo. En este sentido Moodle permite al alumno **practicar de forma autónoma** con tareas que no sólo permiten indicar si una respuesta es correcta o incorrecta, sino que, además permite añadir comentarios explicativos o incluir material de referencia extra.
- $\checkmark$  La práctica de la comprensión y expresión oral se facilita en gran medida con el uso de **elementos hipermedia y herramientas 2.o de grabación**, que permiten al profesor ofrecer una atención más individualizada y un *feedback* más personalizado.
- **Conveniencia de utilizar el EVA institucional Moodle**:
	- Cuando los alumnos se matriculan, se les proporciona los datos para que se den de alta manualmente. Además, añadir nuevos usuarios o actualizar datos es sencillo
	- El profesorado está formado y habituado a usar Moodle, y orienta al alumnado en su uso
	- Posibilita incorporar, reproducir y compartir audios y videos, elementos hipermedia imprescindibles para la práctica de la comprensión y expresión oral
	- Permite la integración de recursos externos, clave para incorporar las siguientes actividades al proyecto: Actividades elaboradas con *Hot Potatoes*, (importadas como paquetes SCORM), *Flashcards* elaboradas en GoConqr, o una *wordcloud* de AnswerGarden
	- Proporciona un registro muy completo del progreso de los alumnos, y cuenta con multitud de posibilidades para ofrecer *feedback* y responder a la respuesta / intento de un alumno
	- Ofrece distintos tipos de tareas a la hora de diseñar las actividades, incluyendo un módulo específico, el *Workshop*, para el *peer assessment,* lo cual resulta muy práctico para la consolidación de la expresión escrita
	- Facilita el trabajo colaborativo, con recursos como los foros, las wikis, la mensajería interna o los glosarios
	- Aúna recursos de diseño de materiales, realización de actividades, evaluación y registro, con herramientas de comunicación
	- Los objetos de aprendizaje creados son fácilmente editables y se pueden compartir y actualizar para su reutilización
	- No supone un gasto adicional en los gastos habituales de la EOI

<sup>&</sup>lt;sup>21</sup> Un 19.35% de los alumnos no han asistido a clases de inglés con anterioridad, un 32.26 % lo lleva aprendiendo entre 1 o 2 años, un 6.45 % ha cursado entre dos y tres años, y un 41.94 % lleva más de tres años estudiándolo.

## <span id="page-28-0"></span>**8.2 Diseño Tecno-pedagógico**

Toda propuesta formativa requiere una planificación detallada de los elementos principales que intervienen en el proceso de enseñanza-aprendizaje. A continuación, se presenta un resumen de los **objetivos** instruccionales, los **contenido**s, las **actividades**, los **recursos**, las **estrategias pedagógicas** y la **evaluación**.

#### <span id="page-28-1"></span> *8.2.1 Objetivos Instruccionales*

Tras la formación, los alumnos serán capaces de…

- $\checkmark$  Intercambiar información básica sobre sí mismos
- $\checkmark$  Presentarse y saludar
- $\checkmark$  Completar un formulario
- $\checkmark$  Deletrear palabras
- $\checkmark$  Hablar sobre rutinas
- $\checkmark$  Identificar y describir objetos y personas
- $\checkmark$  Pedir en una cafetería
- Hacer el *check-in* en un hotel
- $\checkmark$  Fntender instrucciones sencillas
- $\checkmark$  Corregir errores típicos, adoptando estrategias para identificarlos y modificarlos

#### <span id="page-28-2"></span> *8.2.2 Contenidos*

-

A la hora de seleccionar y distribuir los contenidos en módulos, se han tenido en cuenta los siguientes criterios:

- **Secuenciación progresiva**, de lo más sencillo a lo más complejo, de lo general a lo específico, partiendo de la base que para muchos alumnos no cuentan con conocimientos previos
- **Currículum nocional-funcional<sup>22</sup>**, en el que las funciones comunicativas (como solicitar información, o pedir perdón), y las nociones que queremos expresar (tiempo, espacio, cantidad, etc.) determinan las estructuras gramaticales y vocabulario necesarios.

| <b>FUNCIONES COMUNICATIVAS</b>                | <b>GRAMÁTICA Y VOCABULARIO</b>                                                           |
|-----------------------------------------------|------------------------------------------------------------------------------------------|
| Proporcionar datos personales básicos         | - Present Simple<br><b>Verb Collocations</b><br><b>Possessive Determiners</b><br>Números |
| • Realizar preguntas sencillas                | Sentence Stress<br>Wh-words                                                              |
| • Deletrear palabras                          | - Abecedario                                                                             |
| ■ Presentarse / Presentar a otra persona      | Saludos                                                                                  |
| • Rellenar un formulario                      | Campos típicos de un impreso                                                             |
| ■ Identificar personas / objetos              | Adjetivos descriptivos<br>$\overline{\phantom{0}}$<br>Everyday Objects                   |
| · Entender instrucciones típicas de una clase | Classroom Vocabulary<br>$\overline{\phantom{a}}$                                         |
| · Describir una persona                       | Personal & Object Pronouns<br>Adjetivos descriptivos                                     |
| ■ Hacer el check-in en un hotel               | Word Intonation<br>Fórmulas: Hotel                                                       |
| ■ Pedir en una cafetería                      | - Fórmulas: Ordering                                                                     |

<sup>22</sup> Wilkins, D. A. (1972), *Linguistics in Language Teaching*, Edward Arnold, London

Presentación de los contenidos en el **libro de texto**.

Para facilitar la navegación de los estudiantes, tal y como es costumbre en la EOI en 1r curso, hemos dividido los contenidos en módulos de Moodle, usando como título de cada módulo el mismo que su correspondiente en el libro de texto.

Aparte, hemos añadido 2 módulos más: Uno destinado a las actividades colaborativas, y otro con materiales extra de práctica y referencia.

#### <span id="page-29-0"></span> *8.2.3 Secuenciación de Actividades Propuestas*

Dado que la tutora externa de la EOI nos indicó su preferencia por la práctica de la comprensión y expresión oral y escrita, a la hora de diseñar y desarrollar las actividades, se tratado de priorizar las **destrezas comunicativas**. También se han incluido tareas de **corrección de errores**, y se ha prestado especial atención al diseño de los **mecanismos e instrumentos** para proporcionar *feedback* a los estudiantes.

En las páginas siguientes se presentan las actividades propuestas.

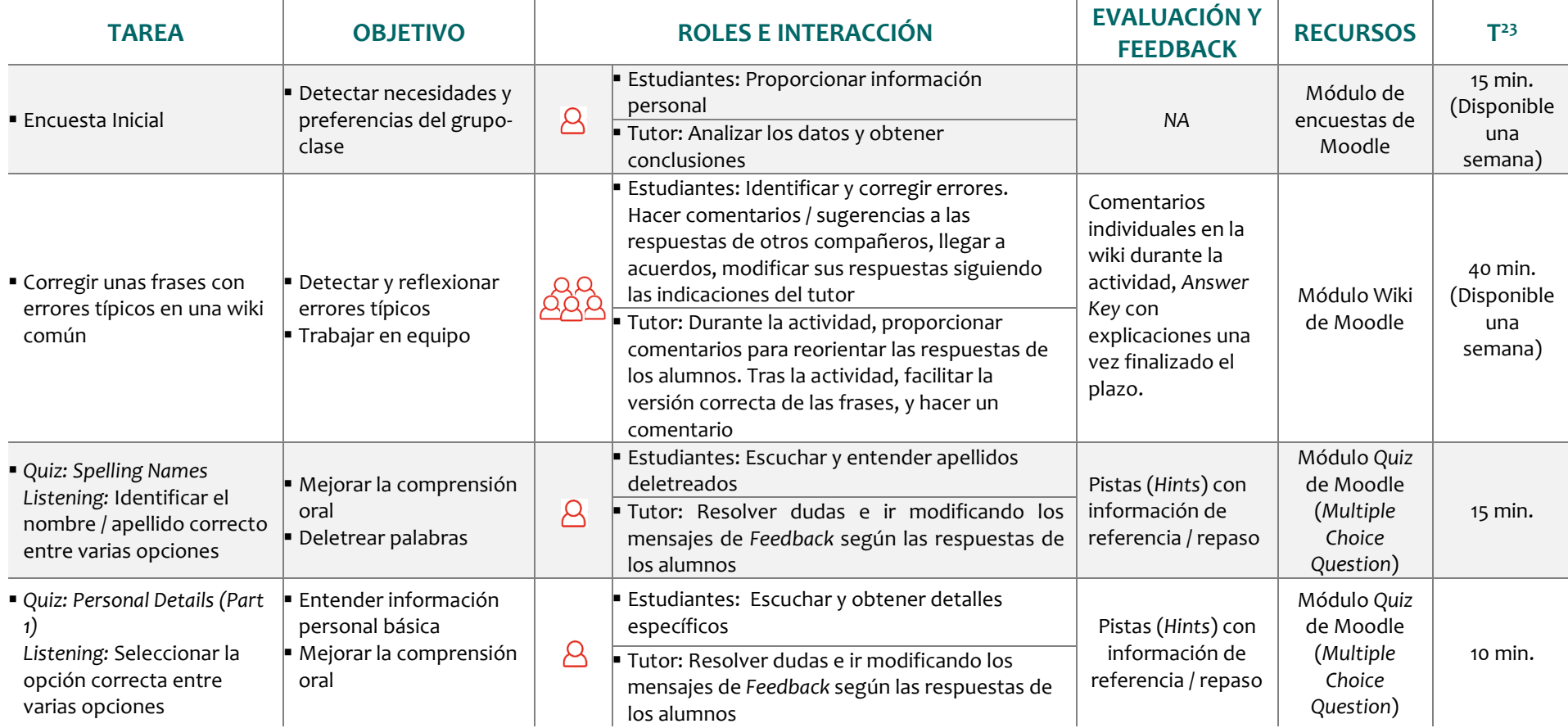

j

<sup>&</sup>lt;sup>23</sup> Tiempo estimado para completar las actividades

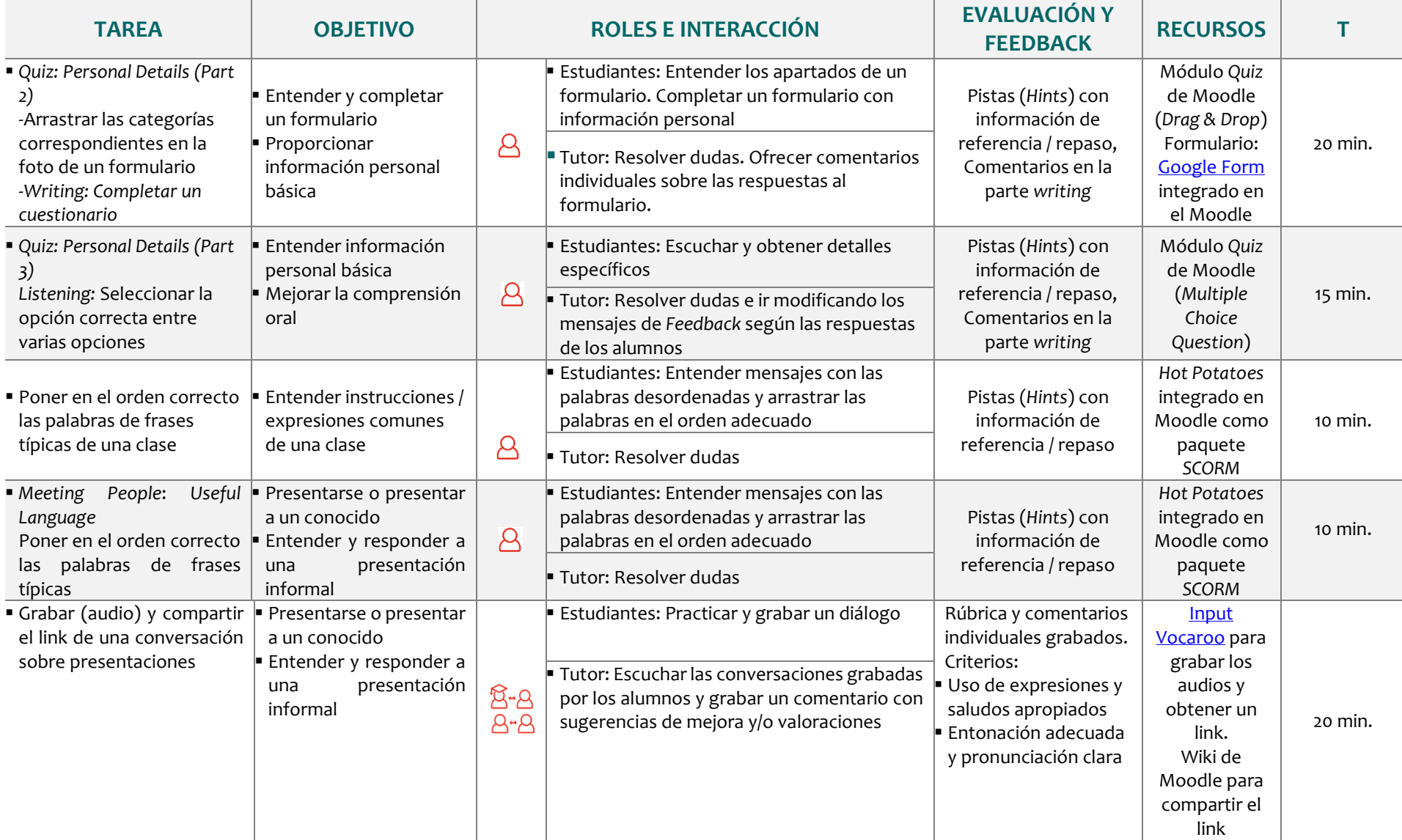

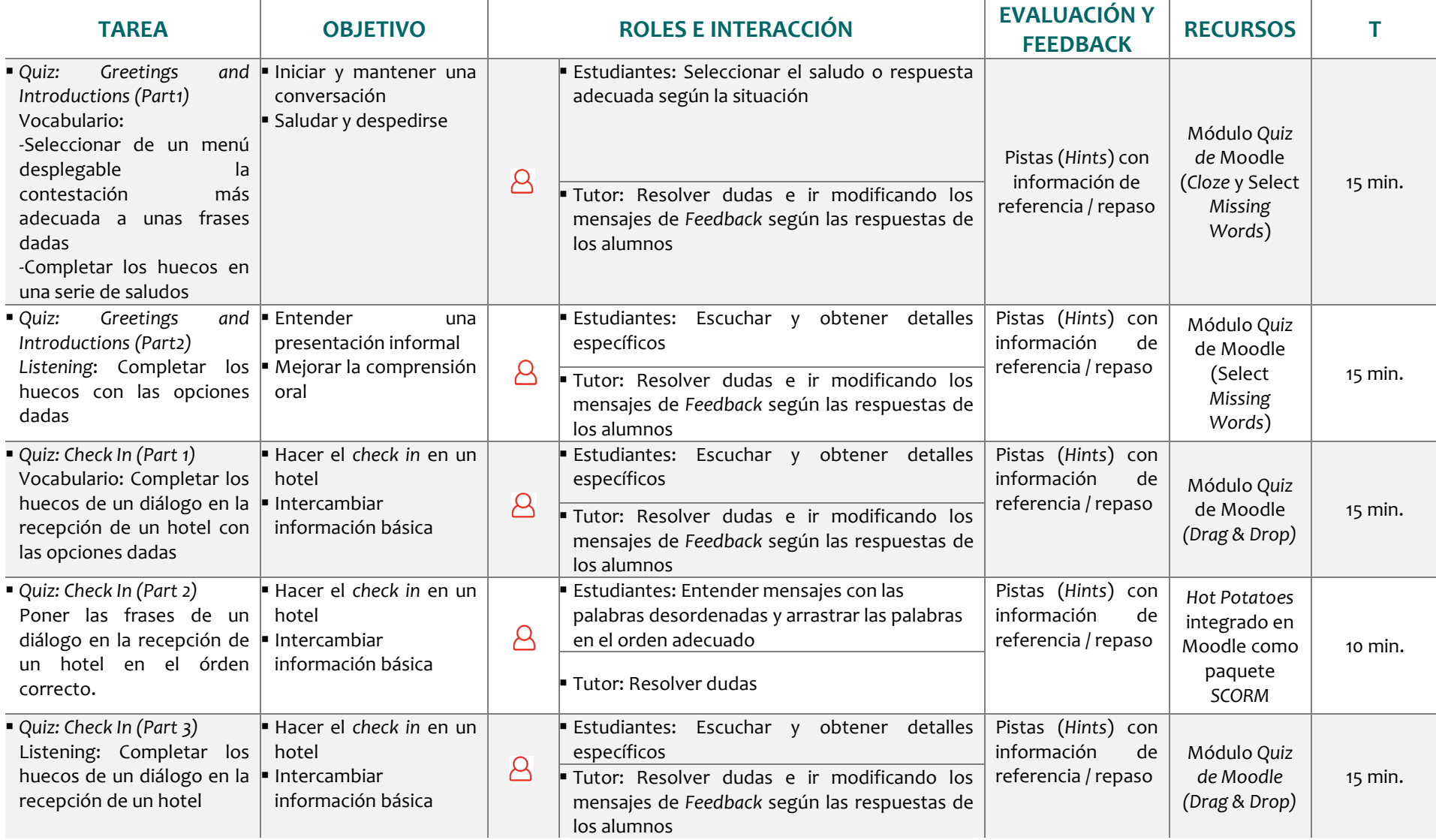

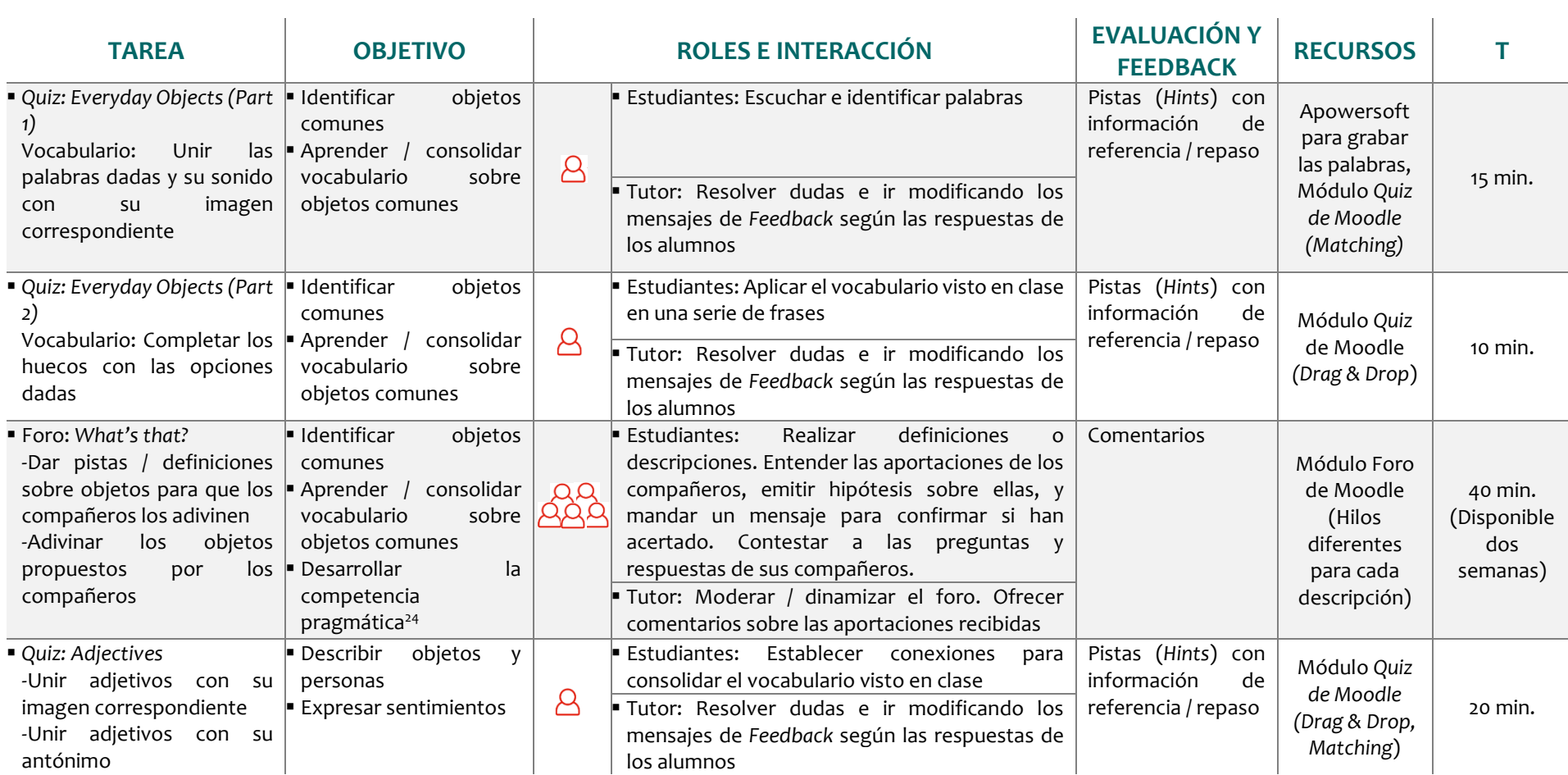

j

<sup>&</sup>lt;sup>24</sup> Ser capaz de describir un concepto cuando se desconoce su nombre es fundamental para continuar una conversación de manera efectiva.

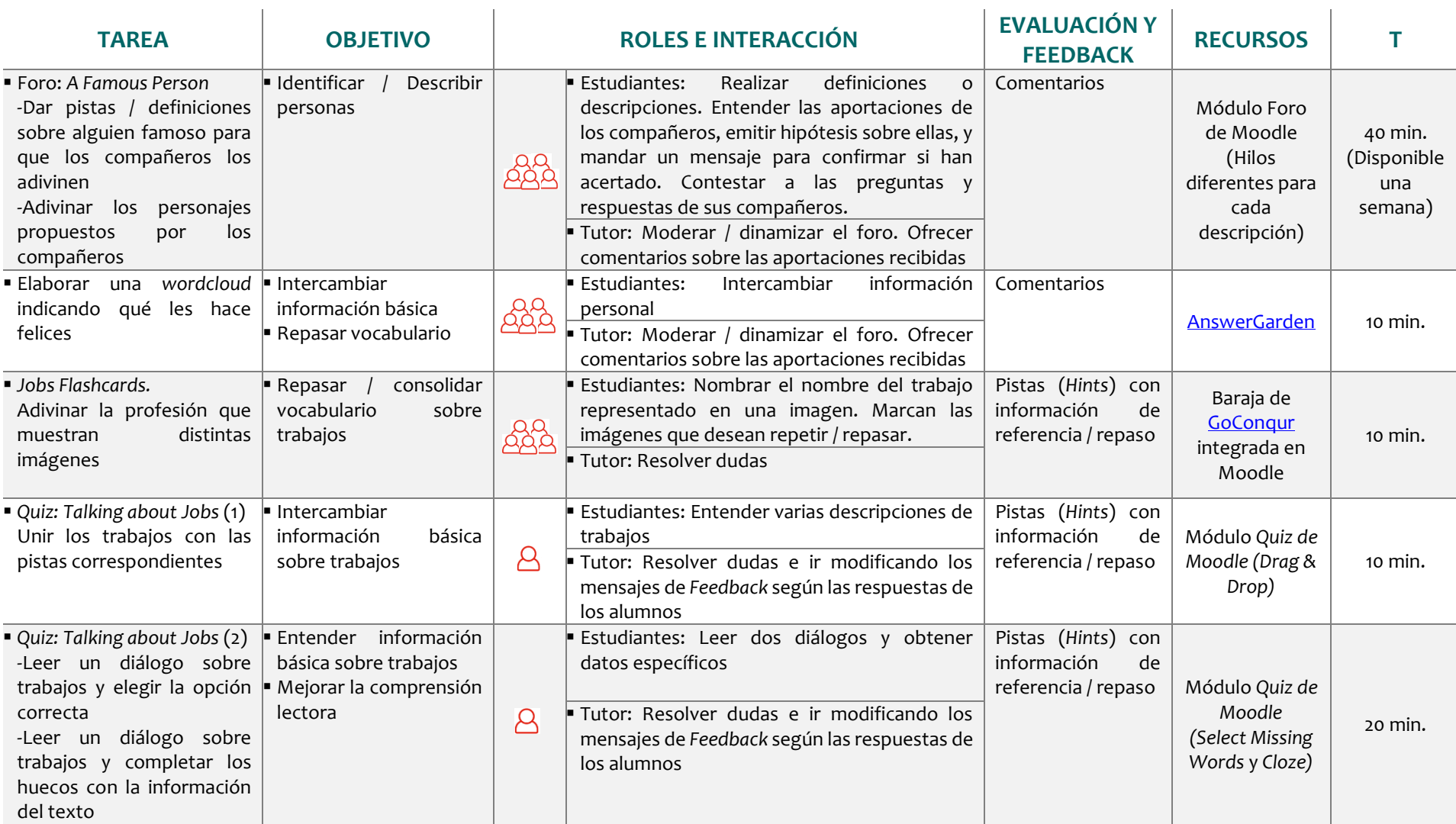

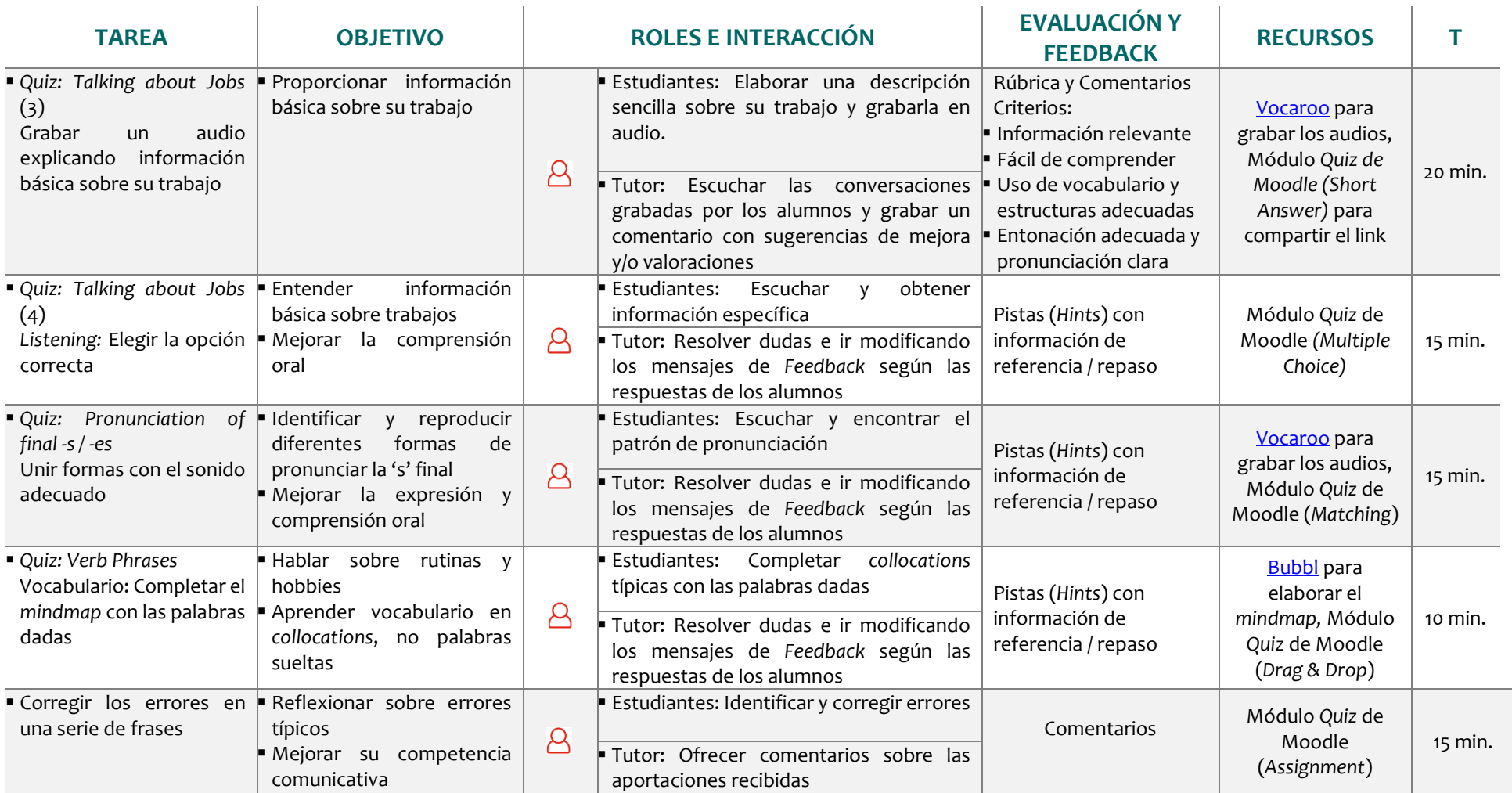
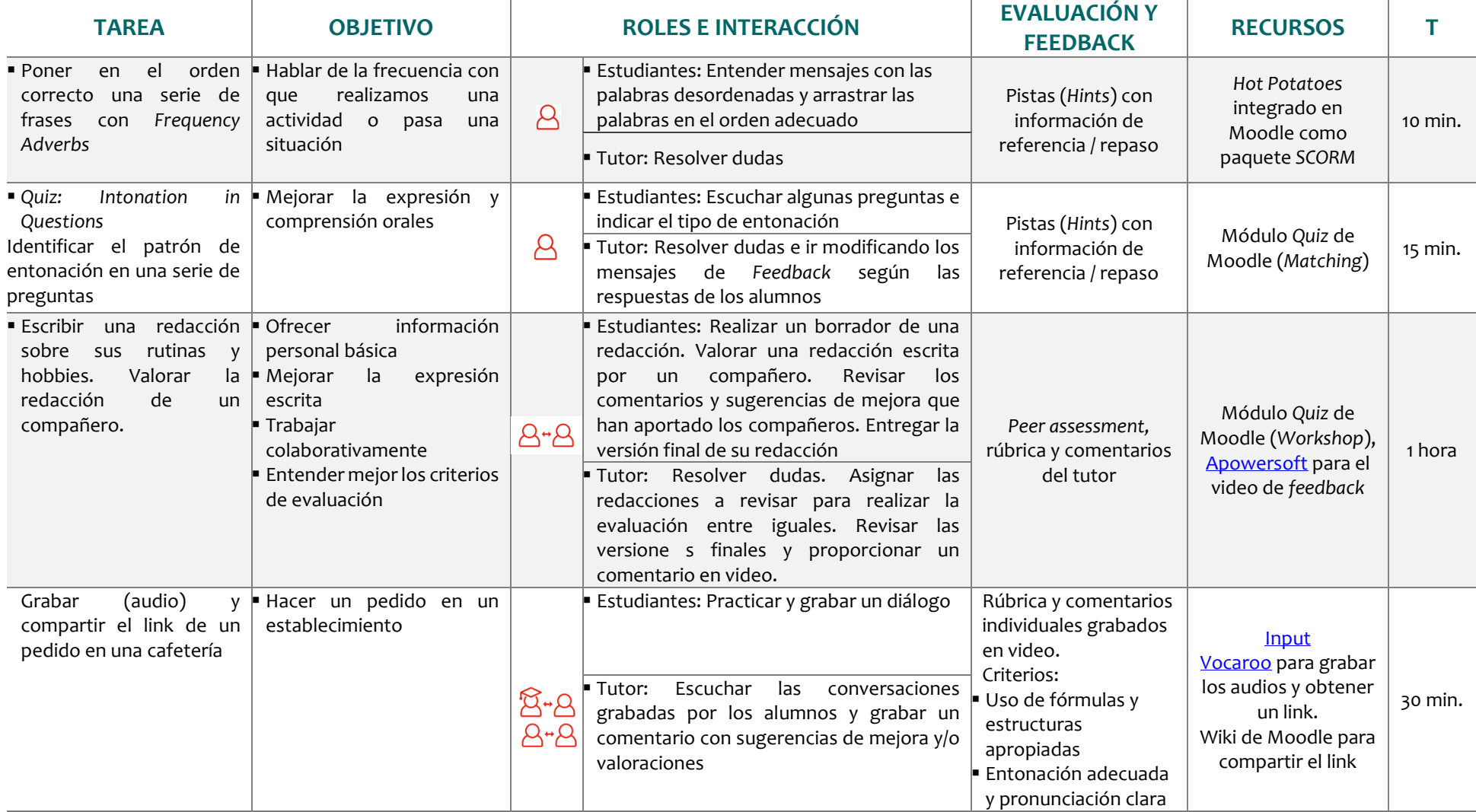

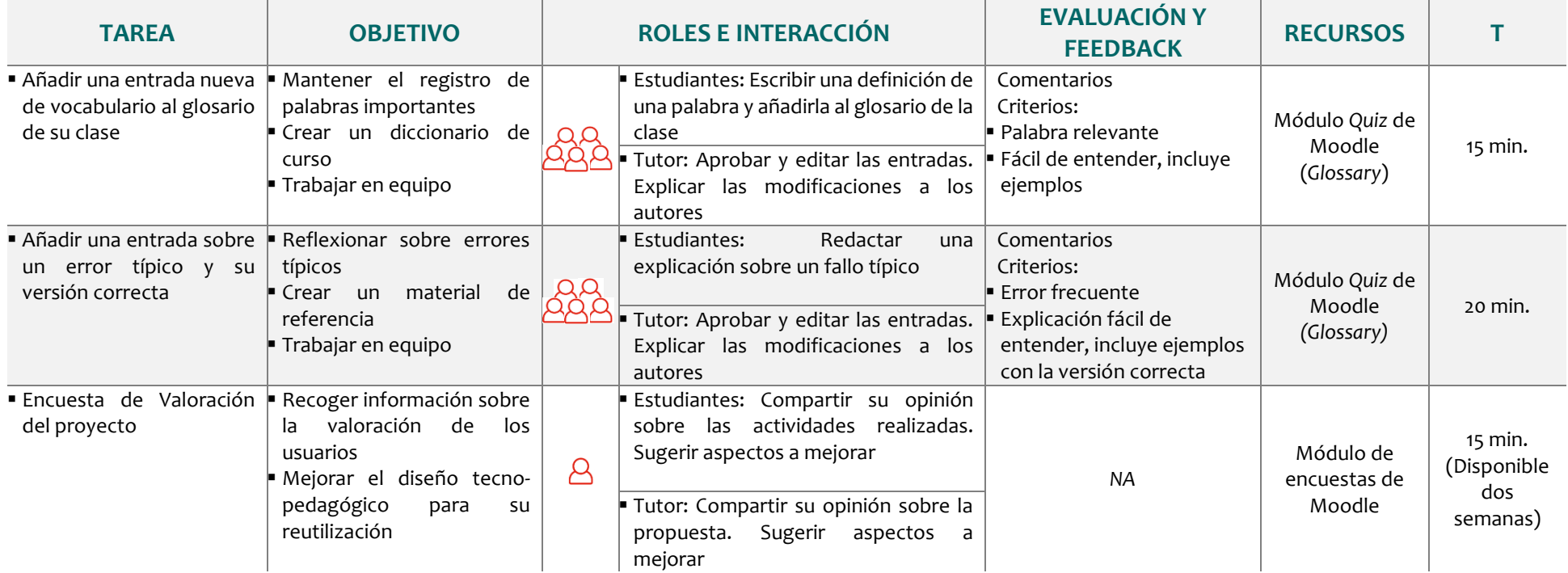

## *8.2.4 Recursos*

Entre los recursos necesarios para la implementación del proyecto, se incluyen:

#### **EVA**

Moodle institucional, seleccionado debido a las ventajas expuestas anteriormente.

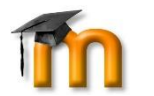

Imagen 7. Logo de la plataforma Moodle

#### **Herramientas de interacción y comunicación**

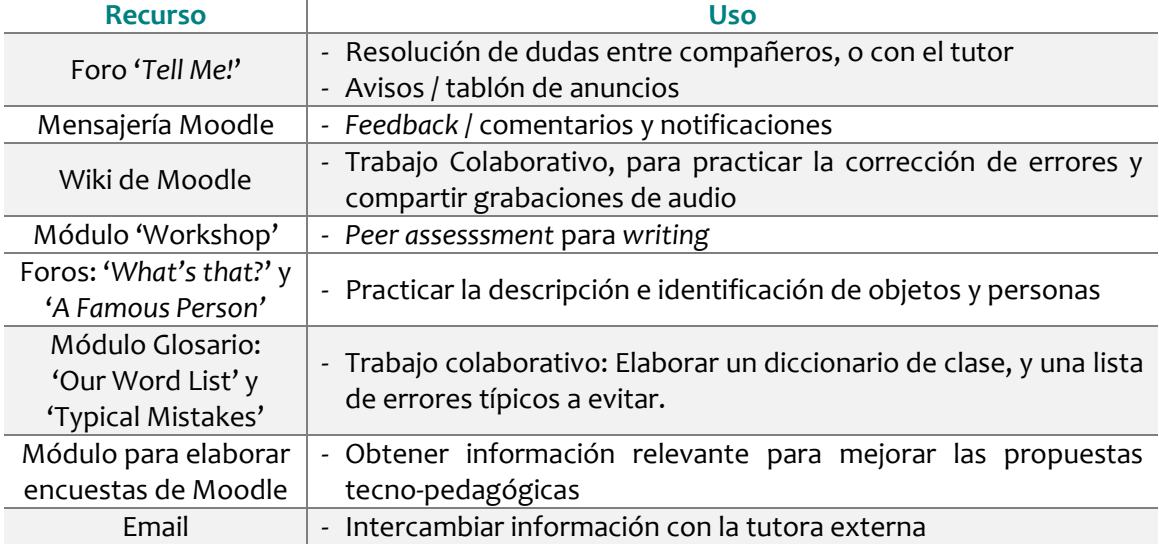

#### **Herramientas para el diseño de los materiales<sup>25</sup>**

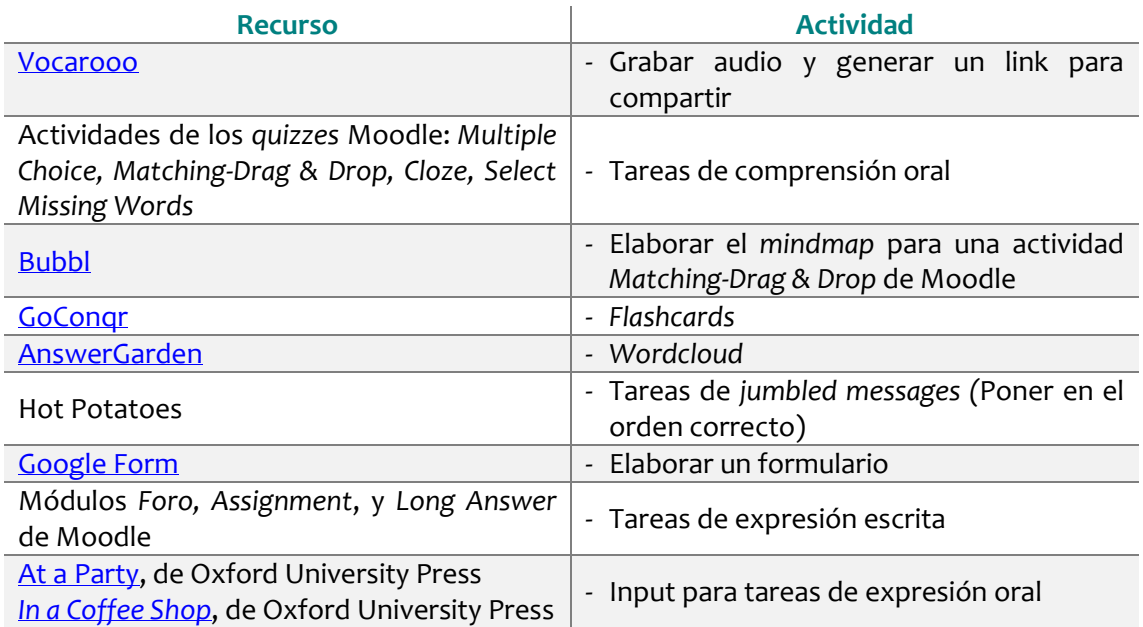

-

<sup>&</sup>lt;sup>25</sup> En el Anexo 5 se especifican con mayor detalle

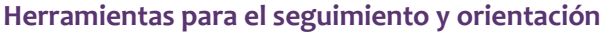

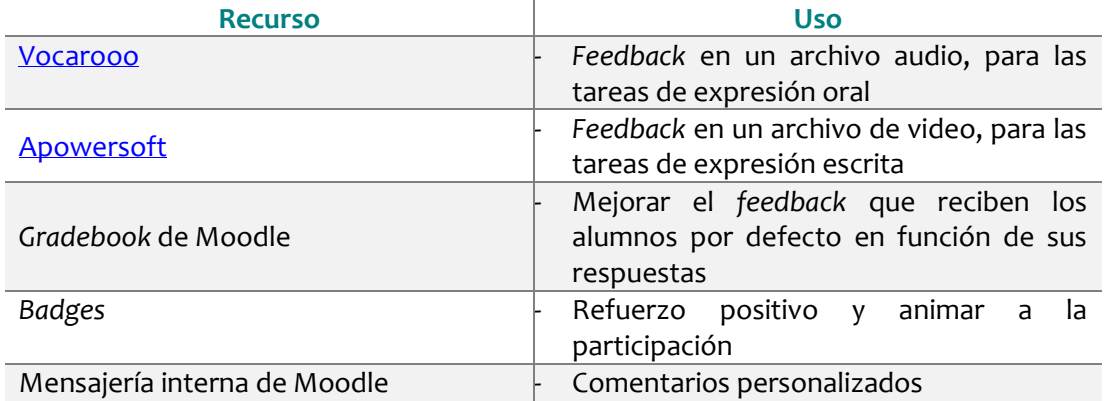

## *8.2.5 Estrategias Pedagógicas*

- ▲ Configurar las actividades de Moodle de modo que...
	- Se permitan **múltiples o ilimitados intentos**, y se registre su mejor nota, para animar a los alumnos a volver a intentar una pregunta de nuevo
	- $\checkmark$  Cuando los estudiantes comprueben sus respuestas, no les proporcione la solución directamente, sino que le indique las respuestas que han respondido bien, y les **ofrezca pistas o información adicional** para volver a intentar las incorrectas. Y al seleccionar volver a intentar, sólo se borren las incorrectas
	- $\checkmark$  Cada vez que realicen un intento nuevo, las respuestas aparezcan en un orden diferente para evitar respuestas de memoria, sin atender al contenido
- Plantear **actividades que permitan a los alumnos reflexionar sobre errores típicos**, y adquirir estrategias para modificarlos. Se ha planteado:
	- $\checkmark$  Una wiki grupal con frases para corregir errores
	- $\checkmark$  Incorporan un módulo 'Glosario' para ir anotando errores típicos con su versión correcta. La idea es que, tras un ejemplo añadido por la profesora, cada alumno escribe una entrada, que es revisada antes de ser visible al resto de los compañeros. Este módulo sirve de referencia para todo el curso, y se ha añadido como bloque lateral de modo que cada vez que se publique una entrada aparezca la última. Incluso se puede imprimir
	- Una tarea de '*Assignment*', con un planteamiento similar al de la wiki, pero en este caso individual
- Utilizar recursos y herramientas 2.0 para que los alumnos practiquen la expresión oral, y el instructor pueda escuchar el audio varias veces y proporcionar un *feedback* más completo y efectivo. En esta solución formativa se ha propuesto a los alumnos dos grabaciones de audio dos diálogos trabajados previamente. En el primero se tienen que presentar, y en el segundo tienen que pedir en una cafetería
- Incluir una Guía de usuario, (Plan Docente), en el aula virtual sobre las tareas a realizar, para orientar el trabajo de los estudiantes
- $\overline{\phantom{a}}$  Cuidar la presencia social en la red, enviando mensajes para dinamizar el aula virtual, y respondiendo a las consultas en un plazo máximo de dos días
- A Proporcionar videos tutoriales en las instrucciones para que la navegación<sup>26</sup> por Moodle no suponga un problema para completar las tareas, puesto que no todos los alumnos de 1r curso estarán familiarizados con la plataforma
- Utilizar *badges* para motivar a los alumnos a participar, y recibir un *feedback* positivo

## *8.2.6 Evaluación y* **Feedback**

La EOI de Esplugues, para los cursos oficiales, sigue un modelo de evaluación sumativa, con varias pruebas y un examen final. Estos *tests* pueden contribuir a que los alumnos sientan que están avanzando<sup>27</sup>.

No obstante, varias investigaciones<sup>28</sup> han demostrado que una **evaluación formativa** es esencial en el aprendizaje de un idioma. Y si bien los alumnos reciben un *feedback* informal en cada clase presencial, el proyecto propone usar instrumentos y mecanismos<sup>29</sup> variados para orientar el trabajo y progreso de los alumnos de forma más sistemática con el uso de las TIC.

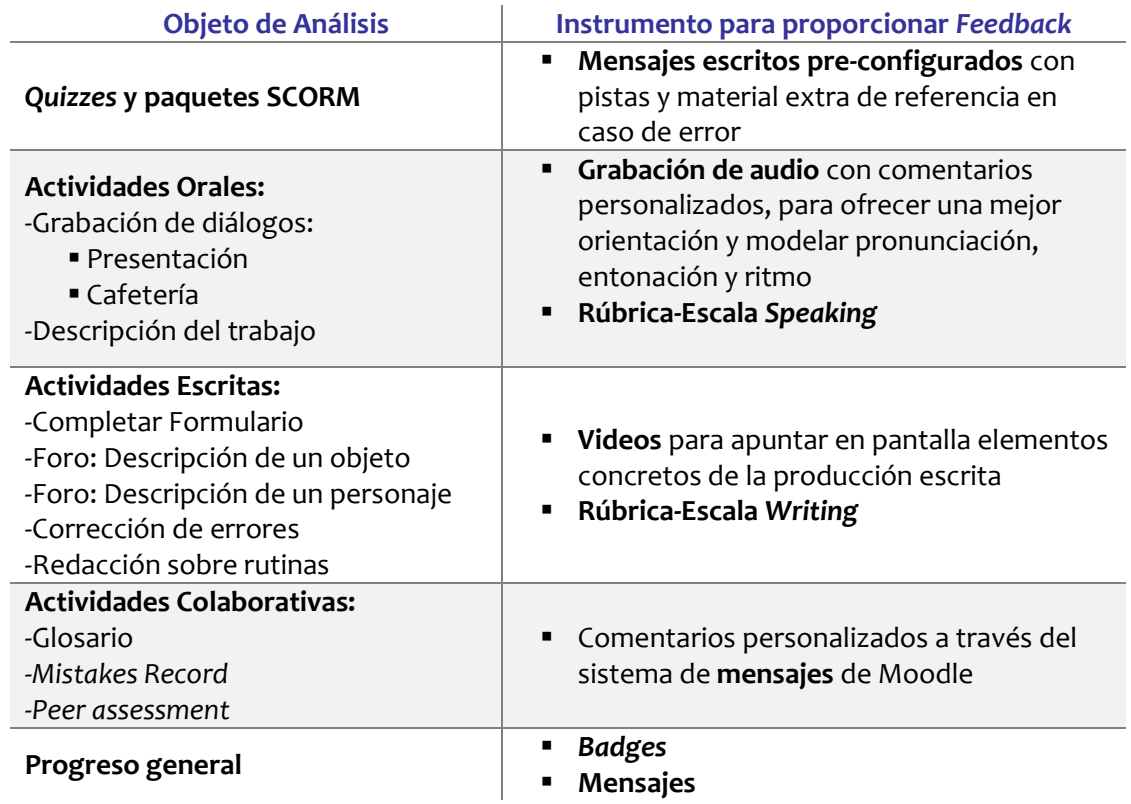

Con otras actividades, las de expresión oral y escrita, ante la necesidad de ofrecer un *feedback* más personalizado<sup>30</sup>, se ha seleccionado corrección manual y con comentarios.

-

<sup>&</sup>lt;sup>26</sup> Las estrategias para facilitar la navegación del Aula Virtual creada se pueden visualizar en el Anexo 5

<sup>27</sup> Heritage, M. (October 2, 2007).

<sup>&</sup>lt;sup>28</sup> Bachman, (1990); Gattullo, (2000); Rea-Dickins & Gardner, (2000)

<sup>29</sup> Popham, W. J., (2008)

<sup>30</sup> O'Malley, J. M., & Pierce, L. V., (1996)

Asimismo, con las actividades colaborativas, planteadas para realizar durante todo el curso entre toda la clase, puesto que las entradas han de ser aprobadas y editadas por el tutor, también se ha configurado para ser corregidas manualmente, y con comentarios.

Se han incluido 14 ítems en el *Gradebook* de Moodle, entre los quizzes, y los paquetes SCORM. Aparte, hay 3 actividades no evaluables: Las encuestas, el *wordcloud*, y las *flashcards*.

Dado que la intención principal del proceso de evaluación es mejorar el uso del idioma, se ha optado por una **evaluación continua**, basada en las distintas actividades propuestas, con la siguiente ponderación:

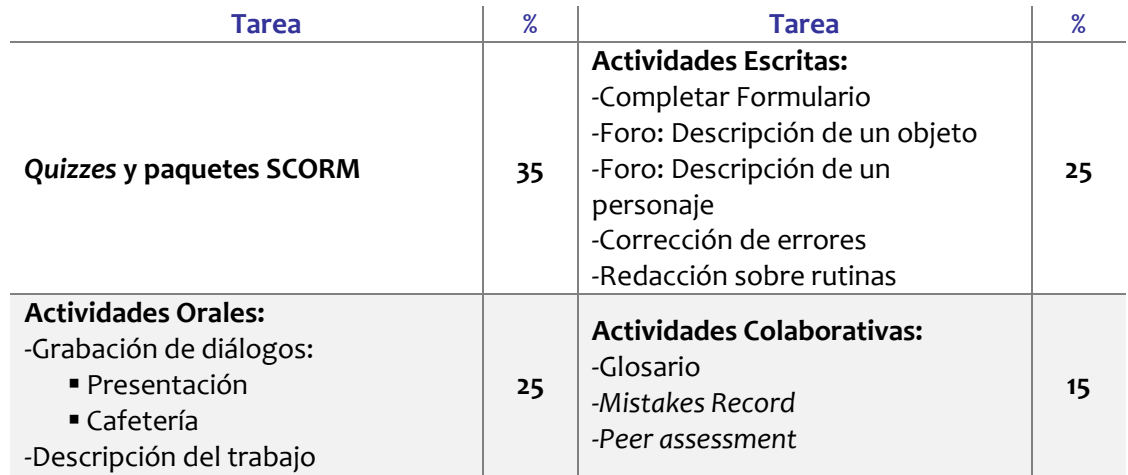

# **8)DESARROLLO**

## **9.1 Proceso**

Tomando como punto de partida la meta de mejorar la experiencia de enseñanza aprendizaje para la consolidación de la competencia comunicativa de los alumnos de 1r curso de la EOI, se diseñó una formación con apoyo de las TIC que trata de incorporar mejoras en los siguientes aspectos:

- Ofreciendo a los alumnos **actividades Moodle** para que cuenten con recursos **para trabajar la expresión y compresión**, **oral y escrita**, a su ritmo, fuera del aula.
- Incorporando estrategias de aprendizaje que potencien el aprendizaje autónomo, con **tareas destinadas a la identificación y corrección de errores típicos** que pueden dificultar la comunicación.
- Empleando **herramientas y mecanismos variados** para observar el seguimiento del **progreso de los alumnos y ofrecerles un** *feedback* **más personalizado**, mostrando a los instructores diversas opciones para orientar el trabajo de los estudiantes.

Con la intención de abordan estos tres aspectos de forma conjunta, se ha creado un **curso Moodle**  en el EVA institucional, **compuesto de 12 módulos**, siguiendo la distribución de su libro de texto, con distintas actividades, que según su tipología podríamos clasificar en:

- Actividades de *Listening* (Comprensión Oral)
- Actividades de *Speaking* y pronunciación (Expresión Oral)
- Actividades de *Reading* (Comprensión Escrita)
- Actividades de *Writing* (Expresión Escrita)
- Actividades de Corrección de Errores
- Actividades de Vocabulario
- Actividad de *Peer Assessment*

Y según el tipo de *feedback* propuesto para cada actividad, habría que indicar las siguientes opciones empleadas:

- Configurar las actividades para que permitan varios intentos, y les puntúe la nota más alta obtenida<sup>31</sup>, a fin de motivarles a que sigan practicando.
- Incluir en el mensaje alguna pista, (*Hint*), que oriente el próximo intento o material de referencia extra.
- Incluir en el *Feedback* Final las respuestas con explicaciones adicionales.
- Además de ofrecer comentarios escritos personalizados, proporcionar *feedback* en archivos audio para las actividades de expresión oral, y en video para las tareas de expresión escrita.
- $\blacktriangle$  Proporcionar escalas para la expresión escrita y oral, para que los estudiantes tengan claros los estándares de calidad, y qué se espera que ellos.

-

<sup>31</sup> La tutora externa mostró su preferencia por esta opción

A modo de ejemplo, en el siguient[e video](https://drive.google.com/file/d/0B2_xreCtR-2-UWY5LW1KWENiMGs/view?usp=sharing) se muestra una actividad en la que se ofrecen pistas sobre el vocabulario más complicadas para motivar al estudiante a que realice otro intento con la información adicional. Después, se muestra otra actividad en la que el *feedback* incluye material de referencia extra, en este caso, una presentación. En este otro [video,](https://drive.google.com/file/d/0B2_xreCtR-2-LVUxZm9tMmZNV1k/view?usp=sharing) se muestra cómo se ofrecen comentarios personalizados en un ejercicio de corrección de errores.

Entra las **estrategias** empleadas para la creación y configuración del aula virtual, podemos destacar:

- El plantear **actividades 'abiertas'**, que los alumnos puedan completar a su nivel, como los foros, la descripción de su trabajo o la *wordcloud*, dada la heterogeneidad de nivel.
- Debido a la **falta de experiencia del uso de la plataforma** Moodle por parte de algunos usuarios, se ha determinado:
	- o La elaboración de una [guía de](https://drive.google.com/file/d/0B2_xreCtR-2-ZGtYMmdLOGx0ZnM/view?usp=sharing) usuario para orientar a los alumnos sobre el Aula Virtual
	- o La inclusión de videos tutoriales sobre cómo entregar las tareas y foros para consultar dudas
	- o La organización de los contenidos siguiendo las unidades del libro de texto, con imágenes relevantes para facilitar la localización de actividades y contenidos
	- o El uso de bloques laterales para resaltar elementos
	- o Configuración de las actividades para que permitan a los usuarios navegar cómodamente
	- o El cuidar la presencial social, con mensajes para dinamizar el aula, y la utilización de herramientas de comunicación como los foros o los mensajes para la consulta de dudas.

## **9.2 Datos de Acceso**

El **Aula Virtual** creada se pueden consultar en:

- **EVA: [Moodle EOI Esplugues](https://agora-eoi.xtec.cat/eoiesplugues/moodle/login/index.php)**
- **CURSO: 1st year mock course**
- **USERNAME: teacher**
- **PASSWORD***:* **eoies**
- **CLAVE DE INSCRIPCIÓN: 1stmock**

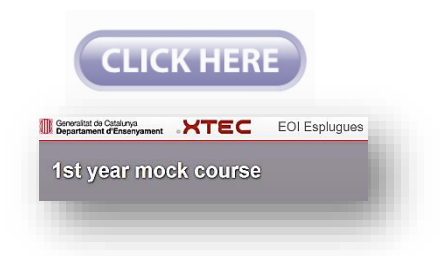

## **9.3 Descripción de los Productos Desarrollados:**

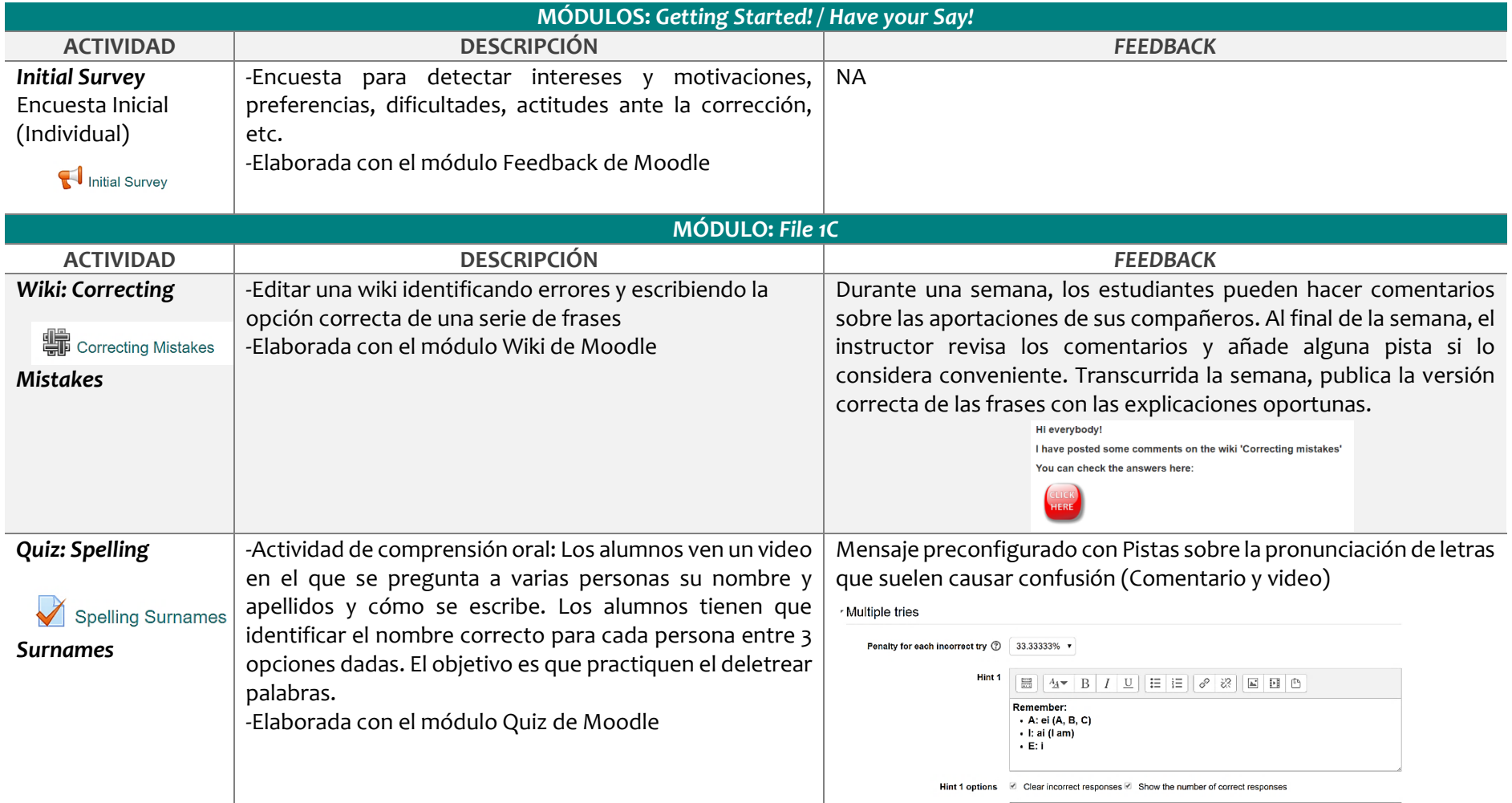

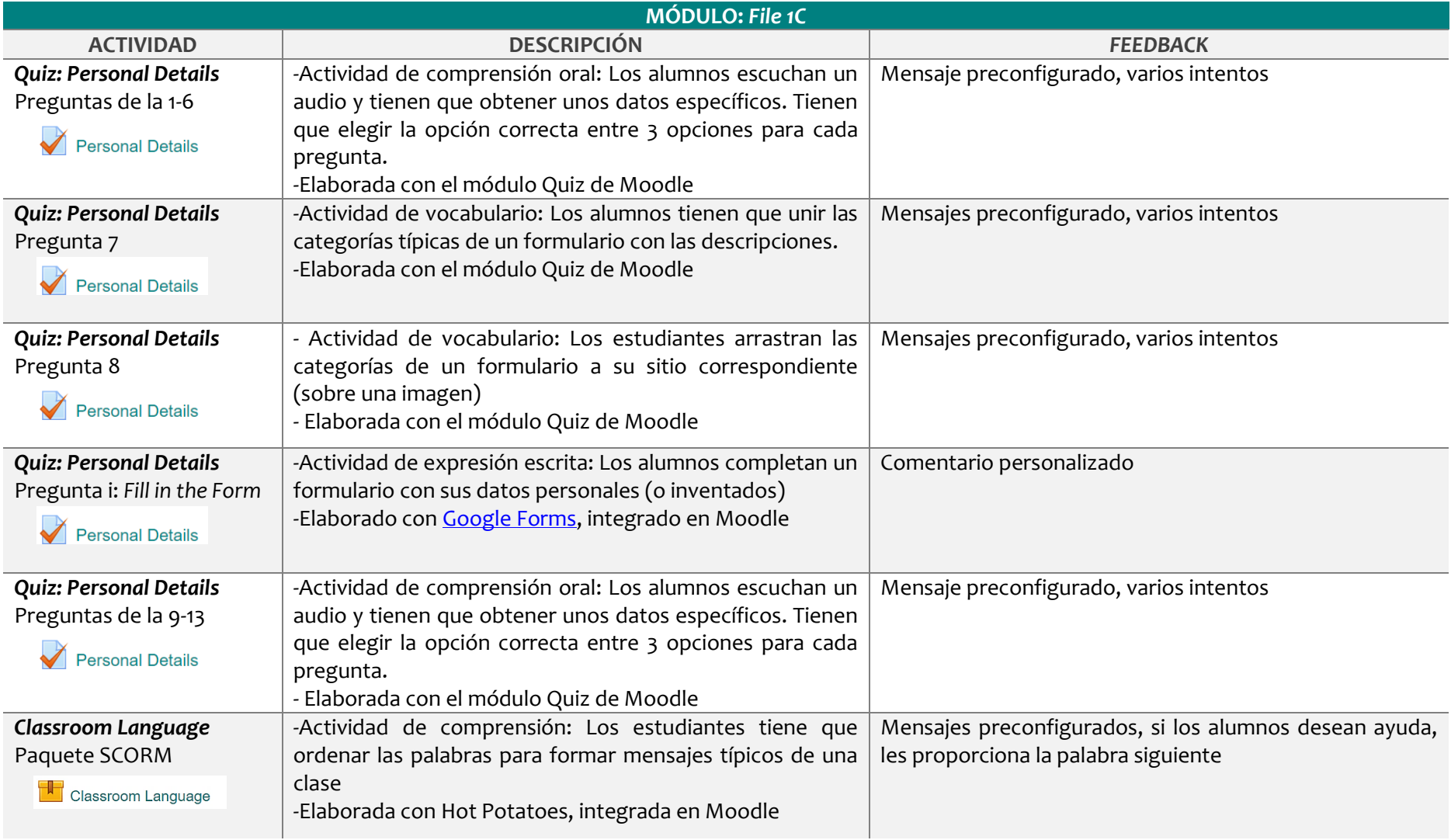

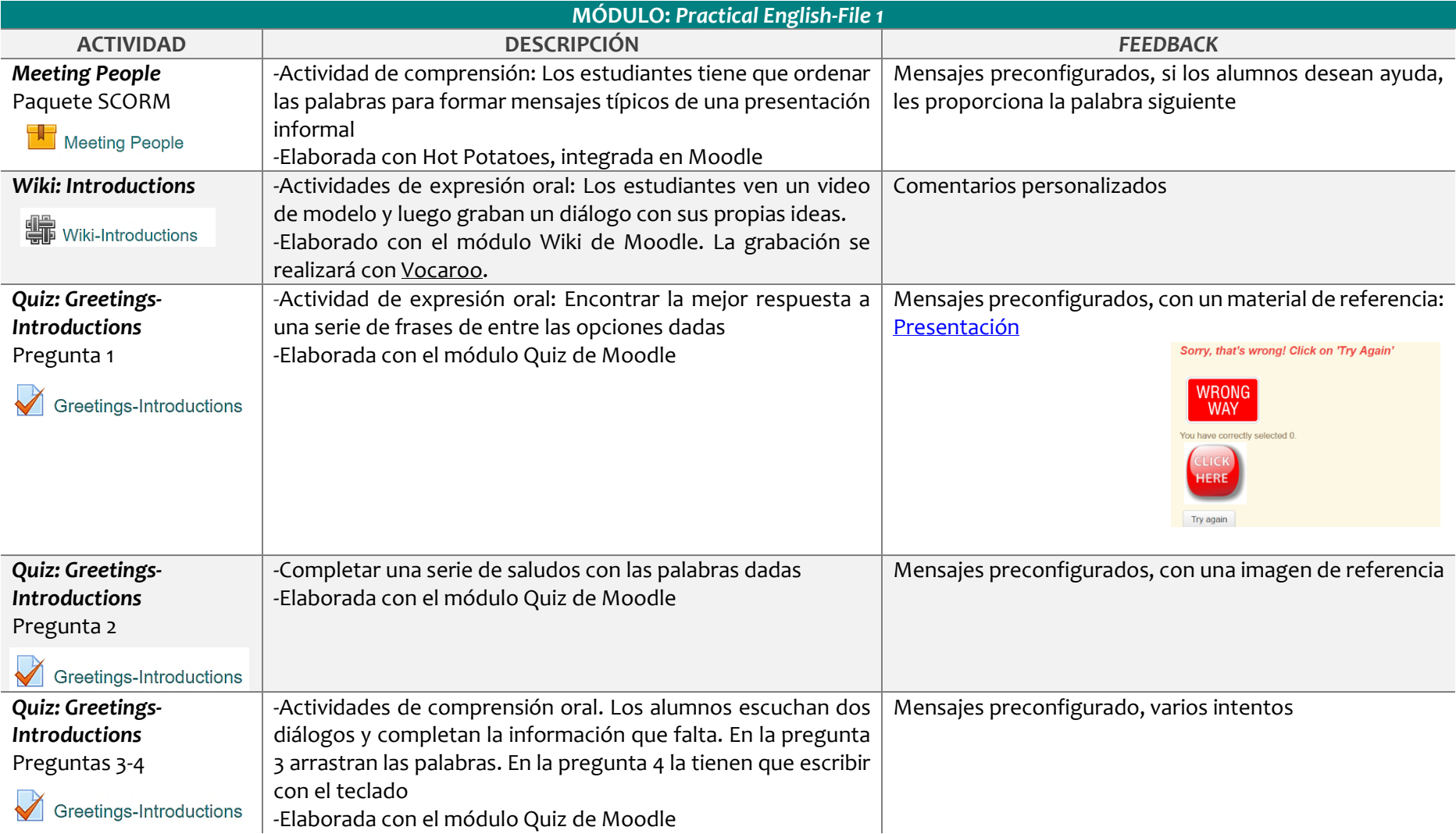

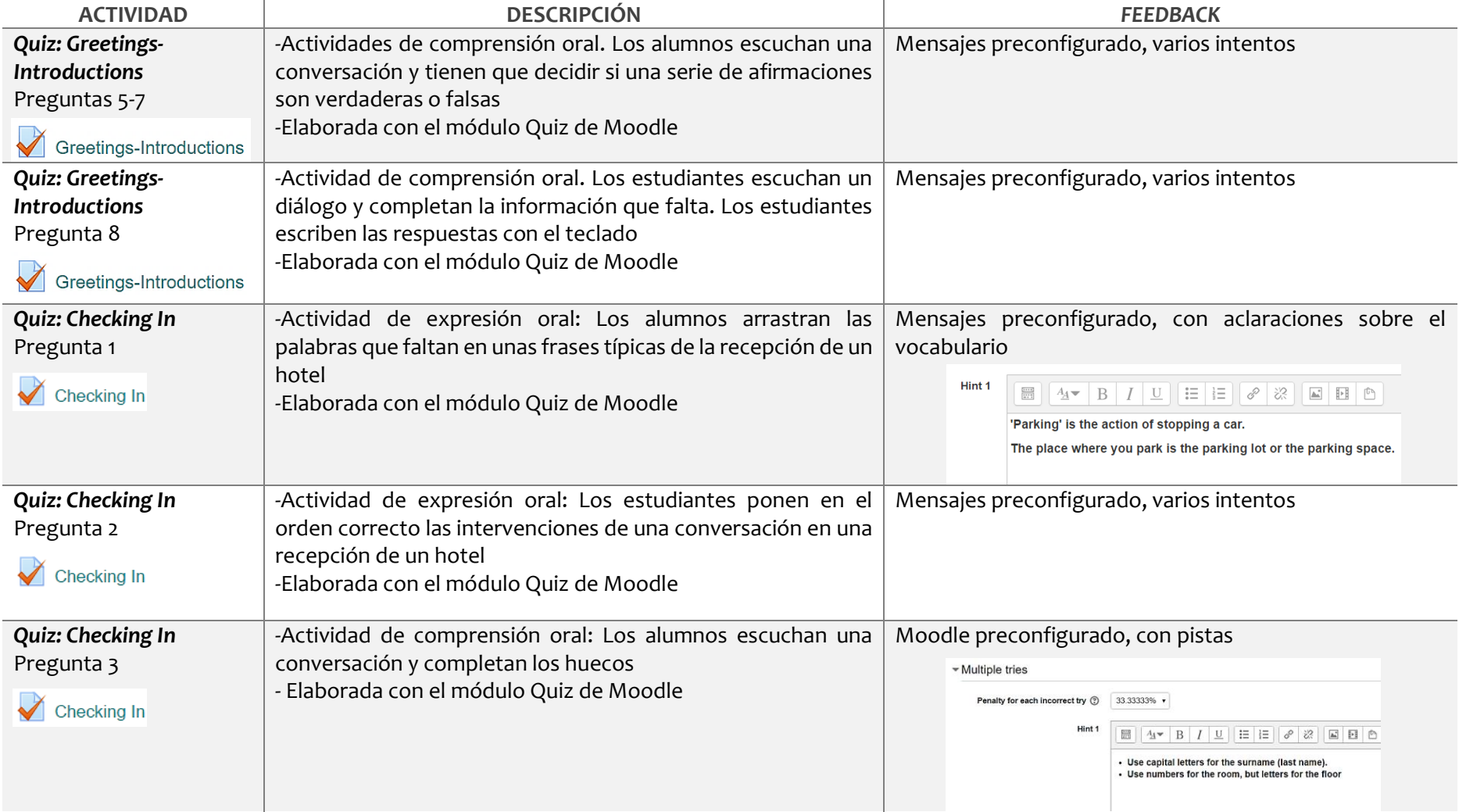

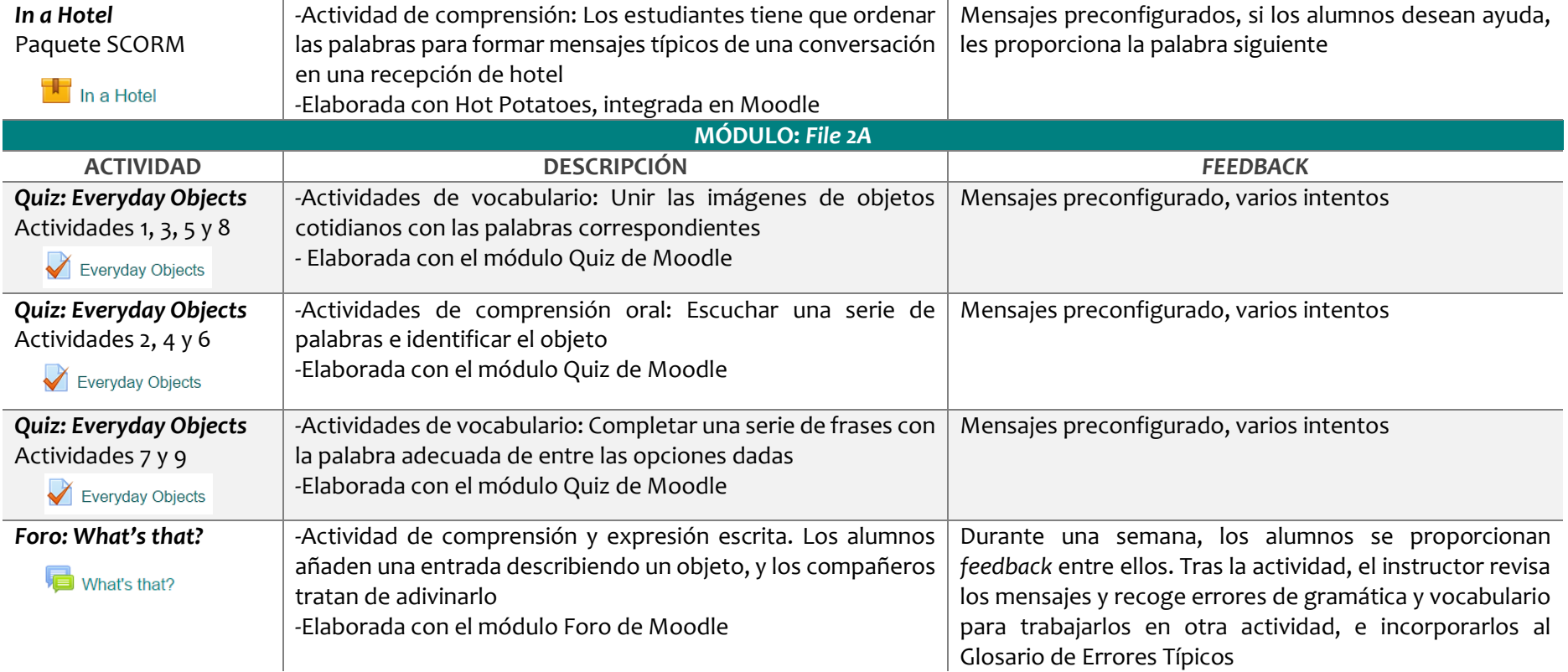

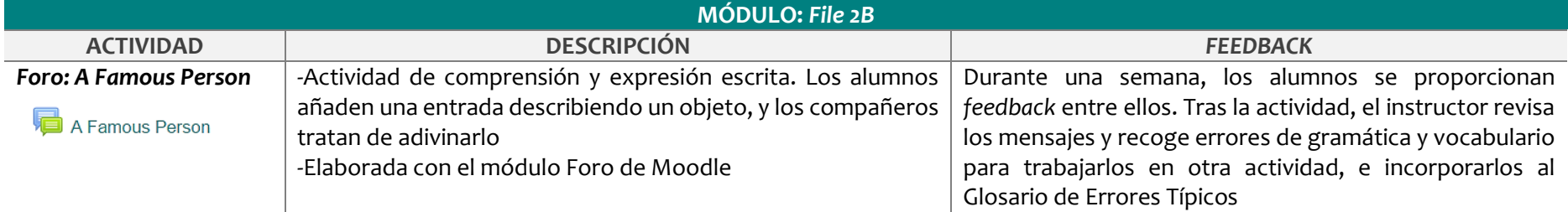

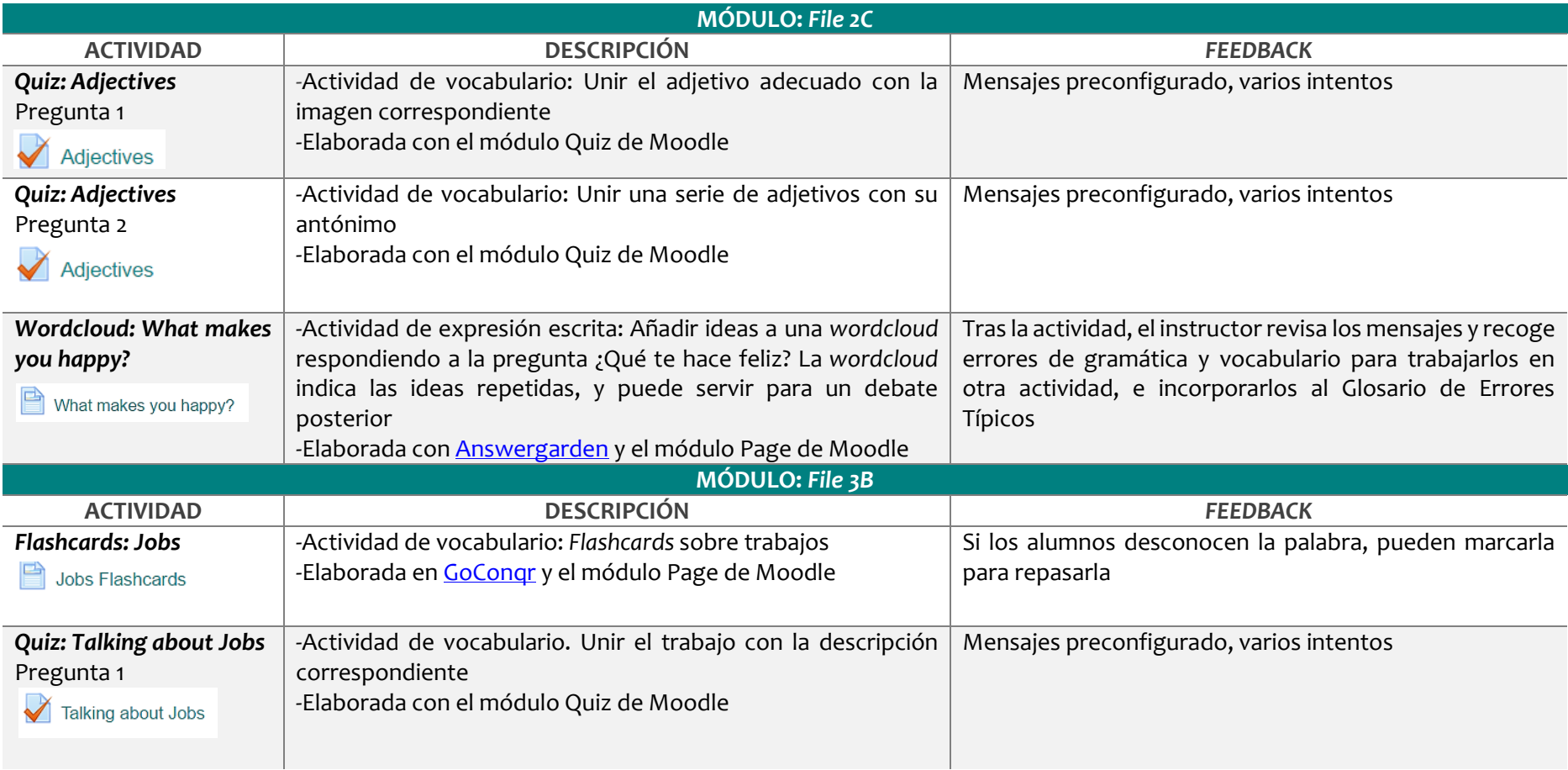

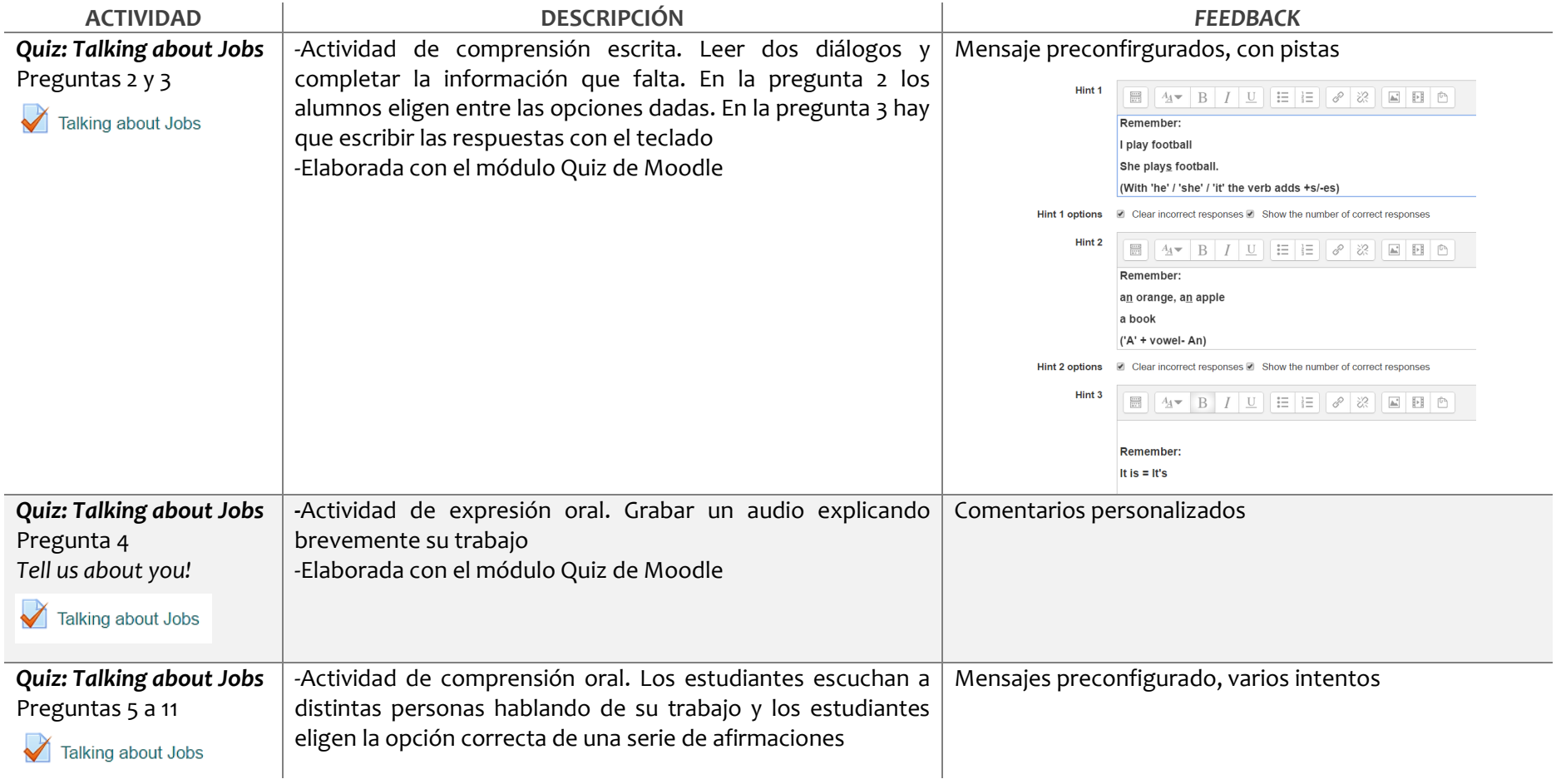

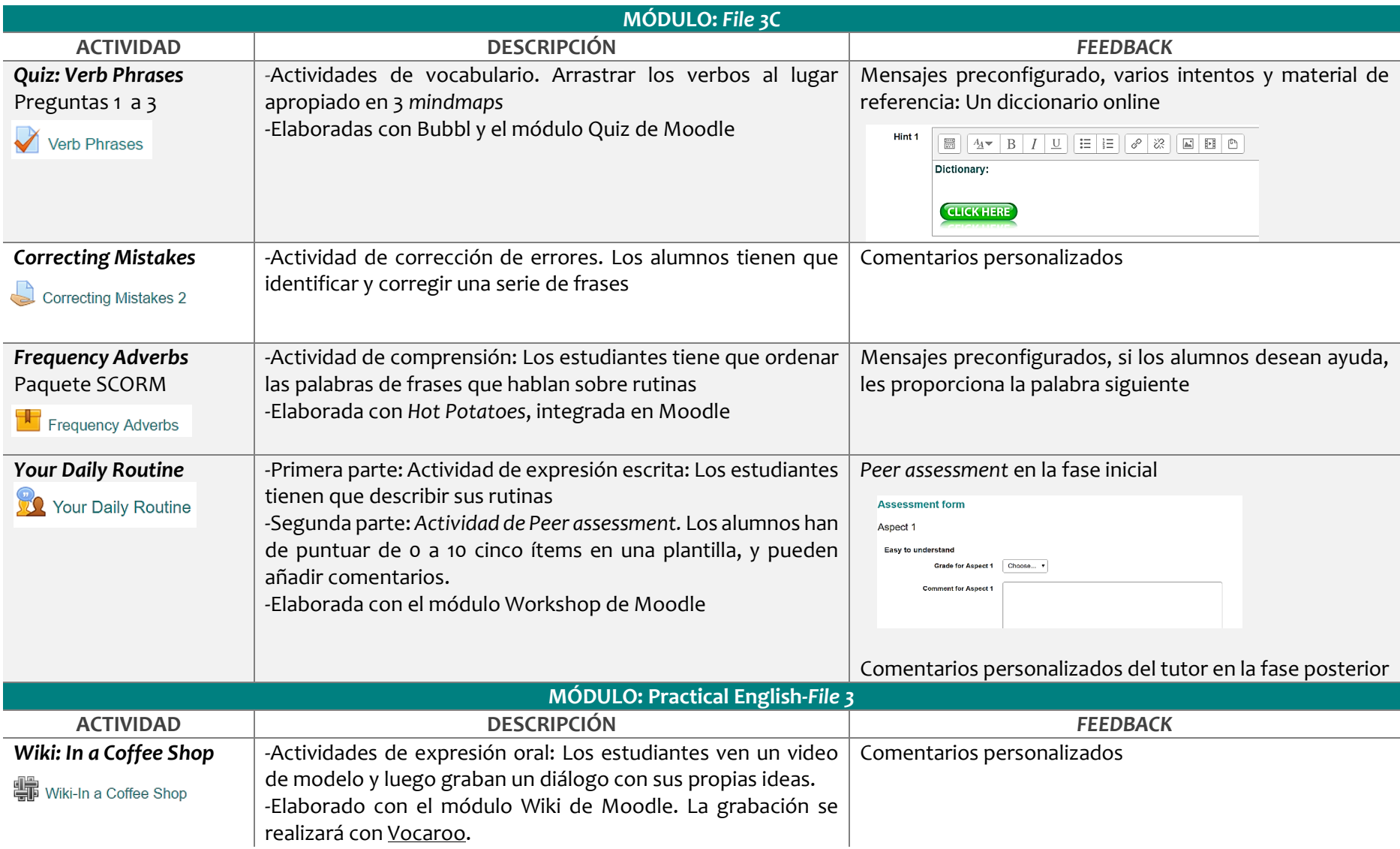

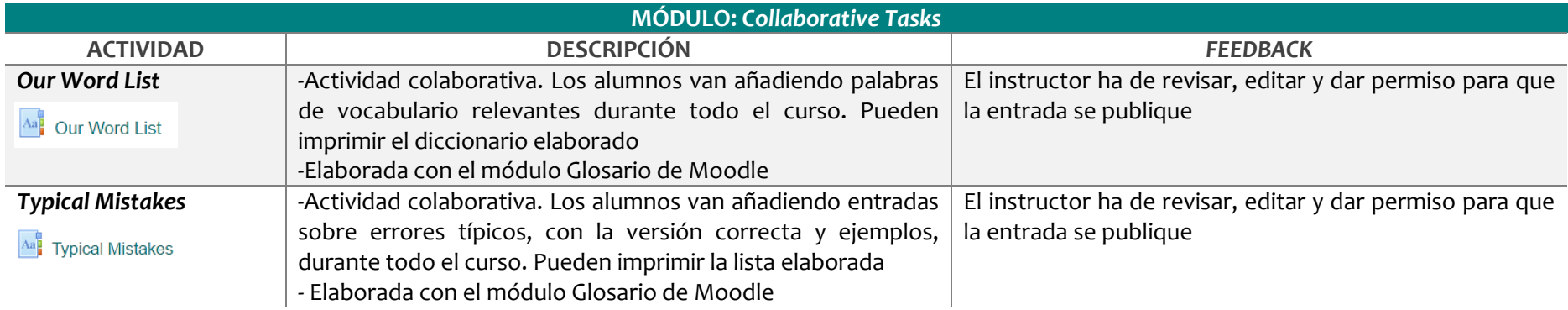

# **9) IMPLEMENTACIÓN PILOTO Y EVALUACIÓN**

Una vez completada la Fase de Desarrollo, era necesario comprobar la coherencia del Diseño y la eficacia de los productos desarrollados para los objetivos propuestos, a fin de **valorar el impacto previsto** en la institución, e **introducir** las **modificaciones y mejoras** oportunas para optimizar la acción formativa. Con este fin se ha realizado, **entre el 12 y el 20 de diciembre**, una **Prueba Piloto del Aula Virtual creada en el Moodle institucional** de la EOI.

Dada la limitación de tiempo disponible, dicha prueba ha consistido en **una implementación parcial** en dos ámbitos interdependientes: Por un lado, la **realización** por parte de los alumnos **de las actividades seleccionadas** por su relevancia en la práctica de la competencia comunicativa y la corrección de errores. Por otra parte, la **aplicación de los mecanismos de** *feedback* **diseñados.**

Los resultados de ambos aspectos se han valorado con dos **encuestas** independientes **dirigidas a los agentes implicados**, es decir **los alumnos y la profesora de 1r Curso**, y el **registro del** *Gradebook* de Moodle. Tras el análisis de los datos obtenidos, las conclusiones obtenidas han servido de base para realizar la **Evaluación Final** del proyecto.

## **10.1 Propuesta de Prueba Piloto**

De entre todas las actividades presentadas a los alumnos, para la Prueba Piloto se han seleccionado varias, siguiendo estos dos criterios:

- Su relevancia en la práctica de la comprensión y la expresión oral y escrita, o en la autocorrección de errores que pueden impedir la comunicación
- El mecanismo de *feedback* empleado

A continuación, se indican los Objetos de aprendizaje seleccionados para la implementación:

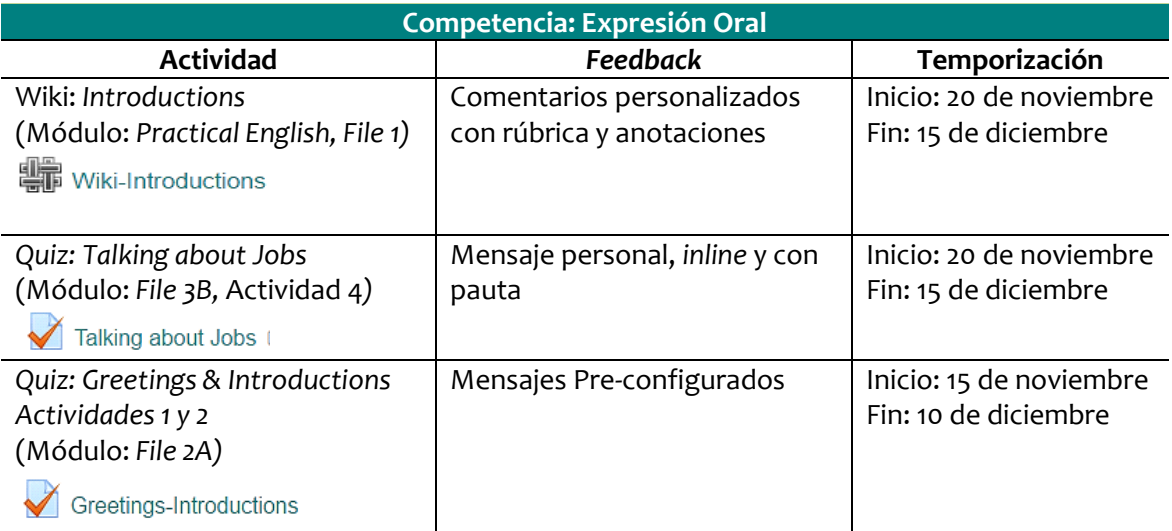

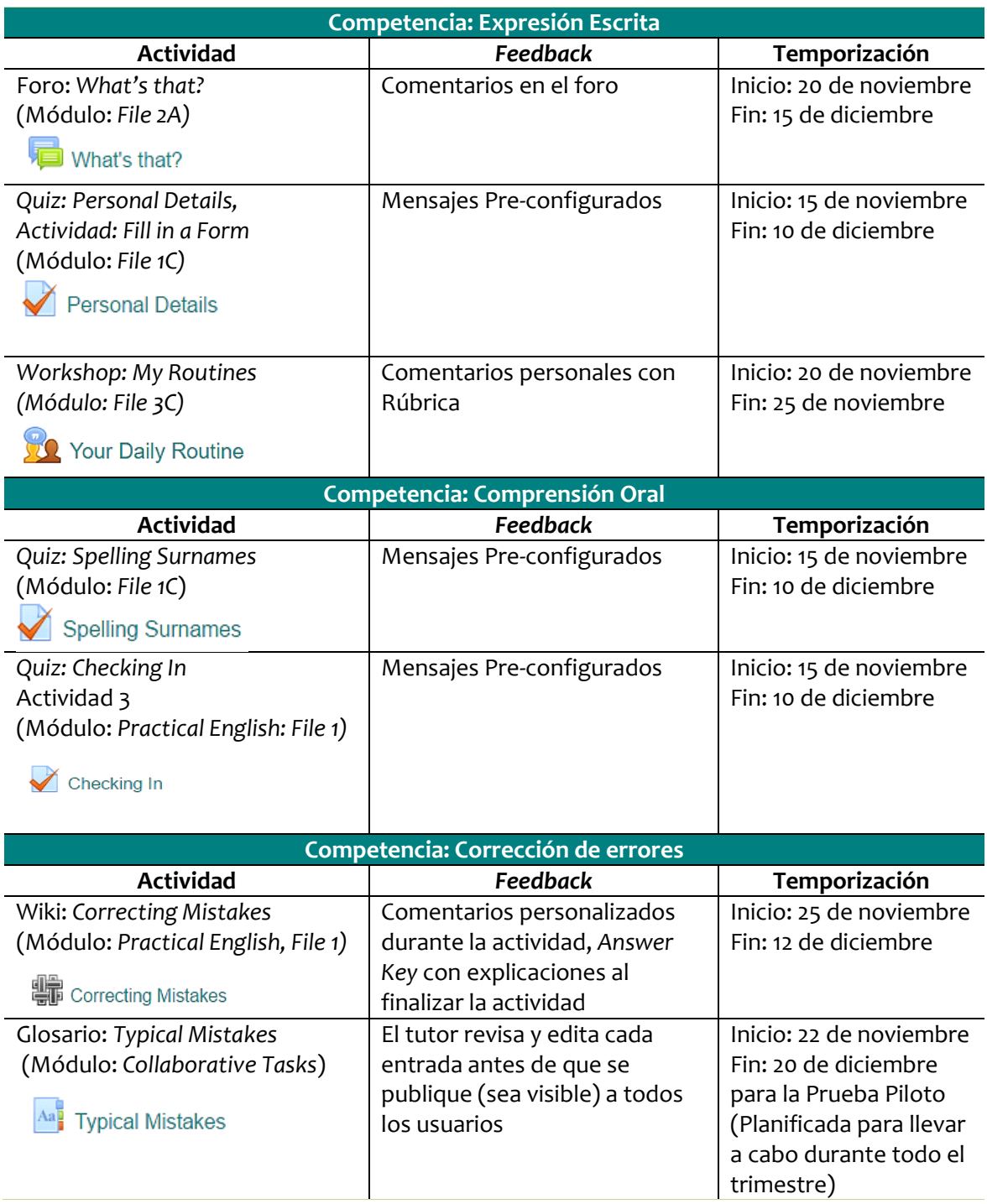

## **10.2 Descripción de la Implementación**

Para llevar a cabo la implementación del Proyecto, se han seguido los siguientes pasos: A la hora de implementar el Proyecto, en la fase de Diseño se habían considerado dos **posibles hándicaps** a tener en cuenta: En primer lugar, la posible falta de participación del alumnado. En segundo lugar, la falta de tiempo para ofrecer un *feedback* más personalizado.

No obstante, si bien la participación podía haber sido aún mayor, gracias a la colaboración de la tutora externa, y una alta motivación de los alumnos, ésta se ha considerado satisfactoria. Asimismo, el hecho de haber puesto a disposición de los usuarios las actividades antes de la Prueba Piloto ha facilitado el proceso de facilitar un *feedback* más individualizado.

Por otro lado, en la fase de realización de las actividades y las encuestas, se han encontrado **ciertos problemas técnicos** en la configuración de las actividades. Por poner algún ejemplo, en el Moodle de la EOI, por defecto, los alumnos no tenían permisos para editar páginas, ni contaba con una aplicación para hacer grabaciones de audio dentro de la propia plataforma.

Otro problema fue que las respuestas de la encuesta de satisfacción de la profesora no se registraban ya que, al tener el rol de administradora, no le aparecía el botón de enviar respuestas. A estos fallos iniciales hay que añadir el hecho de que muchos alumnos no estaban familiarizados con muchos de los módulos empleados para crear las actividades. Todos estos pequeños problemas se fueron solucionado tras intercambiar varios mensajes, en un proceso de *trial and error*, y añadiendo videos tutoriales sobre el uso de la plataforma.

Así, la Prueba Piloto nos ha permitido poner a prueba las **dinámicas de** *feedback* diseñadas**, las actividades para** la mejora de **la competencia comunicativa** y **las posibilidades de** Moodle para la enseñanza y aprendizaje de un idioma extranjero.

#### Algunas **muestras del** *feedback* **proporcionado** incluyen:

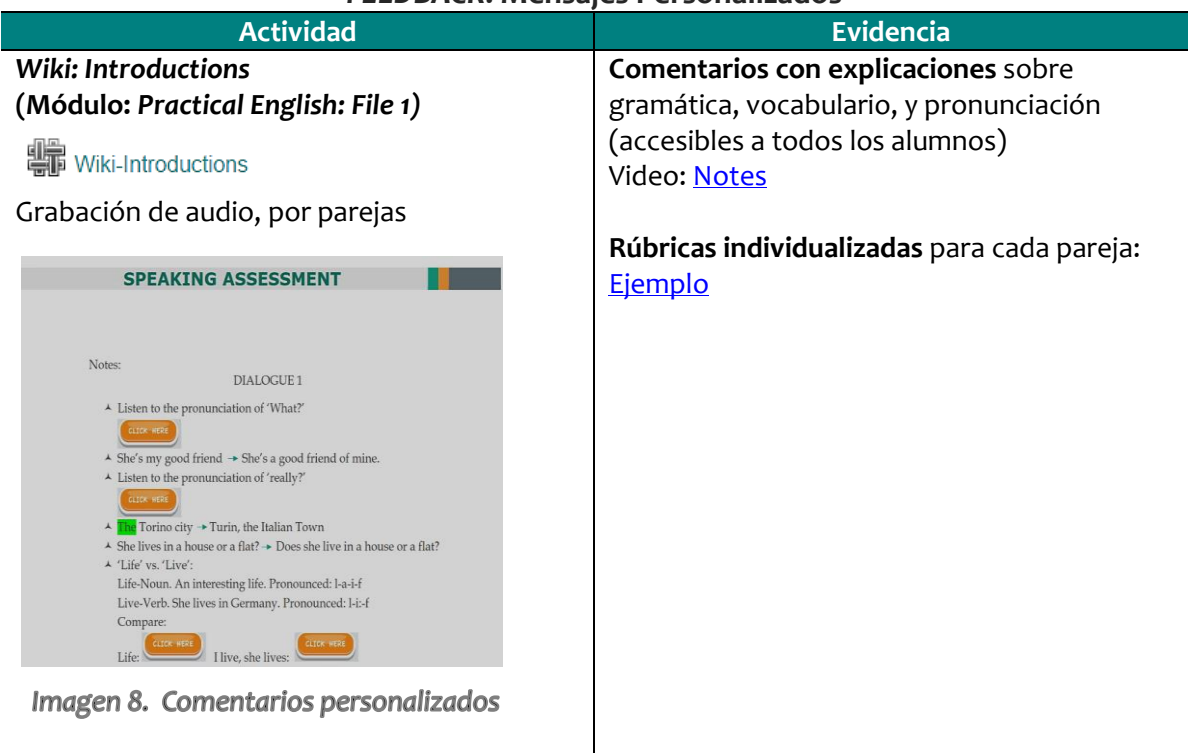

#### *FEEDBACK***: Mensajes Personalizados**

#### *FEEDBACK: Comentarios*

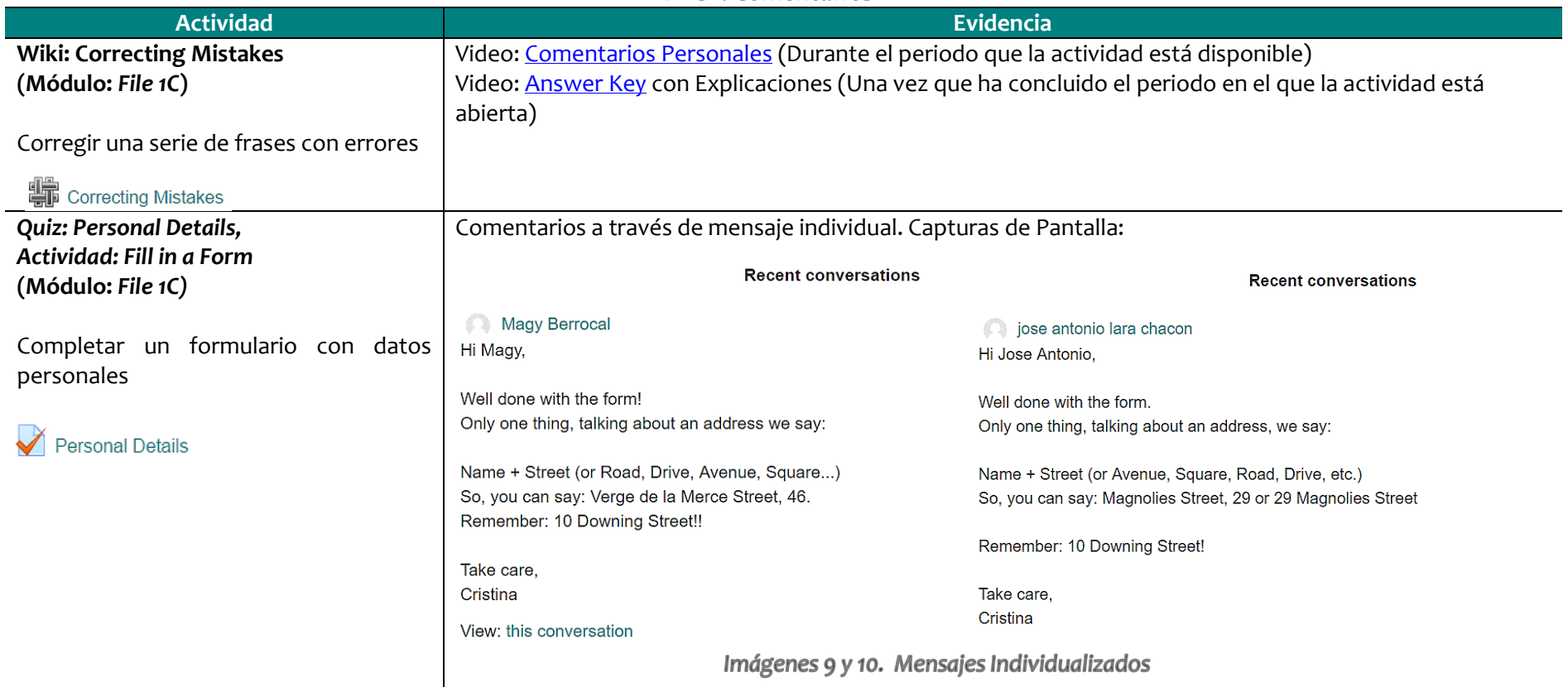

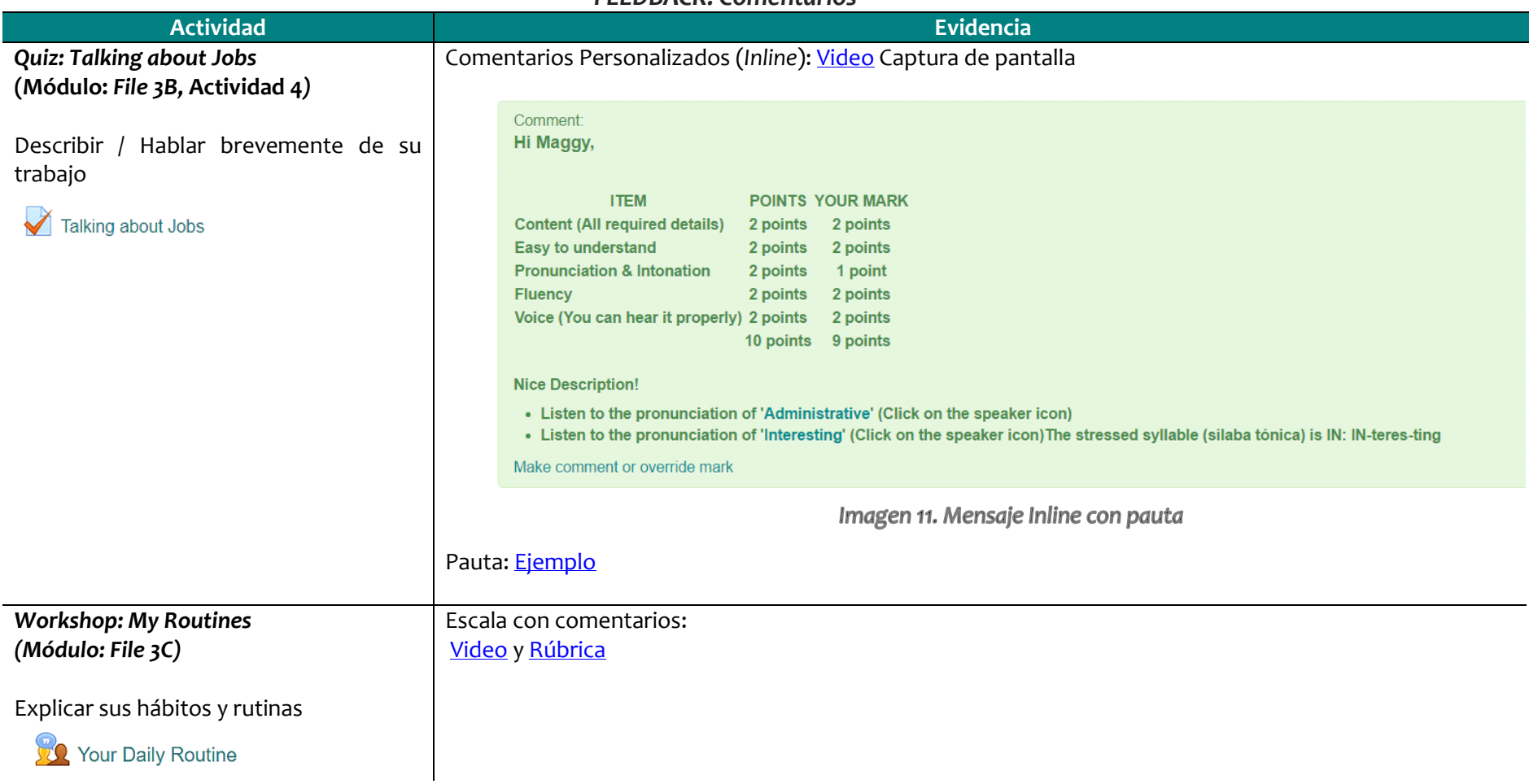

#### *FEEDBACK: Badges*

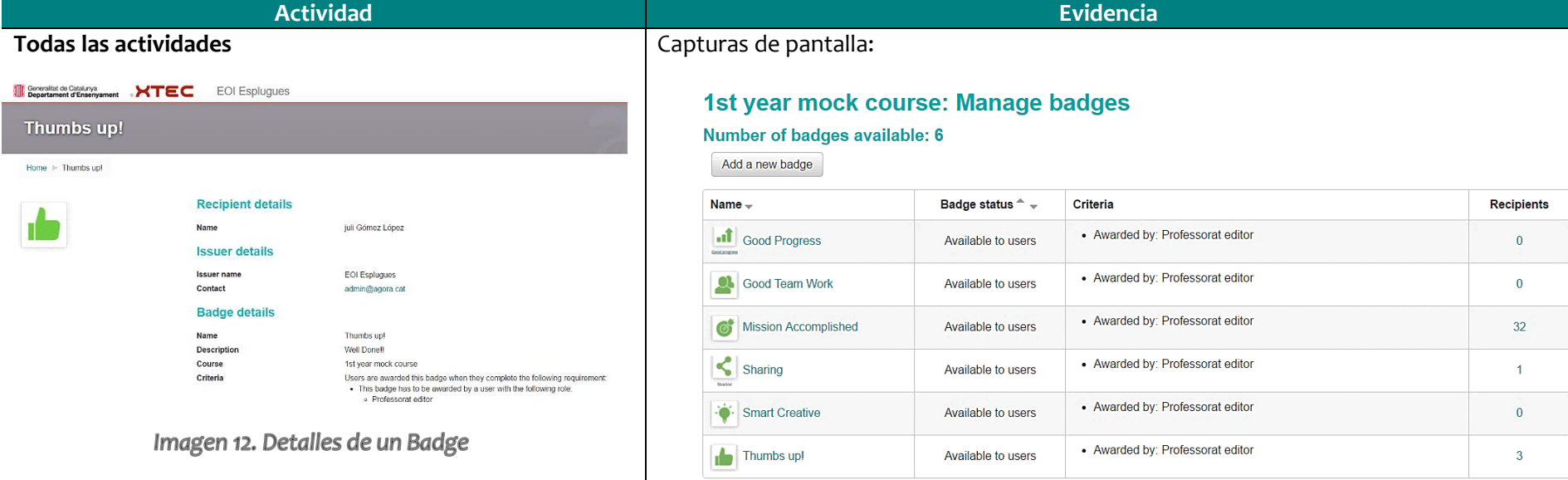

Imagen 13. Badges disponibles

#### *FEEDBACK: Peer Assessment*

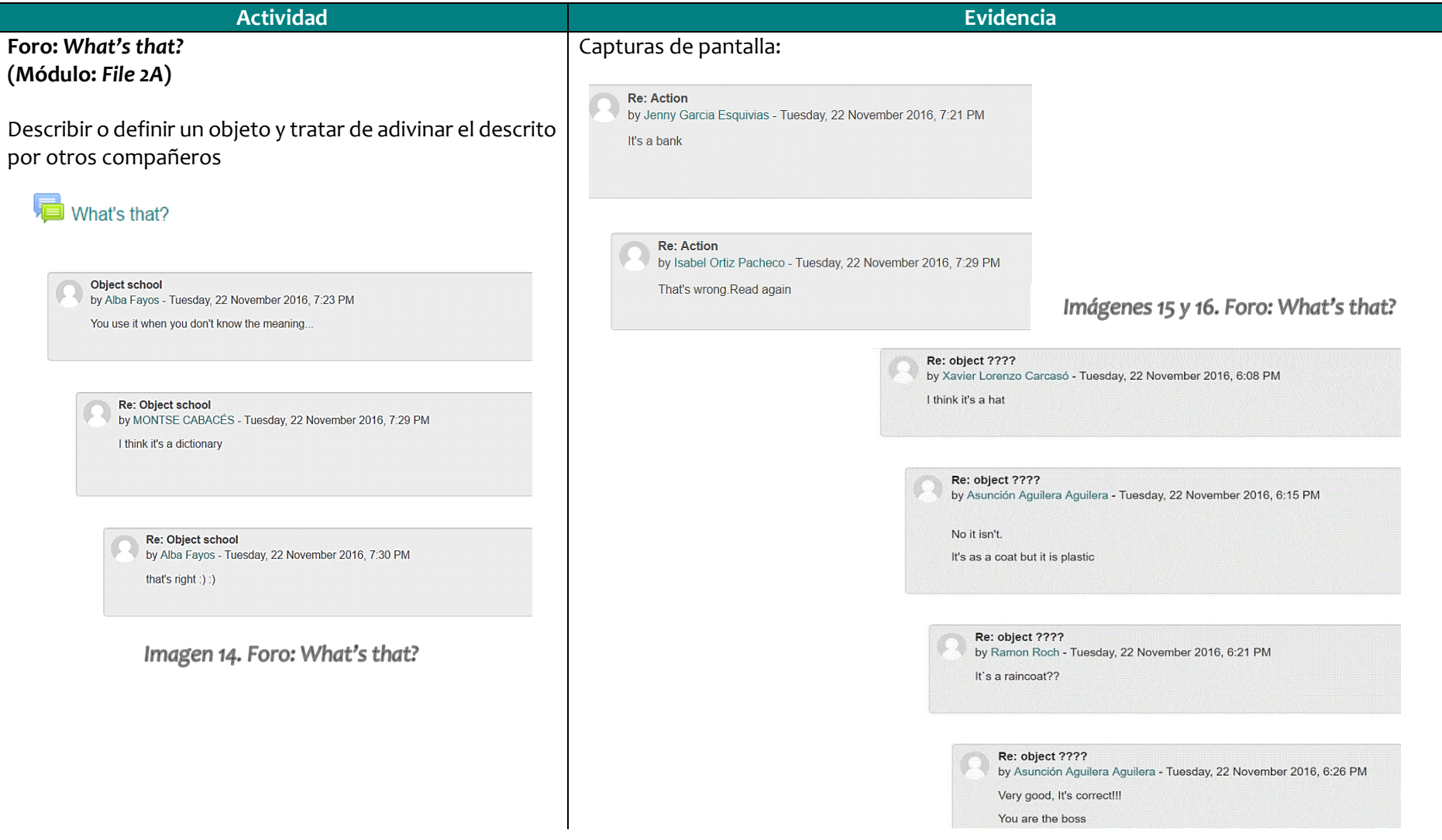

#### *FEEDBACK***: Mensajes Pre-configurados**

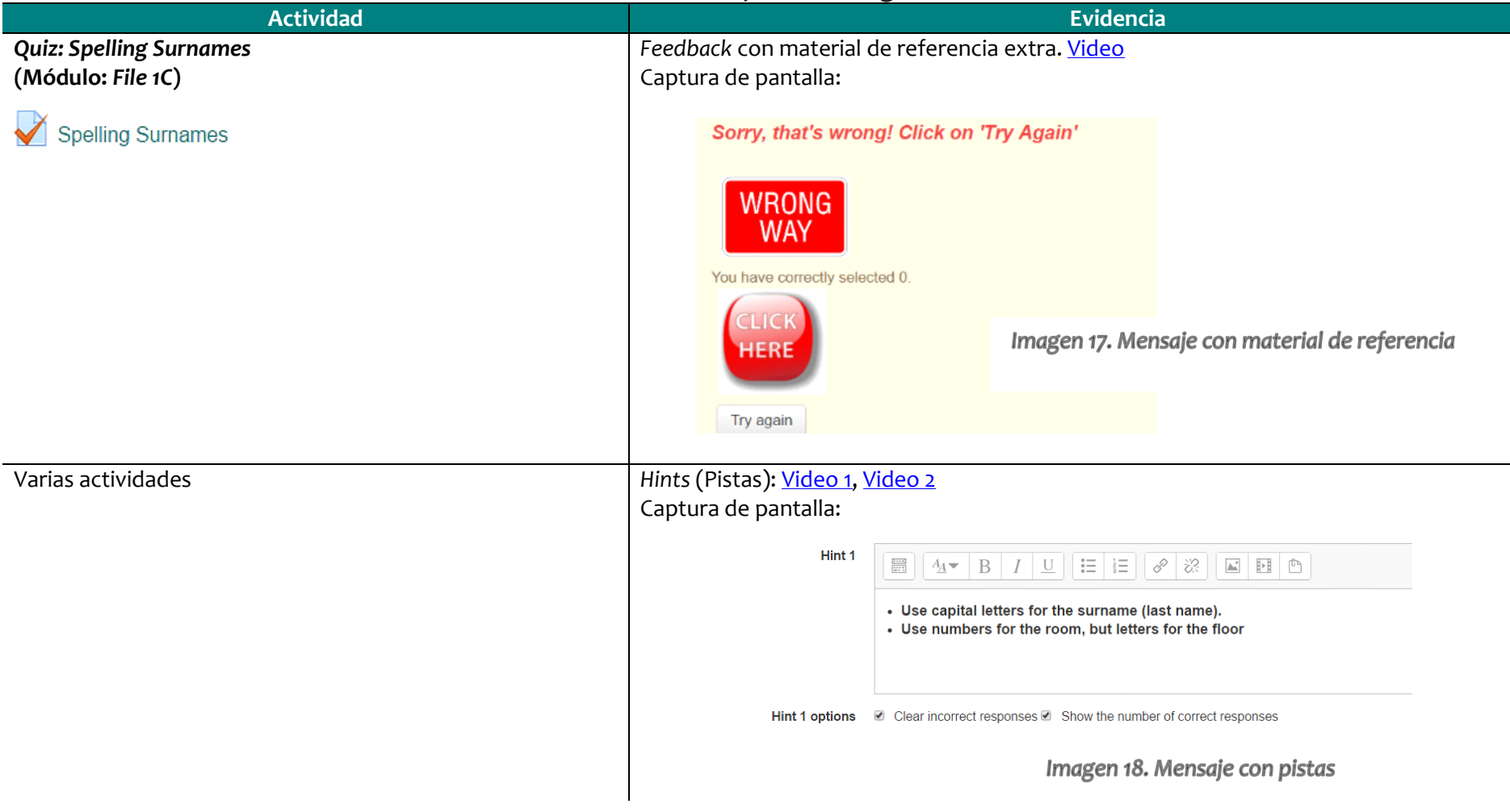

Tras estos ejemplos del *feedback* proporcionado a los estudiantes, a continuación, se presentan algunas actividades para potenciar la **competencia comunicativa**:

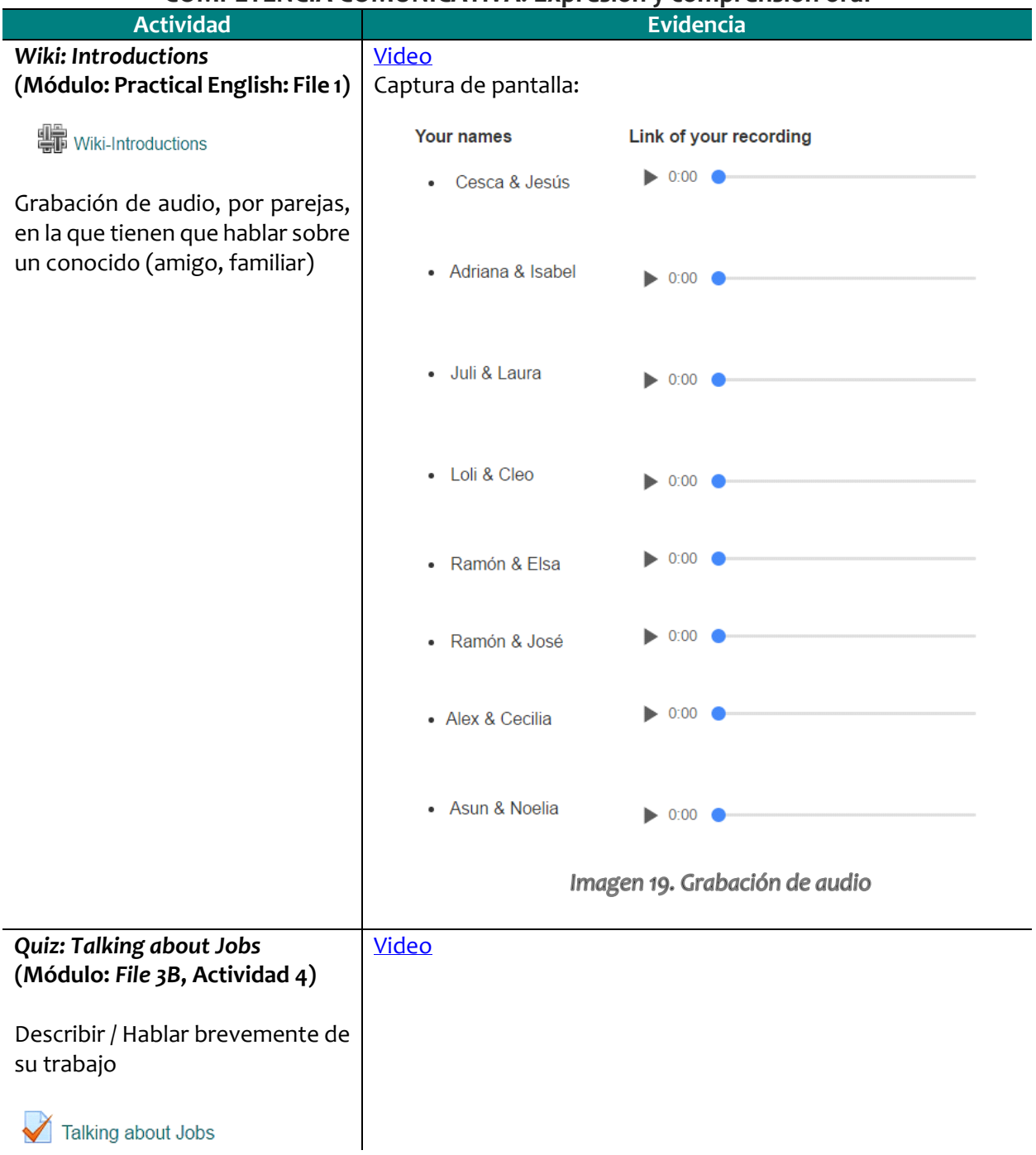

#### **COMPETENCIA COMUNICATIVA: Expresión y comprensión oral**

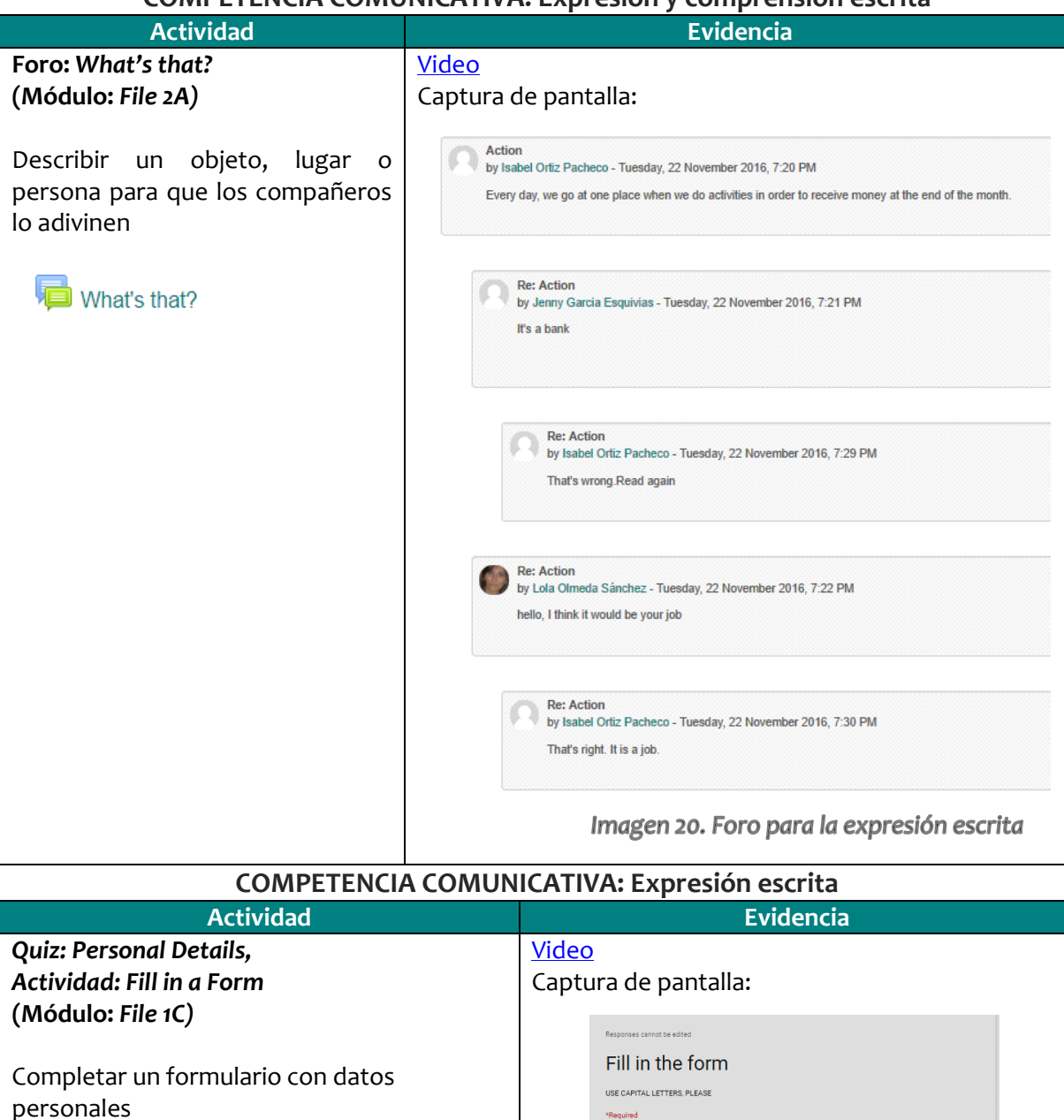

#### **COMPETENCIA COMUNICATIVA: Expresión y comprensión escrita**

**Personal Details** 

## \*Required Title  $\star$  $\odot$  Mr  $\bigcirc$  Mrs  $\bigcirc$  Ms Name \* Jose Antonio Surname<sup>\*</sup> Lara Nationality \* Spanish Date of Birth  $07/09/1978$

Imagen 21. Formulario

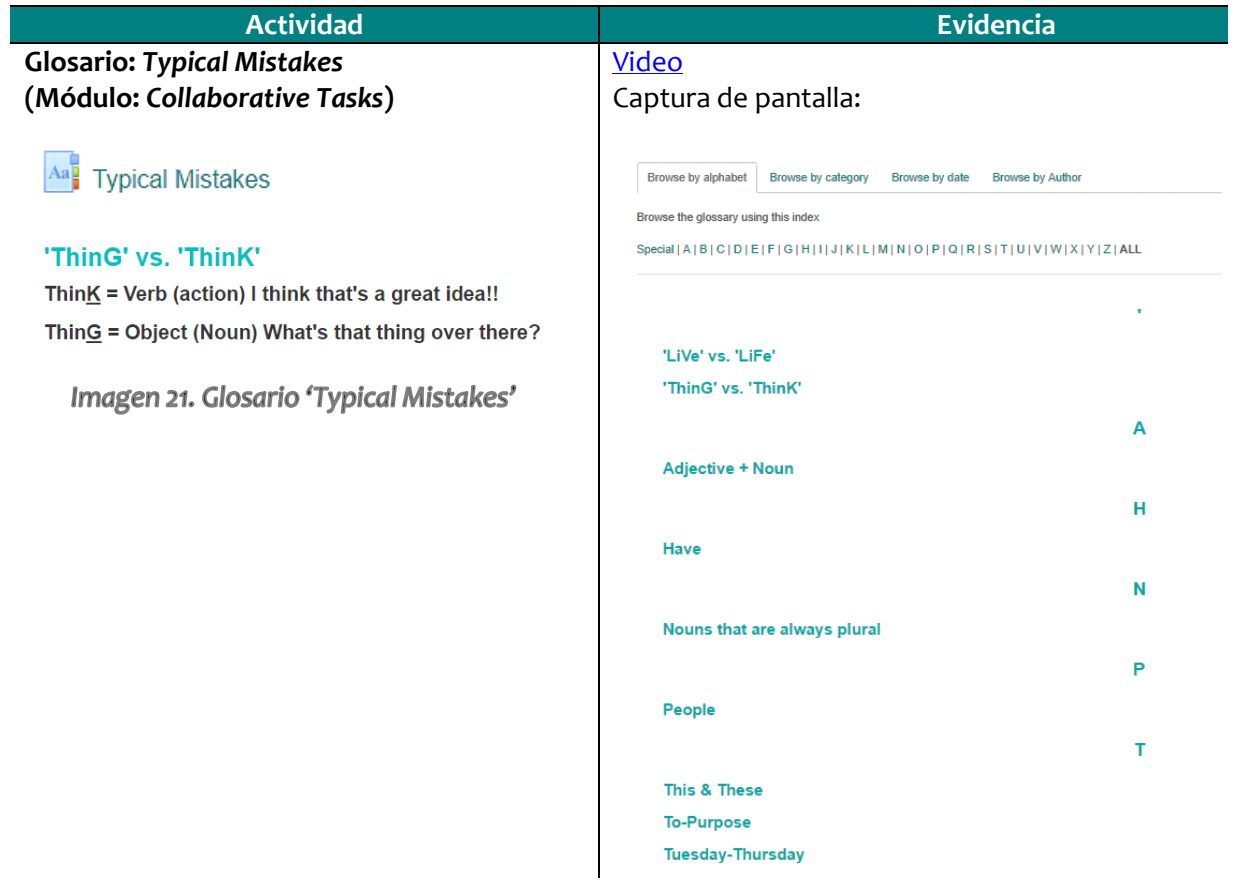

#### **COMPETENCIA COMUNICATIVA: Corrección de errores**

Imagen 22. Glosario 'Typical Mistakes'

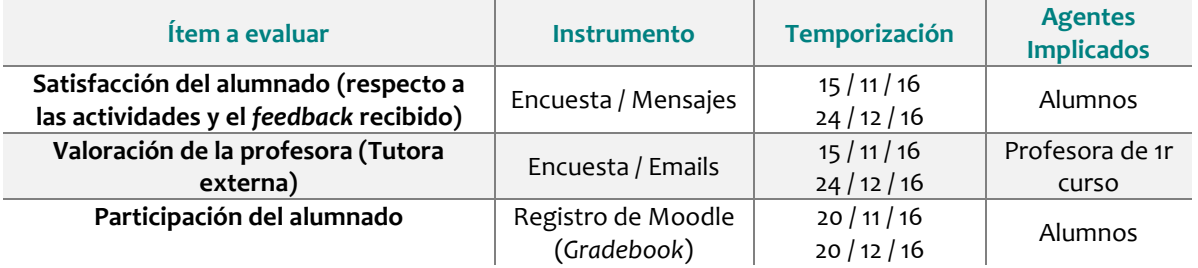

## **10.3 Evaluación de la Implementación**

Los aspectos sobre los que nos interesaba obtener una valoración de todos los agentes implicados, (alumnos y profesora), eran principalmente la **efectividad de las actividades y el**  *feedback* **para la mejora de la competencia comunicativa**, además de la viabilidad del **uso de Moodle para la enseñanza de una segunda lengua**.

Para conocer la opinión de los usuarios, se elaboraron dos **encuestas de satisfacción<sup>32</sup>**, una para los alumnos y otra para la tutora de 1r Curso. Ambas encuestas eran bastante similares, si bien a la profesora se le preguntaba su intención de reutilizar tanto las actividades, como los instrumentos y procedimientos de *feedback* empleados en la Prueba Piloto.

Aparte de las encuestas, hemos analizado los resultados del *Gradebook* **de Moodle**, y de manera más informal, hemos recopilado más información a través de **mensajes** internos en la plataforma o con el intercambio de **emails** con la tutora externa.

En su conjunto, los instrumentos escogidos para evaluar la Implementación han permitido valorar el logro de los objetivos propuestos, además de la detección de fallos y posibles mejoras para su futura reutilización.

Por lo que se refiere a los plazos, si bien algunos alumnos han solicitado que se ampliara el plazo para la realización de ciertas actividades, y se han modificado la configuración de ciertas actividades para corregir fallos, se han cumplido los plazos previstos y no ha sido necesario realizar ajustes significativos ni modificar la planificación del Proyecto.

## **10.4 Resultados de la Evaluación de la Implementación**

## *Encuestas de Satisfacción<sup>33</sup>*

-

De los resultados obtenidos en la encuesta dirigida a los estudiantes y a la tutora externa, destacamos los siguientes datos:

 Respecto a la capacidad de las actividades de mejorar la **competencia comunicativa**, la mayoría de los usuarios la han valorado como 'Alta' (19 alumnos) o 'Muy Alta' (7 alumnos y la tutora).

<sup>32</sup> Las preguntas de las encuestas de satisfacción se pueden consultar en el Anexo 6

<sup>33</sup> Las respuestas a las encuestas de satisfacción se pueden visualizar en el Anexo 7

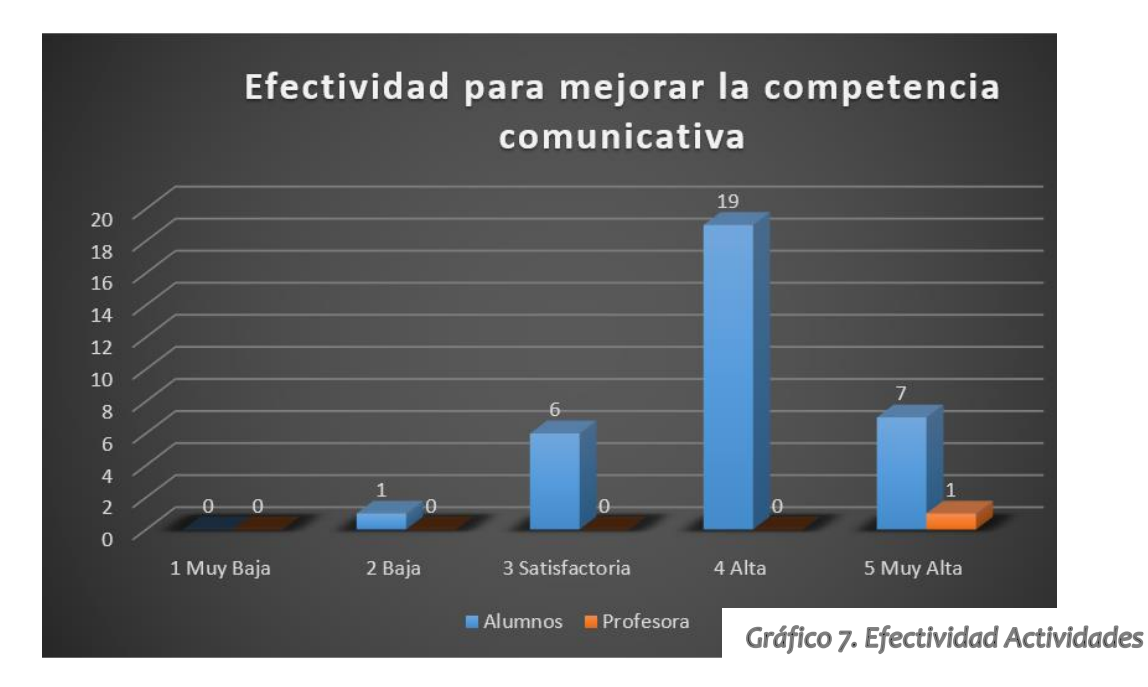

Las **actividades** que los alumnos han destacado como más efectivas para **mejorar sus destrezas comunicativas** han sido las tareas de comprensión oral (*listening tasks*), las de corrección de errores, y las de expresión oral (*speaking*) y vocabulario. La tutora ha destacado el mismo tipo de actividades que los alumnos.

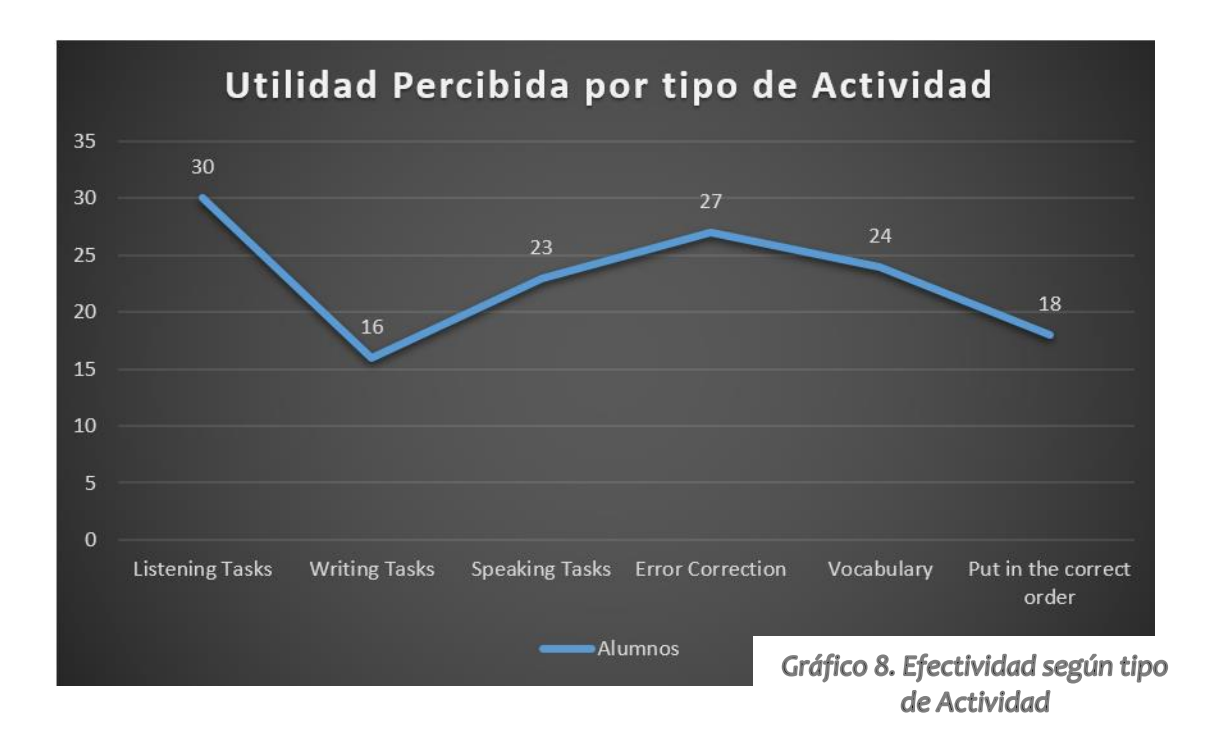

Actividades consideradas más útiles para mejorar

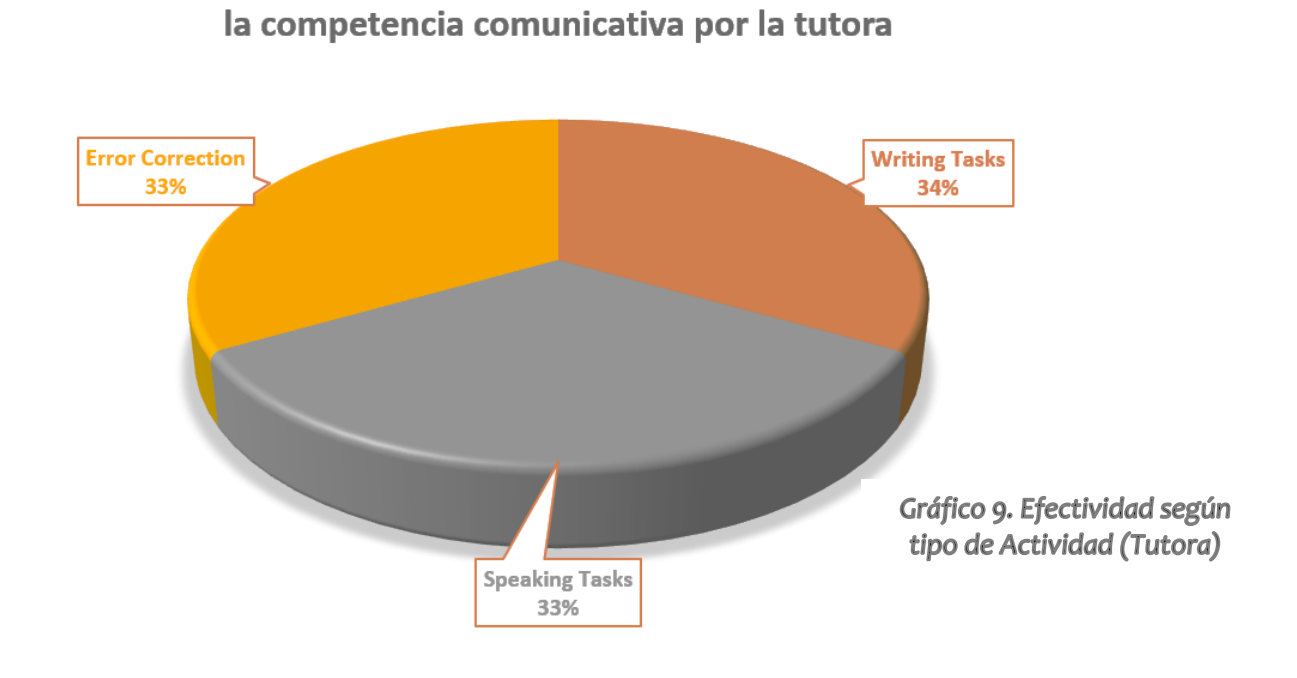

 En cuanto al **nivel de satisfacción** global **con las actividades**, la mayoría han afirmado que era 'Alto' (19 alumnos) o 'Muy Alto' (11 estudiantes y la tutora).

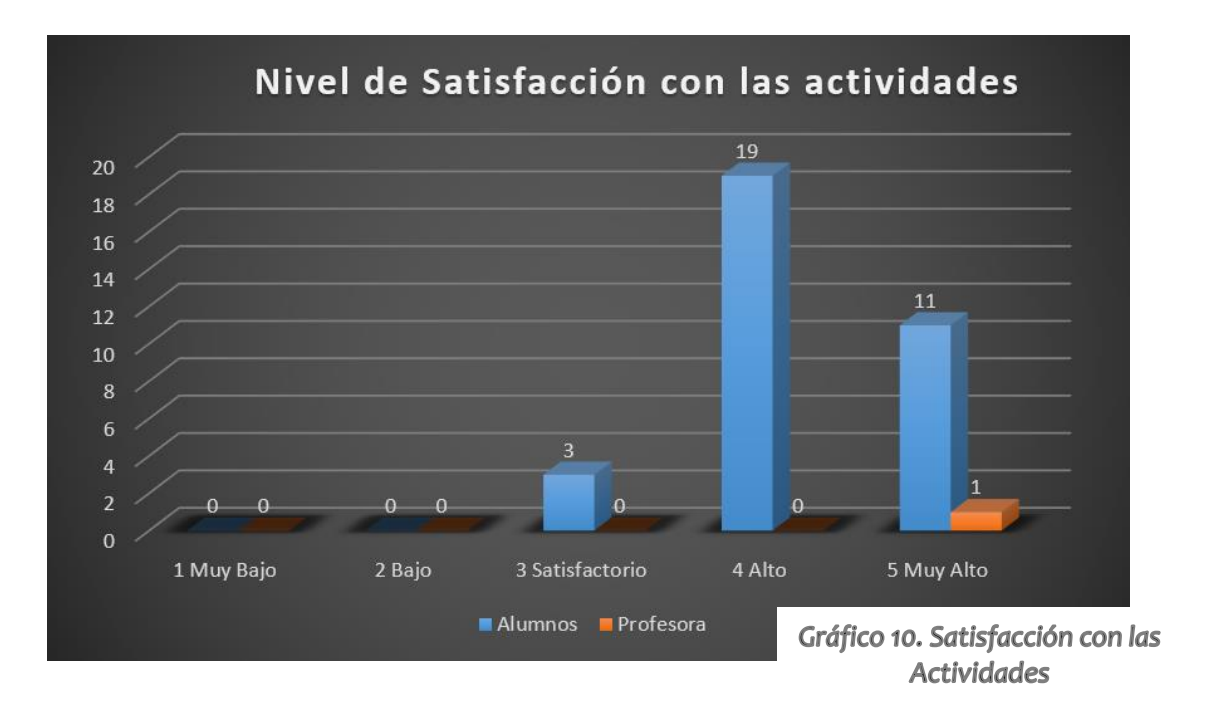

 Entrando en detalle según el **tipo de actividad**, los estudiantes han mostrado su preferencia por los *quizzes*, las actividades de poner en el orden correcto, y la colaborativa de Glosario.

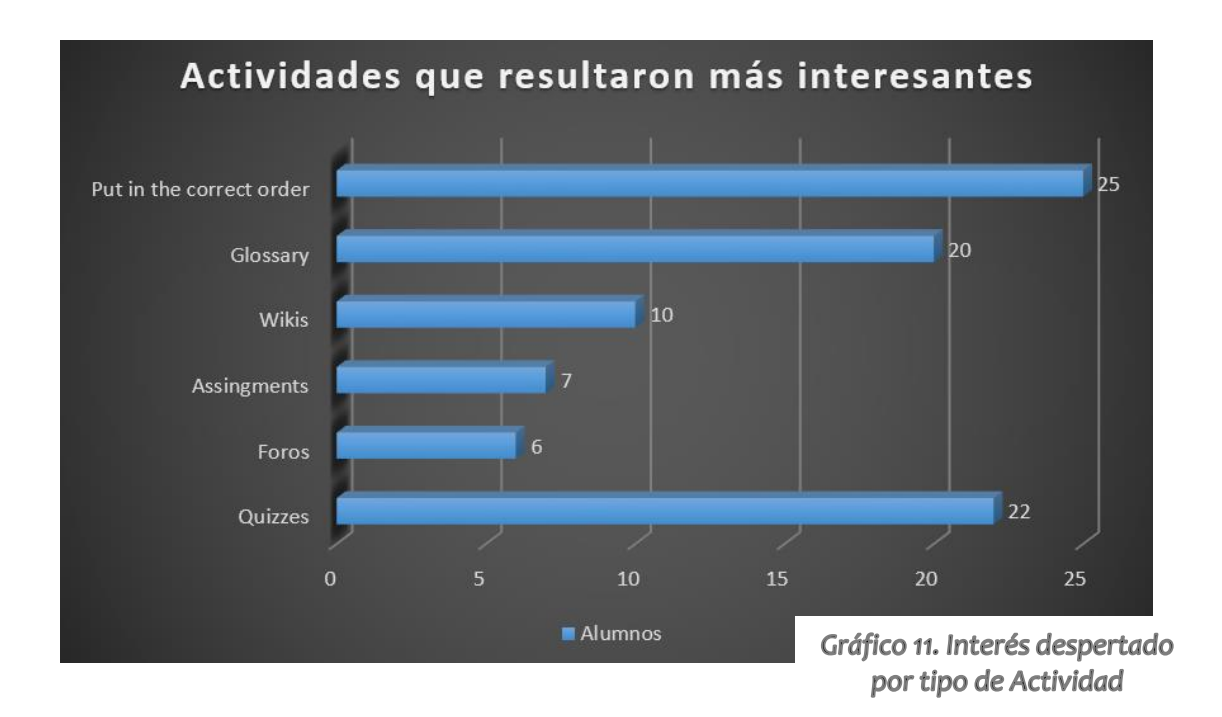

## Actividades consideradas más interesantes por la profesora

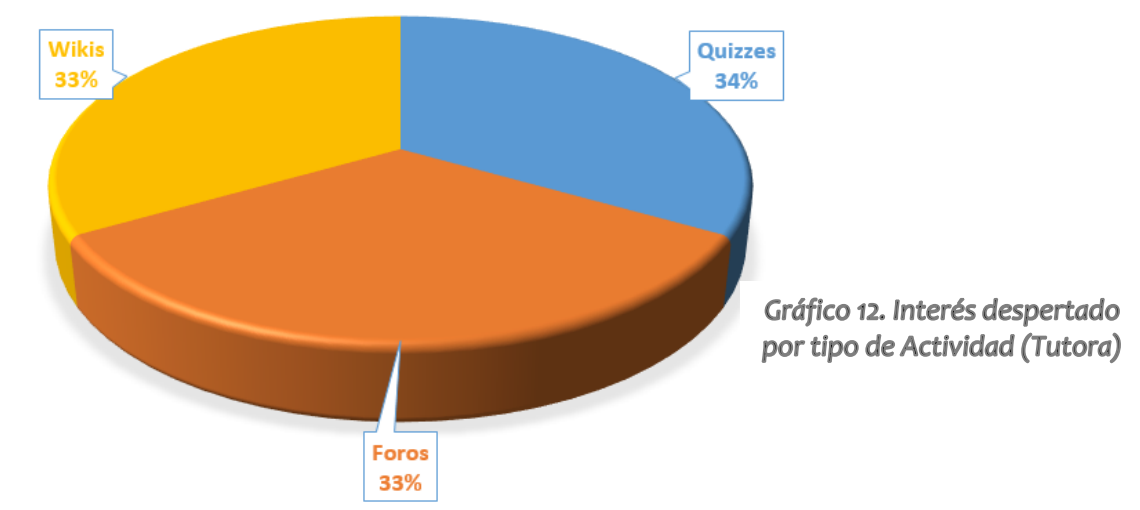

 Por lo que se refiere al *feedback* **proporcionado**, se han obtenido los siguientes datos: La mayoría de los participantes han valorado su satisfacción como 'Alta' (17 estudiantes) o 'Muy Alta', (13 alumnos y la tutora).

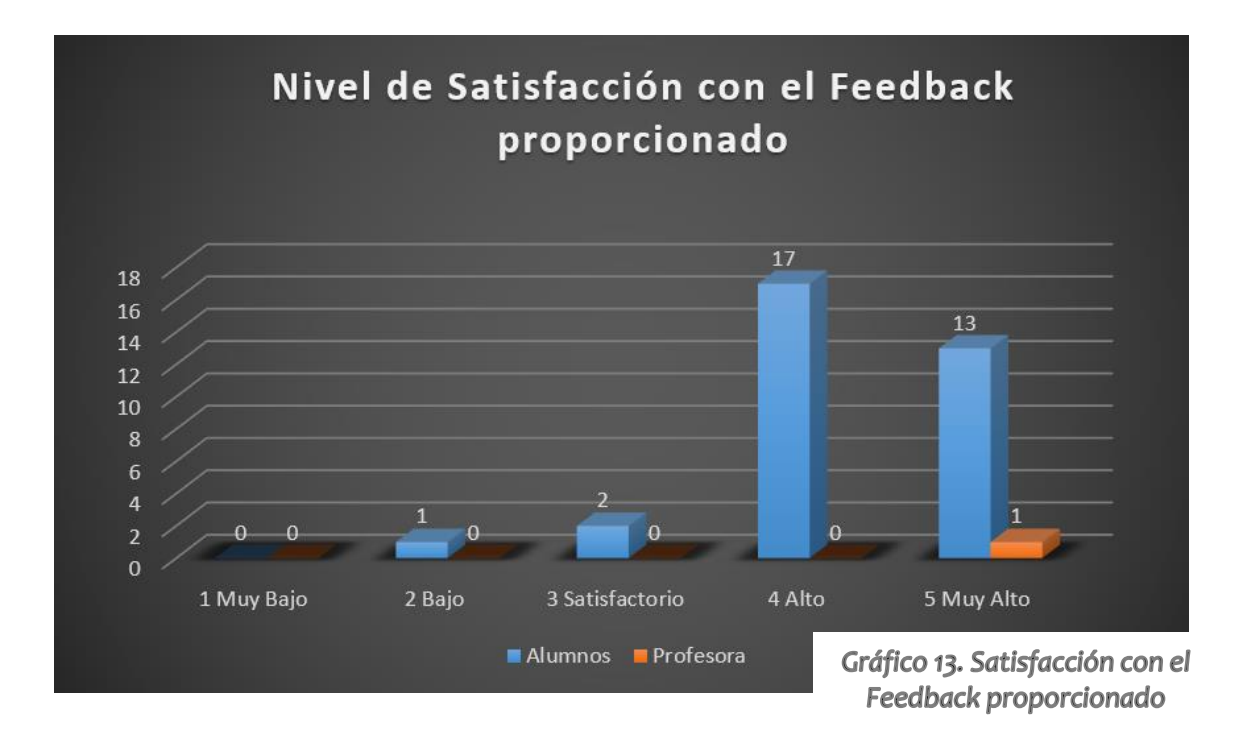

Respecto al **tipo de** *feedback* que han considerado más útil, los participantes han manifestado su predilección por el hecho de que se les indique qué respuestas han respondido correctamente, y se les permita volver a intentar sólo las incorrectas, con comentarios con pistas.

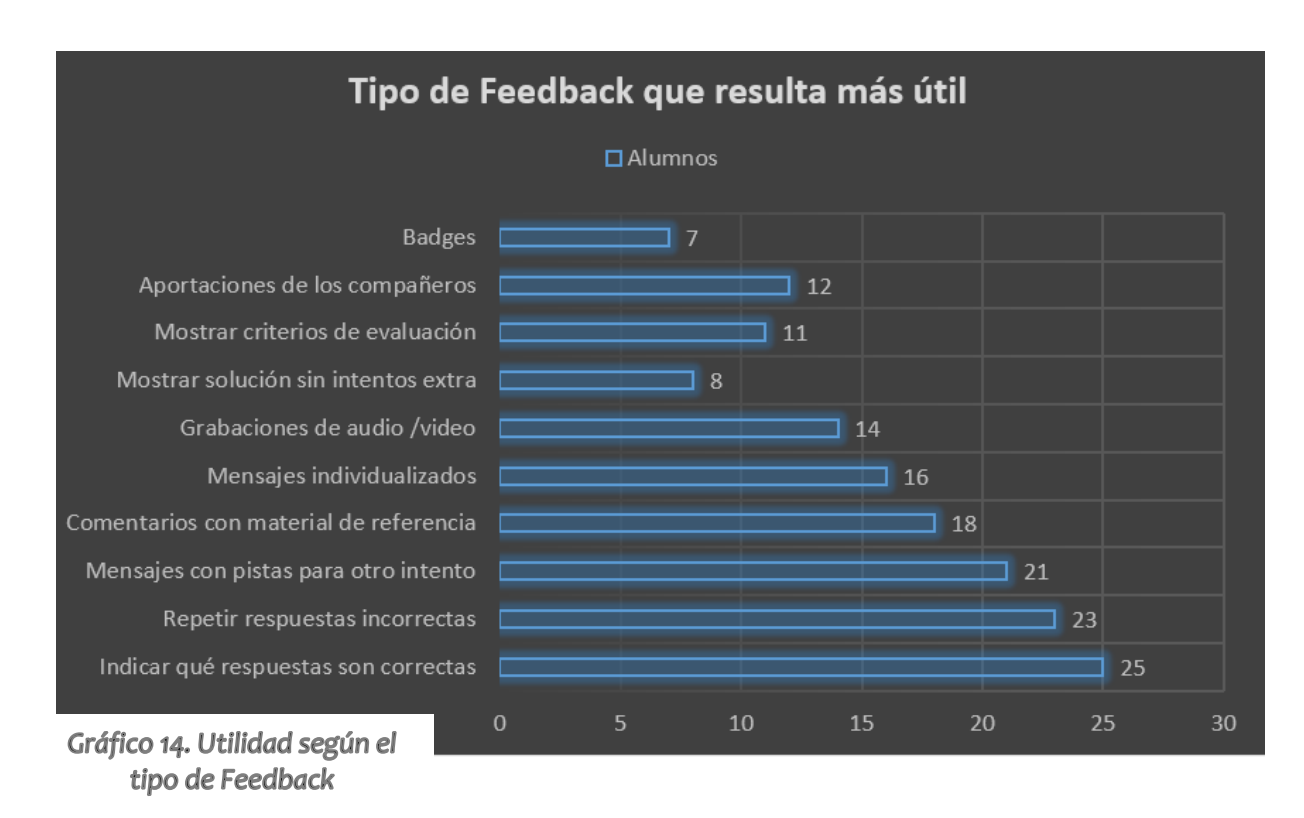

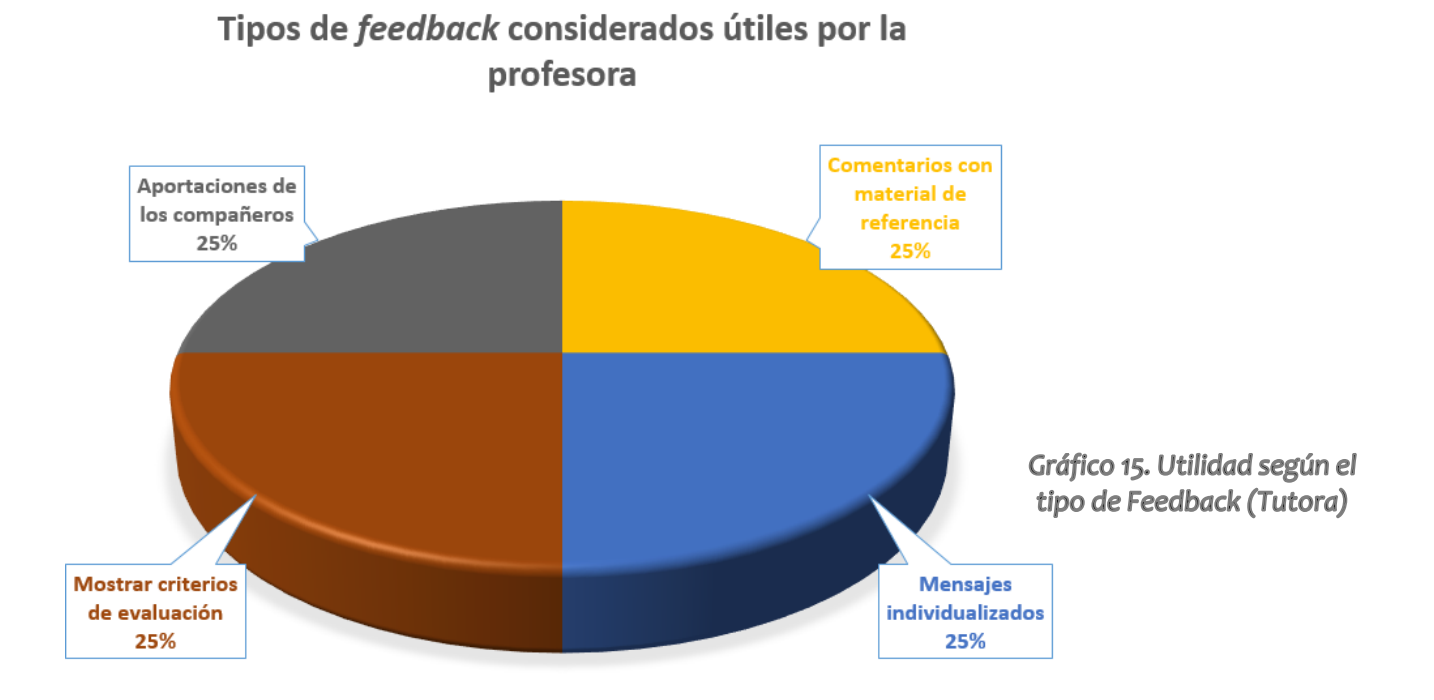

 Por último, respecto a la probabilidad de **reutilizar las actividades** y de **incorporar las dinámicas e instrumentos de** *feedback,* la tutora se ha mostrado muy interesada:

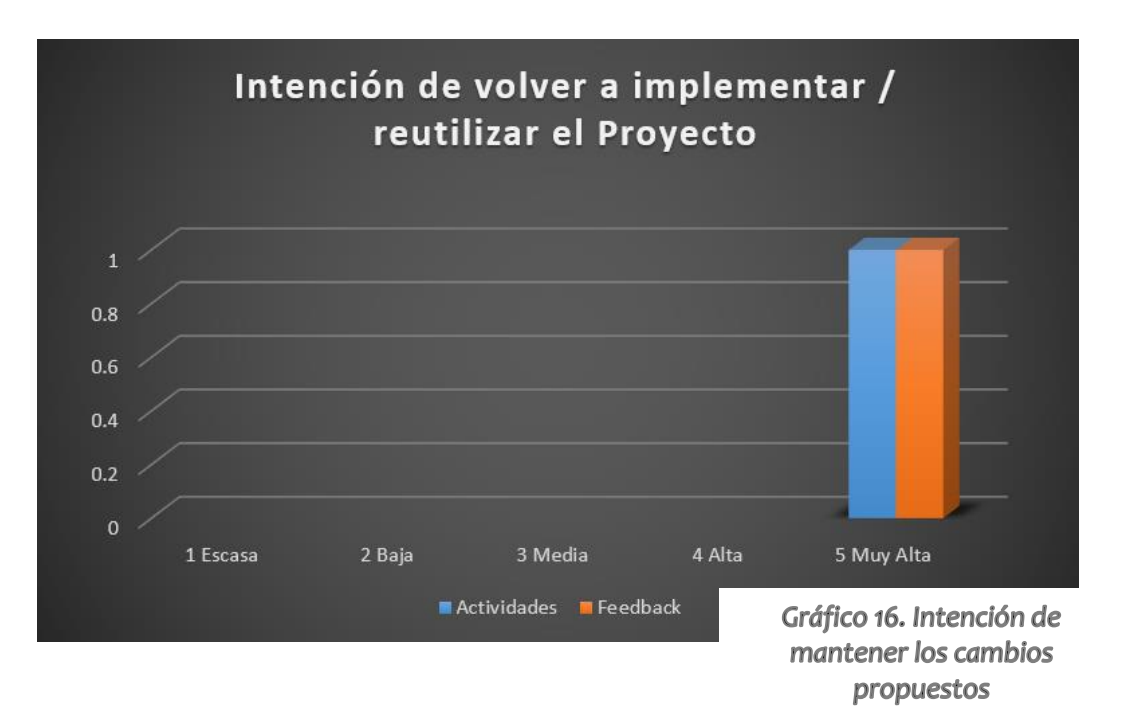

## *Mensajes recibidos*

Los mensajes recibidos se pueden dividir en dos tipos según la finalidad. Unos para **mostrar su satisfacción**, y otros para **consultar dudas sobre el funcionamiento de Moodle**. Se pueden visualizar algunas muestras n el Anexo 10.

## *Registro de Moodle (Gradebook)*

Tras el análisis del *Gradebook* de Moodle se han observado los siguientes datos que nos han permitido valorar el aprendizaje:

- **La participación de los estudiantes ha estado determinada en gran medida por el tipo de módulo** empleado en su elaboración. Las actividades que han completado un mayor número de usuarios han sido los *Quizzes* y los paquetes SCORM de *Hot Potatoes*.
- La mayoría de los estudiantes **han realizado varios intentos**, y en general han obtenido **puntuaciones muy altas**.
- Tanto los alumnos como la tutora externa, (profesora de 1r Curso), **han accedido al aula creada con frecuencia**.

## **10.5 Valoración de la Implementación e impacto previsto**

A Los estudiantes han mostrado preferencia por y una mayor participación en los módulos '*Quizzes*' y los paquetes SCORM elaborados con *Hot Potatoes*. Se trata de actividades que requieren menor carga horaria y esfuerzo cognitivo, y ofrecen un *feedback* **inmediato**, e **indirecto**, es decir en el cual el alumno no percibe que le corrija el profesor, lo cual resulta menos intimidante, tal y como afirmaron Zeus, Perry y Skiffington, 2000.

En la misma línea, de entre todos los tipos de *feedback* empleados, uno de los mejores valorados ha sido el de los mensajes con pistas para realizar un nuevo intento, incluso frente a los mensajes personalizados o las grabaciones de audio y video. Ello nos lleva a la conclusión de que **es fundamental optimizar los mensajes preconfigurados**.

Para aquellas tareas de respuesta libre, que requieren feedback directo del instructor, como son las de expresión oral y escrita (*speaking and writing tasks*), el tipo de feedback más favorecido por los usuarios ha sido el de los mensajes individualizados.

- $\triangle$  Se ha valorado muy positivamente por la tutora el hecho de configurar las actividades de modo que se permitieran **varios intentos**, y se minimizaran o eliminaran las penalizaciones, ya que se ha observado que al **contar para el** *gradebook* **la mejor nota obtenida**, los participantes se han animado a realizar múltiples intentos.
- La profesora de 1r Curso ha mostrado su satisfacción con los **mecanismos de** *feedback* puestos en marcha, y ha valorado especialmente el hecho de añadir **comentarios positivos** en las tareas de expresión, y el **incorporar audios** en los mensajes para mostrar a los alumnos la pronunciación correcta de las palabras en las que tienen mayor dificultad.

De hecho, ha manifestado su interés en **incorporan dichas dinámicas al día a día de la EOI**, y las funciones básicas para diseñar actividades y aplicar los mecanismos e instrumentos de *feedback* utilizados en el Plan Piloto.

 La Prueba Piloto ha permitido detectar problemas técnicos, y la necesidad de **introducir los distintos módulos de Moodle de forma gradual**, **e incluir videos tutoriales** sobre cómo navegar y entregar o completar las actividades.

## **10.6 Propuestas de Mejora**

Entre los aspectos a mejorar se han identificado los siguientes:

- $\blacktriangle$  Pese a la inclusión del guía usuario, de instrucciones simples y pautadas, y de videos tutoriales los usuarios han encontrado algunos módulos complicados de utilizar, en especial las wikis o los foros. Por ello, se considera conveniente **dedicar tiempo de la clase presencial para realizar alguna actividad, a fin de que se familiaricen con la plataforma**. La EOI dispone de un aula de informática equipada con 30 ordenadores para realizar actividades online, con lo cual esta opción sería factible.
- A Algunos alumnos al compartir archivos de audio sólo han indicado el nombre, lo que ha dificultado / retrasado el que se les proporcionara el *feedback*. En este sentido, habría que modificar los enunciados **solicitando que indiquen también el apellido**.
- También se ha considerado oportuno el ofrecen **un curso de formación sobre Moodle a los profesores de la EOI**, ya que hasta ahora utilizaban la plataforma como un medio para compartir archivos con los alumnos, pero no para crear actividades y seguir el progreso de los alumnos.
- La mejora de los mensajes pre-configurados requiere que **el instructor revise periódicamente en el** *Gradebook* **de Moodle** las respuestas de los alumnos a cada ejercicio, para detectar fallos o dificultades frecuentes, e ir así editando los mensajes.
# **10)CONCLUSIONES GENERALES**

Para valorar el Proyecto, se ha estimó oportuno elaborar una lista de indicadores:

**Logro de los objetivos previstos**:

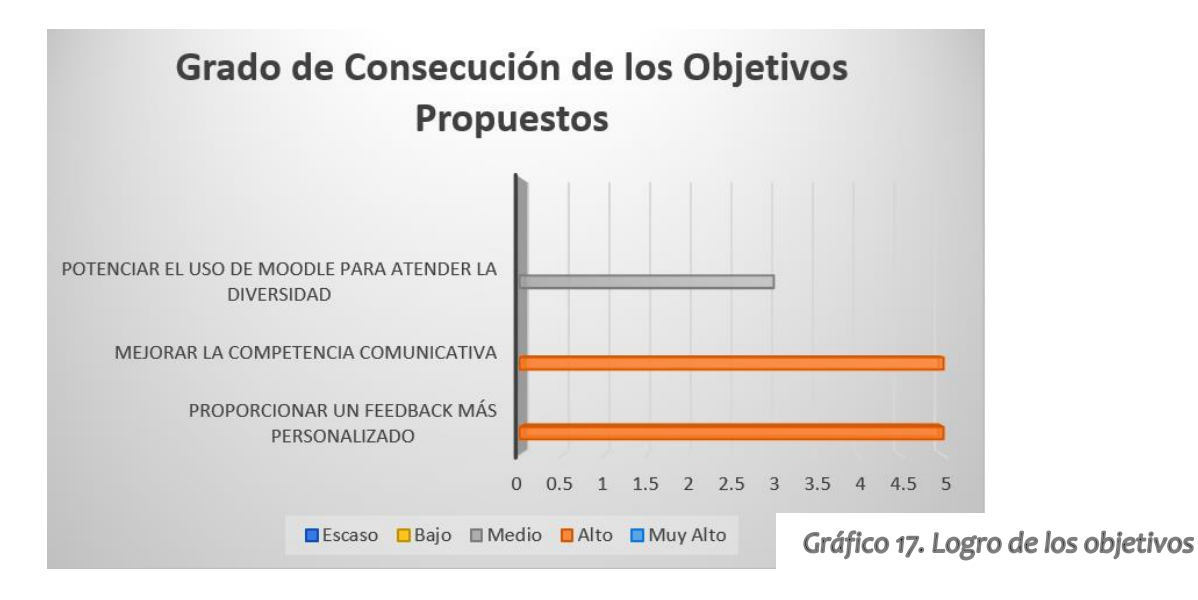

Tras el Análisis de Necesidades de la EOI, se constató que los alumnos de 1r curso presentan un nivel de competencia comunicativa más heterogéneo de lo habitual. Por ello, siguiendo el principio constructivista de *scaffolding*, y la Zona de Desarrollo Próximo, se diseñaron y elaboraron una serie de actividades para la **práctica de las destrezas comunicativas, que permitieran a los alumnos avanzar a su propio ritmo**.

Para atender esta diversidad del alumnado, así como potenciar el *life-long learning* y el trabajo autónomo, se apostó por emplear el Moodle institucional por dos motivos. En primer lugar, las posibilidades que ofrece a la hora de configurar las actividades, con la opción de permitir múltiples intentos y proporcionar pistas o material de referencia extra si necesitaban ayuda adicional.

En segundo lugar, por incorporar herramientas de comunicación, como los mensajes o los foros, o actividades colaborativas como los glosarios, que crean el escenario adecuado para el aprendizaje a través de experiencias e interacciones con otros, en las que los estudiantes han de negociar el significado.

Así, con el Proyecto se ha demostrado que el uso de Moodle puede contribuir a la práctica de la competencia comunicativa, puesto que se ha trabajado desde dos frentes complementarios: Se han desarrollado actividades de la vida real, como presentarse, intercambiar información personal básica, describir a un conocido, definir un objeto, hablar sobre sus rutinas y su trabajo, hacer el *check-in* en un hotel, etc. Pero, además, partiendo de la visión constructivista de la necesidad de reconstruir su conocimiento, (en este caso *interlanguage*), se han presentado actividades para la corrección de errores típicos que puede dificultar la comunicación.

Y puesto que la mejora en un idioma extranjero requiere práctica, y un proceso constante de *trial and error*, podríamos aventurarnos a pensar que las actividades contribuyen al desarrollo de la competencia comunicativa. Si bien resulta complicado cuantificar o constatar que los estudiantes han mejorado su competencia comunicativa<sup>34</sup> gracias a su participación en el proyecto, tanto el intercambio de impresiones con la tutora externa, como las valoraciones de los estudiantes y nuestra experiencia previa en la enseñanza de idiomas, nos permite valorar positivamente el diseño y desarrollo de las actividades para la mejora de la competencia comunicativa.

Otro elemento de vital importancia para el Proyecto era introducir **nuevos instrumentos y procedimientos para observar el progreso los alumnos, y proporcionarles un** *feedback* **más personalizado y efectivo**, en especial para las tareas de expresión oral, puesto que, con 30 alumnos en la clase presencial, resultaba complicado para el profesor ofrecer un *feedback* detallado.

Para ello se recurrió a realizar grabaciones de audio que, por un lado, permiten al tutor volver a escuchar las aportaciones de los estudiantes, y, por otro lado, orientar mejor a los estudiantes, con comentarios de *feedback* que incluyen audios que aportan modelos de pronunciación, entonación, ritmo, etc.

Aparte de los comentarios personalizados, también se ha propuesto la utilización de rúbricas, pautas, escalas de valoración para facilitar el *peer assessment*, y los mensajes preconfigurados, que vayan más allá del simple 'Correcto'- 'Incorrecto'.

El hecho de que la tutora externa haya manifestado su interés en seguir aplicando los instrumentos y procedimientos de *feedback* sugeridos, y haya propuesto realizar un curso de formación permanente para el profesorado de la EOI, nos lleva a concluir que el Proyecto ha favorecido tanto la diversificación y la incorporación de cambios en el seguimiento del progreso y orientación de los alumnos.

Por último, la tutora externa ha considerado un acierto el uso de la plataforma Moodle por las múltiples funciones que ofrece, y se ha estimado conveniente potenciar su uso en el futuro, pese a que el alumnado no esté habituado a mucho de sus módulos, y haya encontrado dificultades técnicas ocasionales<sup>35</sup> durante la Prueba Piloto, lo cual nos lleva a pensar que sería aconsejable una implantación gradual, muy pautada y con sesiones informativas en las clases presenciales.

 **Valoración de los agentes implicados**: Tanto los estudiantes como la profesora de 1r Curso han valorado positivamente el Proyecto, en sus 3 objetivos principales: Mejorar la competencia comunicativa del alumnado, (ofreciendo oportunidades adicionales de práctica que les permite avanzar a su propio ritmo), proporcionar un *feedback* más personalizado, y potenciar el uso del EVA institucional.

-

<sup>34</sup> La mejora de las destrezas comunicativas no se puede atribuir a un único factor, ya que probablemente se debe a la combinación de varios factores complementarios, como su asistencia a las clases presenciales.

<sup>35</sup> Se han recibido algunos mensajes consultado dudas sobre cómo entregar ciertas tareas, que se han resuelto respondiendo a los mensajes.

De hecho, la tutora externa, en la encuesta ha apuntado lo siguiente en la pregunta 'Aspectos a Mejorar': [Traducción propia] "¿Cómo podemos mejorar? Continuando en la tarea de

8. How can we improve? - By keeping making the learners (and the teachers!) aware of the communicative potential involved in technological devices and digital platforms.

Imagen 29. Sugerencia de mejor<a. Encuesta de Satisfacción.

concienciar a los estudiantes (¡y a los profesores!) del potencial comunicativo que implica el uso de las TIC y las plataformas digitales.

- **Participación y colaboración de los estudiantes**: Si bien la participación de los estudiantes ha variado dependiendo del tipo de actividad, se han podido implementar varias tares para cada destreza comunicativa, y se han puesto en práctica todos los métodos e instrumentos de *feedback* diseñados, con lo cual este ítem se ha considerado satisfactorio.
- **Impacto Previsto en la EOI:**

Se ha valorado que el Proyecto ha mejorado la experiencia de enseñanza-aprendizaje en dos frentes: Primero, al **ofrecer actividades que permiten a los estudiantes practicar su competencia comunicativa de forma autónoma y colaborativa,** aprovechando la plataforma institucional ya existente. Dichas actividades se pueden compartir fácilmente, perfeccionarlas o adaptarlas al perfil del alumnado en años posteriores, y con coste cero.

Segundo, se han introducido **mecánicas y herramientas para el seguimiento del progreso de los alumnos**, que permiten a los profesores orientar a los alumnos de forma más efectiva, y brindar un *feedback* más personalizado, con los que la tutora externa se ha mostrado especialmente satisfecha, hasta el punto que ha mostrado su intención de institucionalizar en las prácticas diarias de la EOI.

 **Cumplimiento de los plazos previstos**: No ha sido necesario modificar la planificación realizada inicialmente, si bien se han encontrado ciertas dificultades técnicas en la configuración de las actividades, o en la navegación de la plataforma, que se han podido solucionar dentro de los plazos establecidos.

Para concluir, se puede afirmar que el Proyecto se ha desarrollado de forma satisfactoria, y que se ha logrado introducir mejoras en el proceso de enseñanza-aprendizaje de le EOI, ya que tanto los alumnos como la profesora han valorado positivamente las actividades, y el *feedback* proporcionado, y la tutora ha manifestado su interés por fomentar el uso de Moodle para la práctica de las destrezas comunicativas y las dinámicas empleadas en la Prueba Piloto.

# **11) BIBLIOGRAFÍA**

- Ausubel, D.P. (1968), *Educational Psychology: A Cognitive View*. New York: Holt, Rinehart & Winston.
- Bailey, K., A. Curtis, and D. Nunan. (2001), *Pursuing professional development: The self as source*. Boston, Heinle and Heinle
- Balcarcel, Gloria. (2006). La corrección del error en clases de inglés como lengua extranjera. *Letras*, *48*(73), 349-363. Disponible en: [http://www.scielo.org.ve/scielo.php?script=sci\\_arttext&pid=S045912832006000200001&lng=es&](http://www.scielo.org.ve/scielo.php?script=sci_arttext&pid=S045912832006000200001&lng=es&nrm=iso) [nrm=iso](http://www.scielo.org.ve/scielo.php?script=sci_arttext&pid=S045912832006000200001&lng=es&nrm=iso)
- Brown, H. D. (2004), *Language assessment: principles and classroom practices*. New York: Pearson Education.
- Bruner, J. 1978. *'The role of dialogue in language acquisition'* In A. Sinclair, R., J. Jarvelle, and W. J. M. Levelt (eds.) The Child's Concept of Language. New York: Springer-Verlag.
- *Common European Framework of Reference for Languages: Learning, Teaching, Assessment* (2007) Council of Europe. Disponible en[: http://www.coe.int/t/dg4/linguistic/Source/Framework\\_EN.pdf](http://www.coe.int/t/dg4/linguistic/Source/Framework_EN.pdf)
- Corder, S. P. (1981), *Error analysis and interlanguage*. Oxford: Oxford University Press.
- Crisp, G. (2014), *Assessment in next generation learning spaces In: The Future of Learning and Teaching in Next Generation Learning Spaces* (International Perspectives on Higher Education Research Volume 12), Emerald Group Publishing, UK
- Equipo Directivo de la EOI Esplugues. (2003), *PEC. PROJECTE EDUCATIU DE CENTRE*. Disponible en: [https://docs.google.com/document/d/19ZMcUIksMn8gFAEYxcZff-Vp7ih9Ktq5Kq7tCT\\_GFm4/edit](https://docs.google.com/document/d/19ZMcUIksMn8gFAEYxcZff-Vp7ih9Ktq5Kq7tCT_GFm4/edit)
- Equipo Directivo de la EOI Esplugues. (2003), *PLC. PROJECTE LINGÜÍSTIC DE CENTRE*. Disponible en: <https://docs.google.com/document/d/1tOTn5tpJ2uVyj75jW59aSMCt0MdbHI-JxcVPL0eiTCA/edit>
- Escola, J. (2009) *Elaborar un pla de millorar a partir de la tècnica DAFO*. Disponible en: [https://gpaq.upc.edu/formacio/doc/Taller%201\\_DAFO%20i%20Pla%20de%20Millora.pdf](https://gpaq.upc.edu/formacio/doc/Taller%201_DAFO%20i%20Pla%20de%20Millora.pdf)
- Gibbs G (1988) Learning by Doing: *A guide to teaching and learning methods*. Further Education Unit. Oxford Polytechnic: Oxford.
- Han, Z-H. (2001). Fine-tuning corrective feedback. Foreign Language Annals, 34/6, 582-599.
- Harris, M. & McCann, P. (1994), *Assessment (Handbook for the English classroom).* Oxford: Heinemann Publishers.
- Heritage, M. (October 2, 2007). *Formative Assessment: What do teachers need to know and do?*  Phi Delta Kappan, 89 (2), 140-145.
- Jonassen, D. (1994), *Thinking technology*. Educational Technology, 34(4), 34-37.
- Jones, Leo. (2007). *The Student-Centered Classroom*. Cambridge University Press.
- Latham-Koening, C. y Oxenden, C. (2012) *English File Elementary*, OUP
- Maclean, R., and S. White. (2007), *Video reflection and the formation of teacher identity in a team of pre-service and experienced teachers. Reflective Practice* 8 (1): 47–60.
- Modelo ADDIE. Artículo wiki de la Universidad de Valencia. Disponible en: <http://www.uv.es/bellochc/pedagogia/EVA4.wiki?7>
- A Moodle for Language Teaching. Comunidad Moodle. Disponible en: <https://moodle.org/course/view.php?id=31&lang=es>
- Nunan, D. (1989), *Designing Tasks for the Communicative Classroom*, CUP
- Nunan, D. (1991), *Communicative Tasks and the Language Curriculum*. Tesol Quarterly (25)2. pp. 279– 295.
- O'Malley, J. M., & Pierce, L. V. (1996). *Authentic assessment for English language learners: Practical approaches for teachers.* Reading, Mass: Addison-Wesley Pub. Co.
- Popham, W. J. (2008). *Classroom assessment: What teachers need to know* (5th ed.). Boston: Allyn & Bacon.
- Richards C., J. (2006), *Communicative Language Teaching Today*, CUP
- Richards C., J.; Rodgers, T. (2001), *Approaches and Methods in Language Teaching* (2nd ed.). Cambridge, New York: Cambridge University Press.
- Selinker, L. (1972), *Interlanguage.* IRAL 10, 209–231.
- Standford, J. (2009), *Moodle 1.9 for Second Language Teaching*, Packt Publishing Ltd
- Tablas Retributivas del Personal Docente no Universitario del *Departament d'Ensenyament* de Cataluña. Disponible en: [http://ensenyament.gencat.cat/web/.content/home/arees](http://ensenyament.gencat.cat/web/.content/home/arees-actuacio/professors/retribucions/taules-retribucio/taules-retribucions-llocs-base.pdf)[actuacio/professors/retribucions/taules-retribucio/taules-retribucions-llocs-base.pdf](http://ensenyament.gencat.cat/web/.content/home/arees-actuacio/professors/retribucions/taules-retribucio/taules-retribucions-llocs-base.pdf)
- VVAA*. Fossilization*. (2008), British Council. Disponible en: <https://www.teachingenglish.org.uk/article/fossilization>
- Vygotsky, L. (1978), *Mind in Society: The Development of Higher Psychological Processes* MA: Harvard University Press.
- Wallace, M. J. (1981), *The use of video in EFL teacher training. In ELT documents 110, Focus on the teacher: Communicative approaches to teacher training,* 7–21. London: British Council.
- Wilkins, D. A. (1972), *Linguistics in Language Teaching,* Edward Arnold, London
- Zeus, Perry y Skiffington. (2000), *Guía completa de Coaching en el trabajo*. McGraw-Hill Profesional.

# 12) ANEXOS

# 1. ENCUESTA INICIAL: PREGUNTAS

## **TELL US ABOUT YOU!**

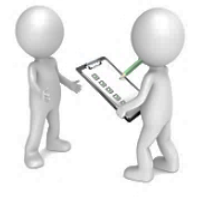

#### $\bigoplus$  I want to learn English... (Quiero aprender inglés...) [Choose all that apply] (Selecciona más de una opción si es el caso)\*

- because I need it for work. (porque lo necesito en mi trabajo)
- because I need a certificate. (porque necesito un certificado)
- $\Box$  as a hobby. (como afición)
- to travel around the world. (para viajar)
- to understand series, lyrics, websites... (para entender series, canciones, páginas web...)
- other (por alguna otra razón)

#### + Have you ever studied English? (¿Ha estudiado inglés previamente?)\*

- O No, never (Nunca)
- ◯ Yes. for 1-2 vears (1-2 años)
- ◯ Yes, for 2-3 years (2-3 años)
- Yes, for more than 3 years (más de 3 años)
- + Do you use English outside the classroom? (¿Usa inglés fuera de la clase?)\*
- No Yes, sometimes (A veces) Yes, often (A menudo) Yes, very often (Muy a menudo)

### + It is important for me... (Para mí, es importante...) [Check all that apply] (Selecciona más de una opción si es el caso)\*

- $\Box$  to be accurate (no cometer errores gramaticales)
- $\Box$  to be fluent (hablar con fluidez)
- to communicate successfully (comunicarme de forma efectiva)

### $\bigoplus$  I don't mind making mistakes if people understands me (No me importa cometer errores si la gente me entiende)\*

- ◯ Strongly agree (Totalmente de acuerdo)
- Agree (De acuerdo)
- O Disagree (En desacuerdo)
- Strongly disagree (Totalmente en desacuerdo)

### Encuesta Inicial: Preguntas (Continuación)

### ÷

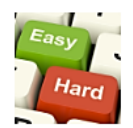

### Ifind READING in English... (Leer en inglés me resulta...)\*

- ◯ Easy (Fácil) ◯ Medium (Ni fácil ni difícil) ◯ Difficult (Difícil) ◯ Very Hard (Muy difícil)
- ♦ I find SPEAKING in English... (Hablar en inglés me resulta...)\*
- ◯ Easy (Fácil) ◯ Medium (Ni fácil ni difícil) ◯ Difficult (Difícil) ◯ Very Hard (Muy difícil)
- + I find LISTENING to someone speaking in English... (Entender a alguien hablando inglés me resulta...)\*
- ◯ Easy (Fácil) ◯ Medium (Ni fácil ni difícil) ◯ Difficult (Difícil) ◯ Very Hard (Muy difícil)
- + I find WRITING in English... (Escribir en inglés me resulta...)\*
- ◯ Easy (Fácil) ◯ Medium (Ni fácil ni difícil) ◯ Difficult (Difícil) ◯ Very Hard (Muy difícil)
- + I find learning VOCABULARY... (Aprender vocabulario me resulta...) \*
- Easy (Fácil) Medium (Ni fácil ni difícil) Difficult (Difícil) Very Hard (Muy difícil)
- + I find learning GRAMMAR STRUCTURES... (Aprender gramática me resulta...) \*
- Easy (Fácil) Medium (Ni fácil ni difícil) Difficult (Difícil) Very Hard (Muy difícil)
- $\oplus$

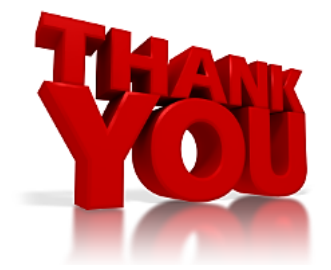

# **2. ENCUESTA INICIAL: RESPUESTAS**

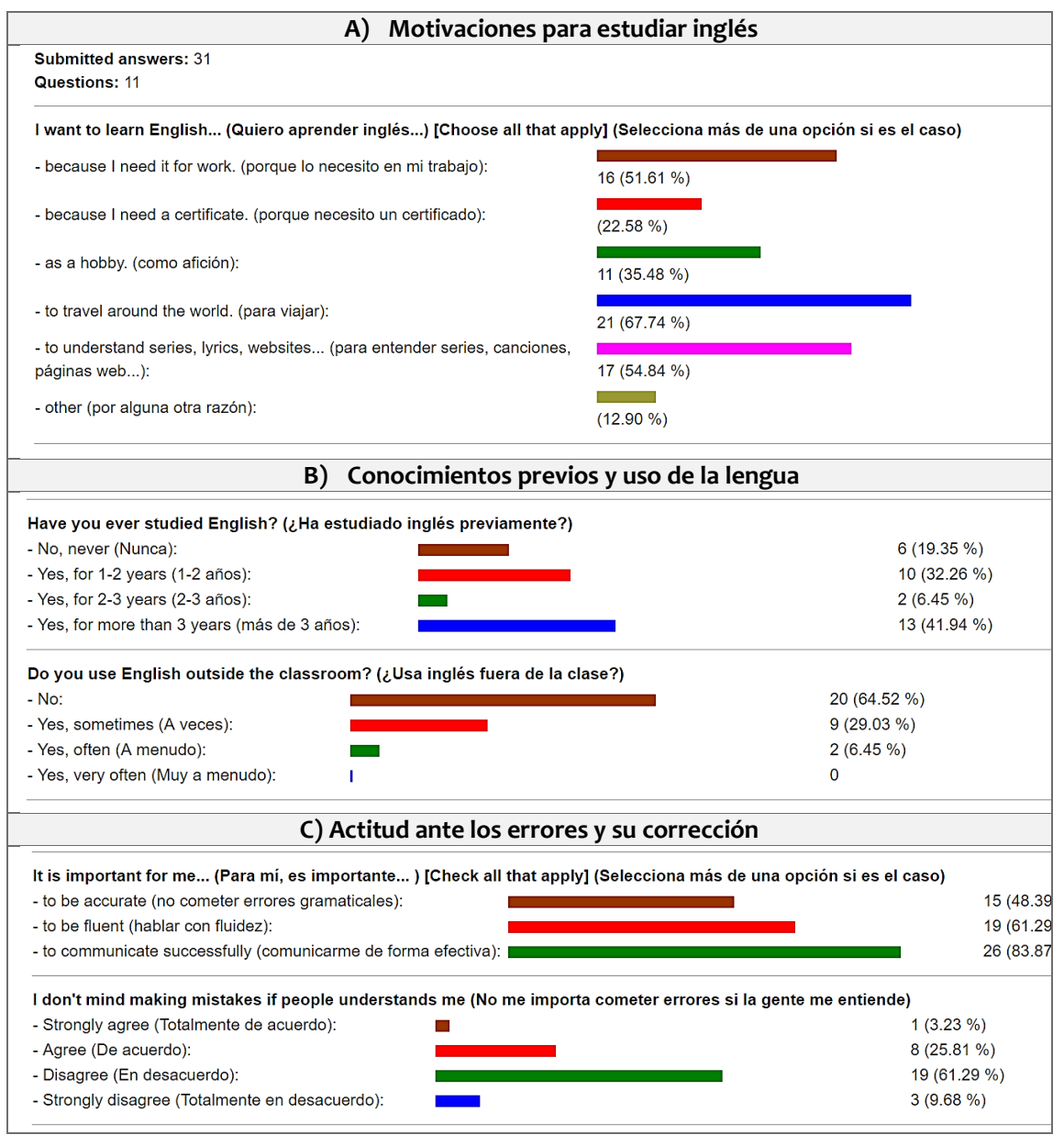

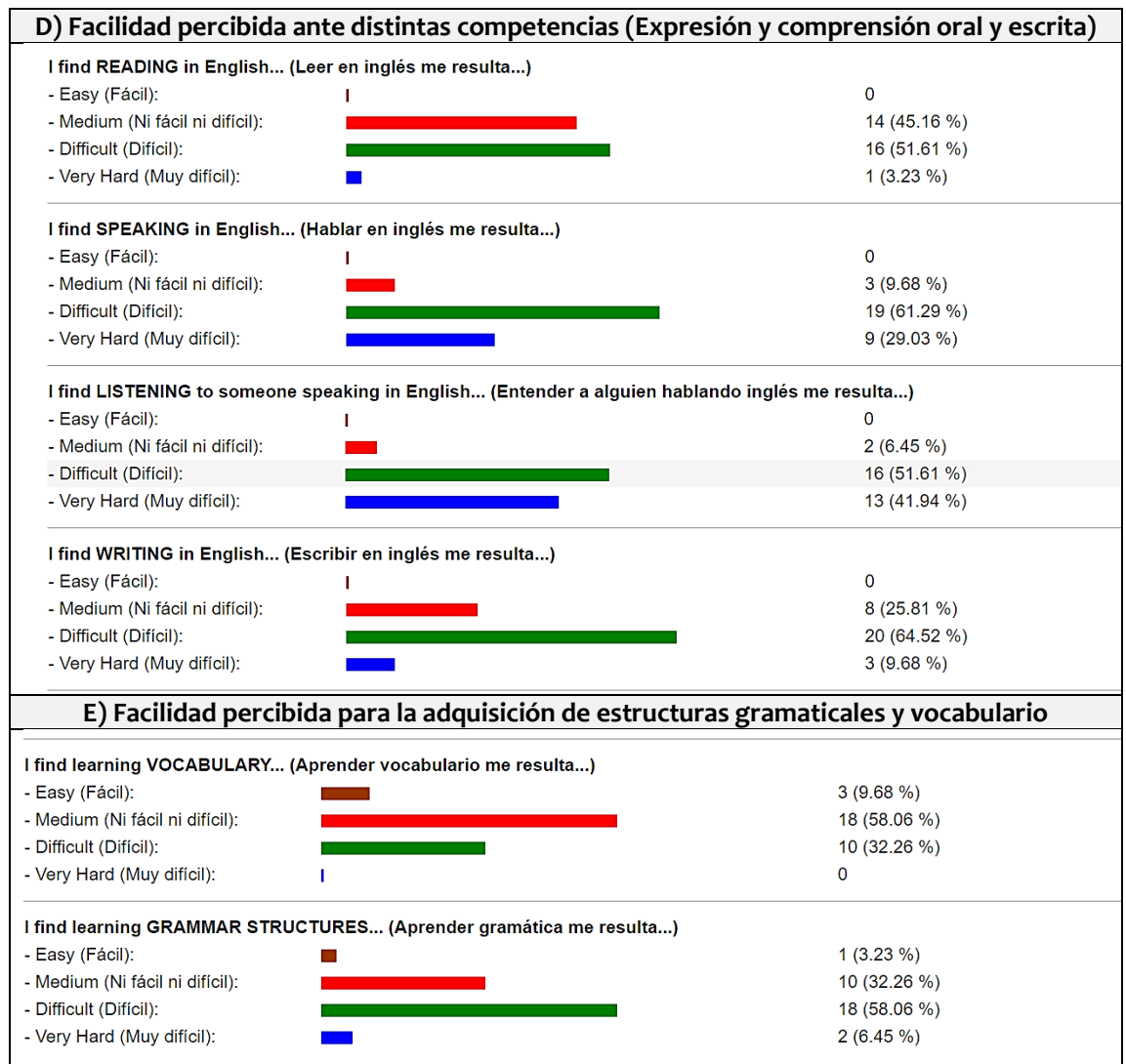

# **3. ACTAS DE LAS ENTREVISTAS**

### **PRIMER ENCUENTRO: 11 / 05 / 2016**

### **ASISTENTES**

Tutora externa y Directora de la EOI: Estefanía Castillo García (ecastil4@xtec.cat) Coordinadora informática de la EOI: Anna Berrios (berriosanna@gmail.com)

### **TEMAS TRATADOS**

- $\blacktriangle$  Presentación
- A Intercambio de emails y teléfonos móviles
- Visita por las **instalaciones** del centro: Secretaría-conserjería, despacho de dirección, aulas, biblioteca, aula de informática, cafetería.
- **Recursos** Disponibles: (Financiado por el Ayuntamiento de Esplugues)
	- Aula informática con 25 ordenadores, con casco y micrófono-Poco utilizada por falta de personal- (Preocupación: mantenimiento-Se han dado casos de sustracción de cascos y ratones con anterioridad)
	- Biblioteca, abierta 5 horas al día, con 3 ordenadores. Sistema de becas para abrir la biblioteca de lunes a viernes. Los alumnos hacen de encargados y se les devuelve el pago de la matrícula a final de curso.
	- 10 Aulas con provector e internet
	- EVA: Moodle (Gestionado por Xtec)-Uso: Enlaces externos, recursos del profesor (ppts, docs, online exs), wikis para editar *writings*. Niveles iniciales: Por unidades didácticas del libro, niveles superiores: organizado por *skills.* Se cuelgan materiales para los que no pueden asistir un día (*answer key*, material presentación del día, etc.)
	- Libros en formato papel, *English File*, de *Oxford University Press*
- **Perfil alumnado**: Adultos, motivados, responsabilidades laborales / familiares- Mayoritariamente profesionales. Colaboran entre ellos, dispuestos a aprender herramientas 2.0, y a grabarse en video
- **Oferta formativa**: Inglés, francés, alemán e italiano. Cursos oficiales y cursos monográficos (más centrados en aspectos culturales)
- **Organización**: 6 niveles, de A1 a C1-Cursos oficiales de 2 días a la semana, clases de dos horas y media. Curso académico de Octubre-junio

### **ACUERDOS**

Enfocar el proyecto a la mejora de las **competencias comunicativas**, en concreto de las destrezas de *Speaking, Writing, Reading*, y *Listening*.

## **SEGUNDA ENTREVISTA: 05 / 09 / 2016**

### **ASISTENTES**

Tutora externa y Directora de la EOI: Estefanía Castillo García [\(ecastil4@xtec.cat\)](mailto:ecastil4@xtec.cat)

### **TEMAS TRATADOS**

- Este curso académico la tutora externa impartirá clases en 1º
- **Dificultades**:
	- 30 alumnos por clase, complicado para la práctica de actividades de Speaking. Sensación tanto de alumnos como de profesores de que es difícil corregir errores. Dinámica habitual: modelar un dialogo para todo el grupo-clase, después los alumnoslo practican por parejas, el profesor se mueve por la clase de pareja en pareja.
	- Nivel bastante heterogéneo en 1º- Los alumnos se apuntan a 1º, aunque tengan más nivel, porque es más fácil obtener una plaza. Libro usado en 1r curso: *English File-Elementary* (Rojo)
	- Los alumnos están acostumbrados a realizar ejercicios gramaticales y de vocabulario, pero les falta práctica en destrezas receptivas y productivas
- **Metodología**: Se plantean actividades con un enfoque *task-based learning*, es decir basadas en situaciones comunicativas frecuentes del mundo real. Se trata de potenciar el aprendizaje autónomo y el colaborativo.

### **ACUERDOS**

Dirigir el proyecto a los alumnos de **Primer Curso**. Uso del **Moodle** institucional y herramientas 2.0 gratuitas para llevar a cabo la solución formativa.

# **TERCERA ENTREVISTA: 26 / 09 / 2016**

### **ASISTENTES**

Tutora externa y Directora de la EOI: Estefanía Castillo García [\(ecastil4@xtec.cat\)](mailto:ecastil4@xtec.cat)

### **TEMAS TRATADOS**

- **Revisión de la Propuesta Inicial del proyecto**.
- **Creación de un curso en el Moodle institucional**, en el que tengamos acceso como profesores editores la directora, y yo, y como alumnos los estudiantes de 1<sup>r</sup> curso. (Nombre del Curso: 1st *Year Mock Course*, contraseña: *1stmock*)
- **Encuesta inicial a los alumnos**. La directora les facilitará la contraseña, les explicará el plazo y les animará a completarla.
- **Evaluación**: Combinación de evaluación sumativa y formativa. Se hacen varias pruebas puntuales, de producción escrita, y oral, y de *listening*, aparte del examen final. Para tener derecho a la evaluación continua, se ha de asistir a más del 65% de las clases.
- **Contenidos**:
	- Para principios de diciembre, fecha en la que se prevé la prueba piloto, la tutora calcula que estarán trabajando los contenidos del *File* 3B ó 3C del *Coursebook*.
	- Las producciones escritas que abordarán el primer trimestre incluyen completar un formulario, hacer una breve presentación sobre ellos mismos y describir / identificar una persona. Las actividades de recepción y producción oral incluirán realizar el *check-in* en un hotel, y pedir un café.

### **ACUERDOS**

Aprobación de la **Propuesta Inicial** del proyecto Llevar a cabo la **encuesta** dirigida a los estudiantes Comenzar con la **planificación de la propuesta formativa**

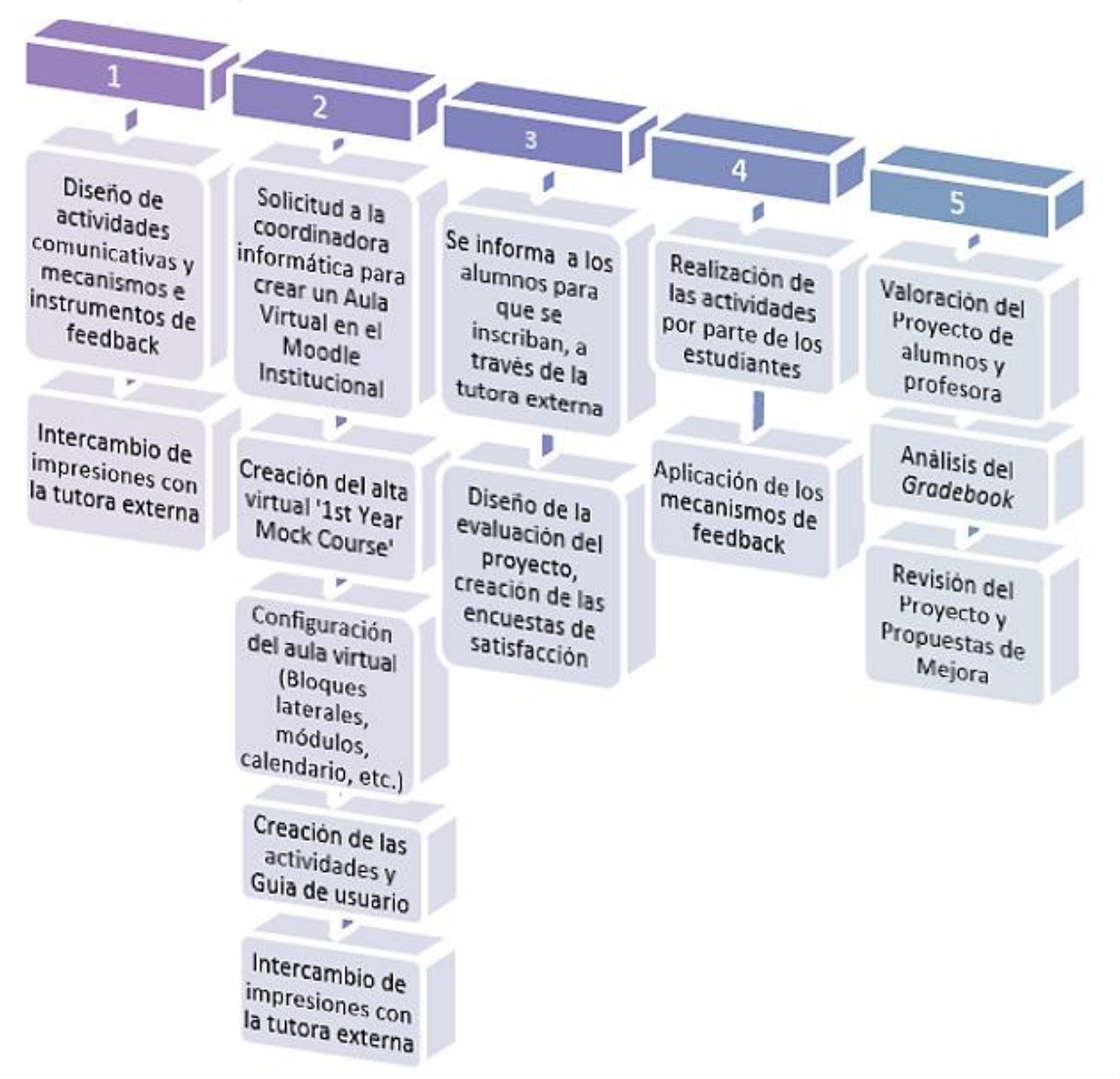

### 4. ESQUEMA DE LA PROPUESTA DEL PROYECTO

# **5. RECURSOS EMPLEADOS PARA LA ELABORACIÓN DE LAS ACTIVIDADES**

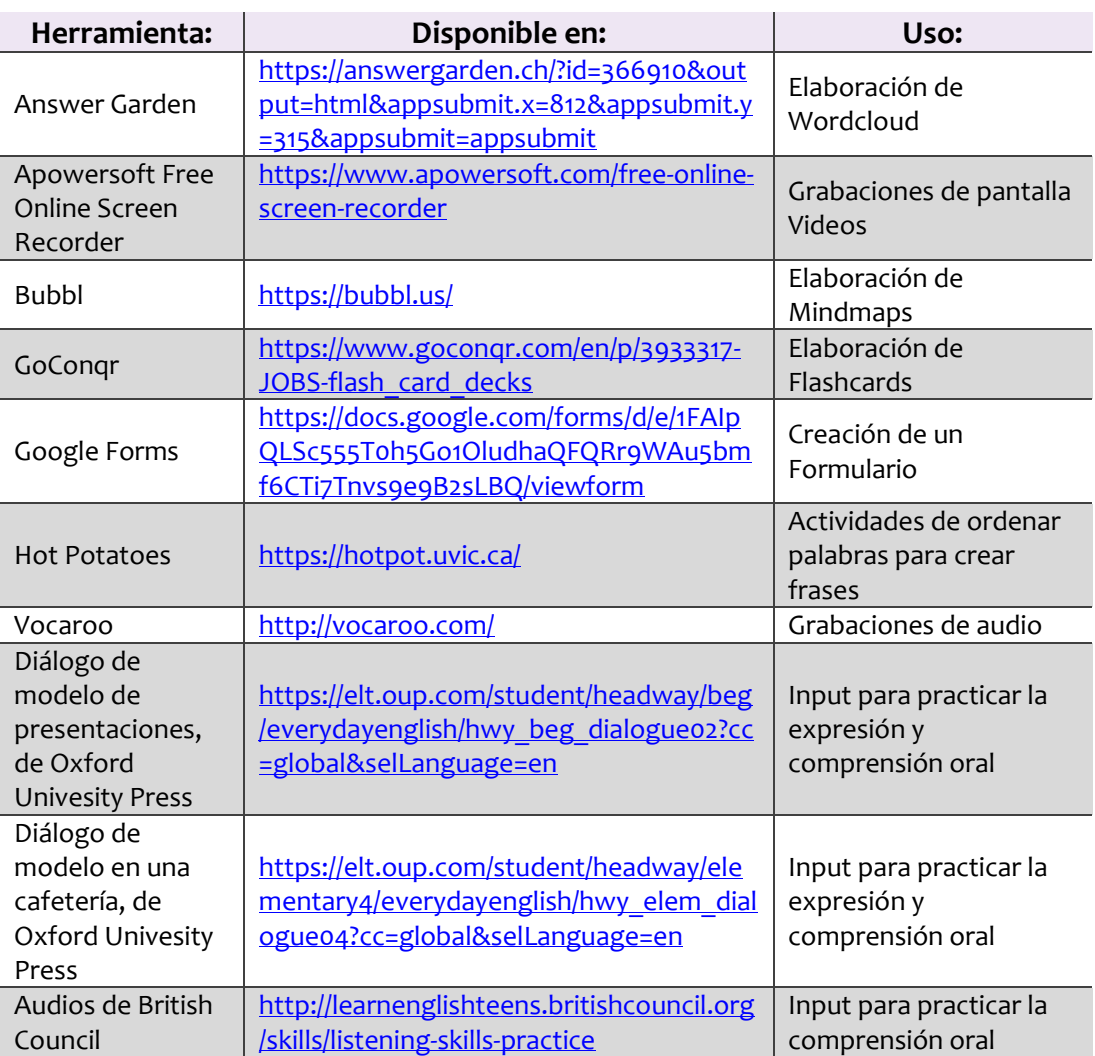

# **6. CONFIGURACIÓN DEL AULA VIRTUAL**

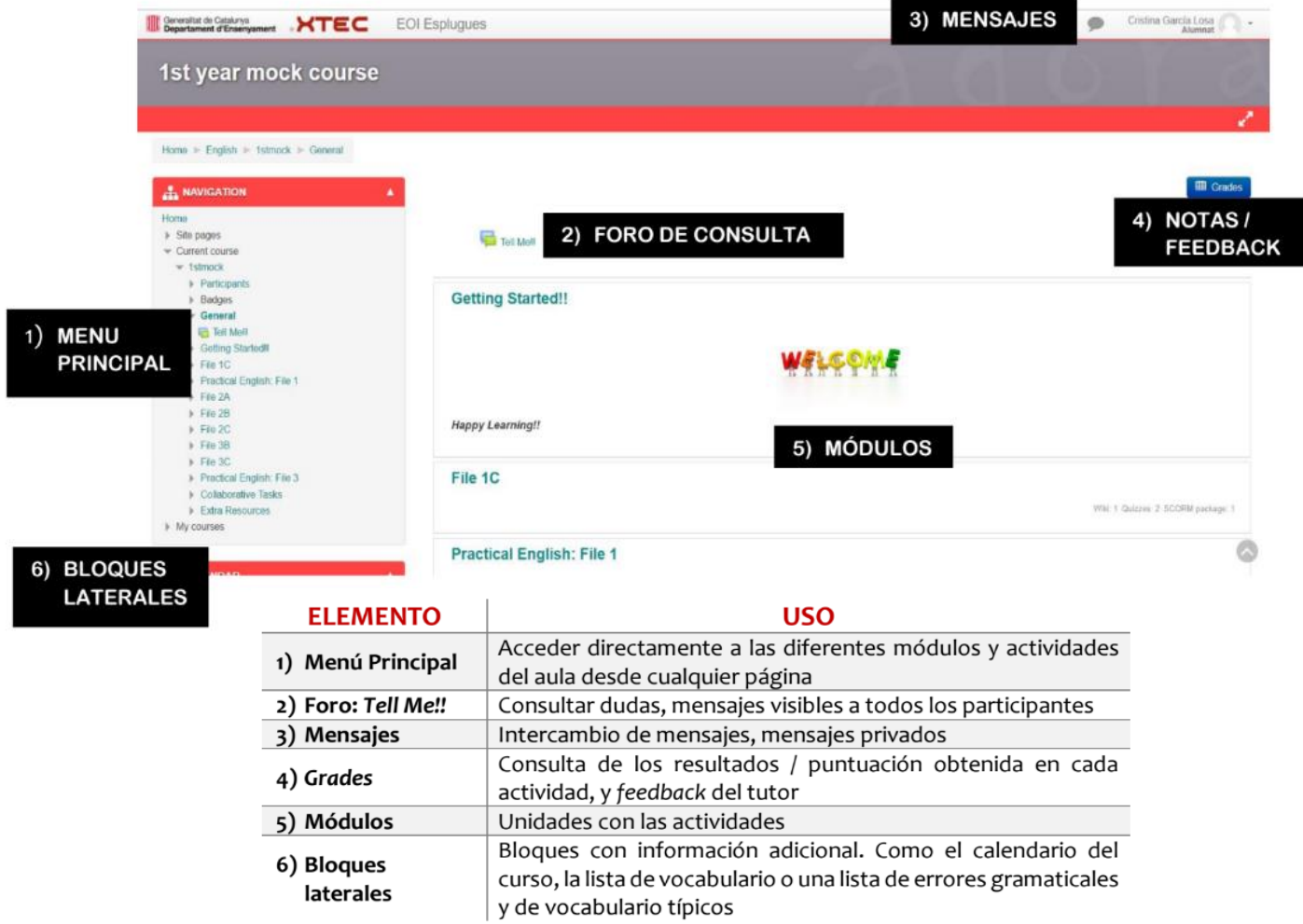

### **Elementos para facilitar la navegación:**

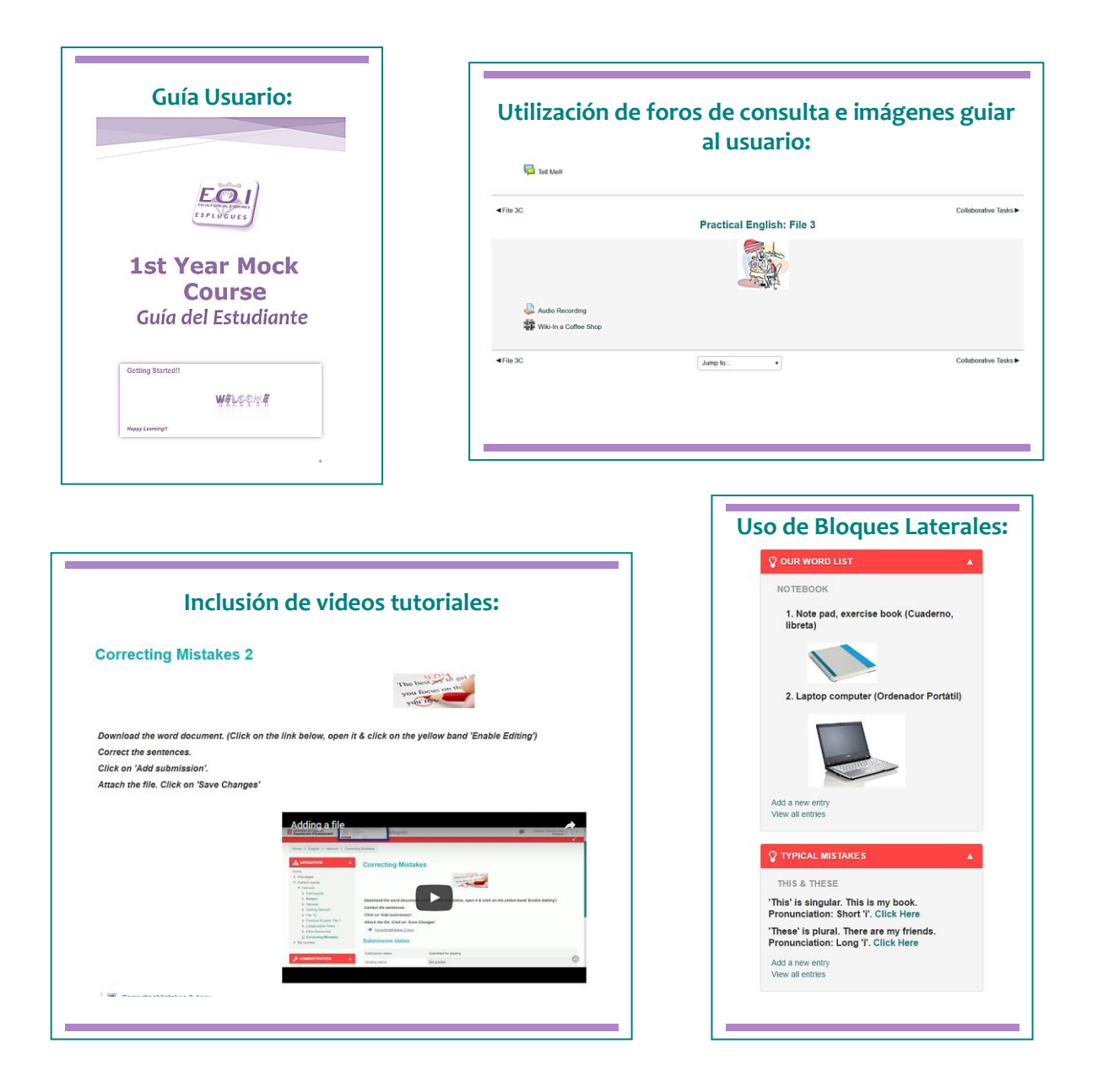

# **7. ENCUESTAS DE SATISFACCIÓN: PREGUNTAS**

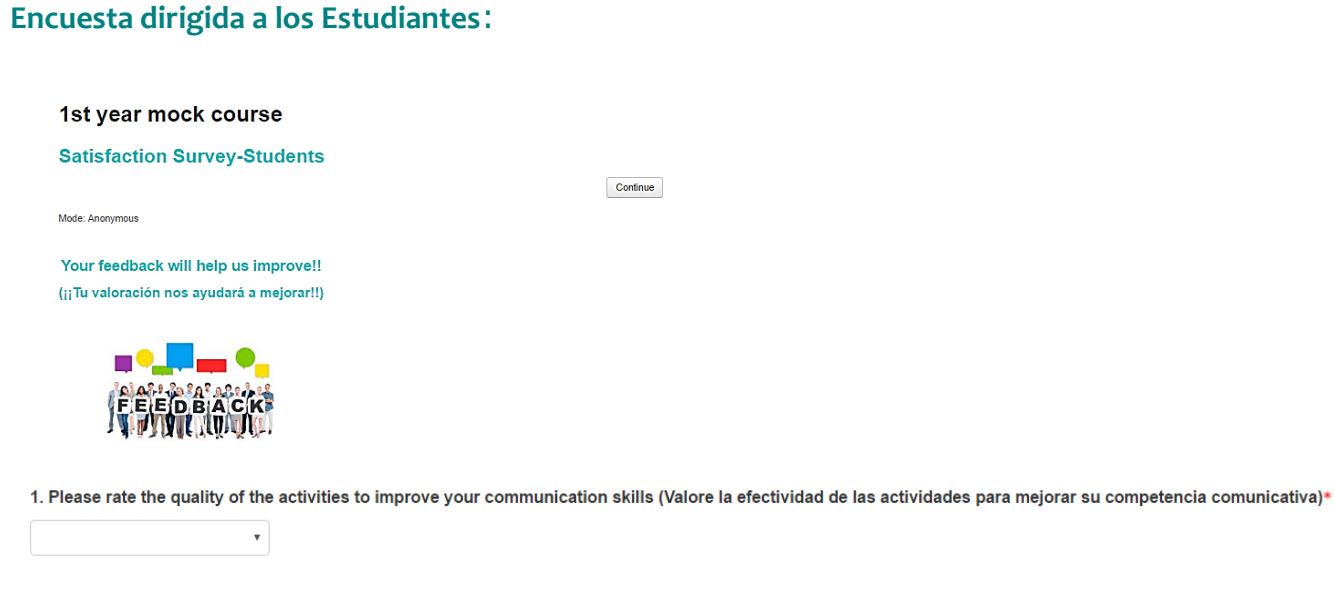

2. What activities did you find MOST USEFUL to improve your communicative skills? [Check all that apply] (¿Qué actividades le han parecido MÁS ÚTILES para mejorar su competencia comunicativa? [Selecciones todas las que con oportunas])\*

- **E** Listening Tasks (Tareas de comprensión oral)
- Writing Tasks (Tareas de redactar)
- Speaking Tasks (Tareas de expresión oral)
- Error Correction (Tareas de correción de errores)
- □ Vocabulary Tasks (Tareas de vocabulario)
- Put in the correct order Tasks (Tareas de poner en el órder correcto)

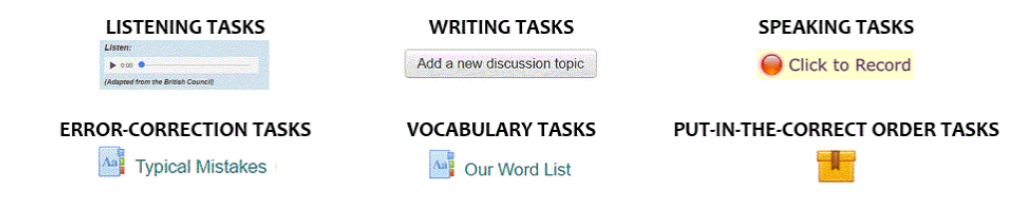

### **Encuesta dirigida a los Estudiantes:**

3. What activities did you find MOST ENGAGING? [Check all that apply] (¿Qué actividades le han parecido MÁS INTERESANTES? [Selecciones todas las que considere oportunas])\*

- Quizzes
- Forums (Foros)
- Assignments
- **U** Wikis
- Glossaries [Typical Mistakes / Our Wod List]
- □ Put-in-the-correct-order Tasks (Tareas de poner en el órder correcto)

 $\boldsymbol{\mathrm{v}}$ 

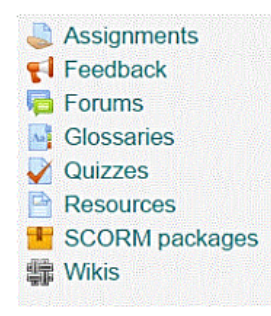

4. Please select your level of happiness for Feedback provided (Seleccione el nivel de satifacción con el feedback recibido)\*

### Encuesta dirigida a los Estudiantes:

#### 5. What type of feedback do you find MOST USEFUL? [Check all that apply](Qué tipo de feedback encuentra más útil [Selecciones todas las opciones que considere \*

- Showing the number of correct responses (Mostrar qué respuestas son correctas)
- Clearing incorrect responses (Que permita repetir sólo las respuestas incorrectas)
- Hints (Comentarios con pistas para realizar otro intento)
- Comments with extra reference material (Comentarios con material de consulta para realizar otro intento)
- Personalised Messages (Mensajes individualizados)
- Audio / Video Recordings by your teacher (Grabaciones de audio / video de su profesor)
- Showing the answer key, no extra attempts allowed (Mostrar la solución sin permitir más intentos)

 $\boldsymbol{\mathrm{v}}$ 

- Showing the assessment criteria (Mostrar los criterios de evaluación)
- □ Peer assessment (Comentarios / aportaciones de sus compañeros)
- **Badges (Insignias)**

6. Overall, how satisfied are you with the activities? (En su conjunto, ¿Cuál es su nivel de satisfacción respecto a las actividades?)\*

#### 7. How can we improve? (¿Cómo podemos mejorar?)

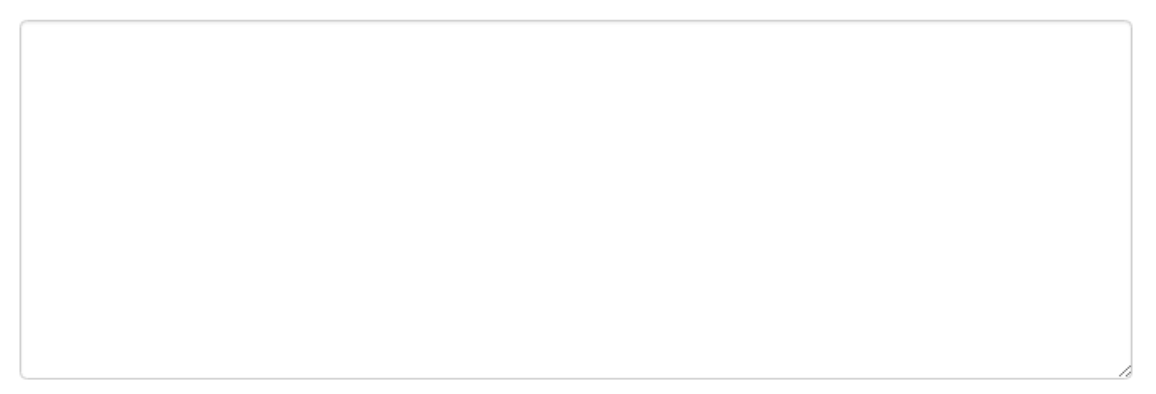

### Encuesta dirigida a la Profesora de 1r curso:

1. Please rate the quality of the activities to improve your students' communication skills \*

2. What activities did you find MOST USEFUL to improve your students' communication skills? [Check all that apply]\*

- **E** Listening Tasks
- **Writing Tasks**
- Speaking Tasks
- **Error Correction**
- Vocabulary Tasks
- Put in the correct order Tasks

 $\boldsymbol{\mathrm{v}}$ 

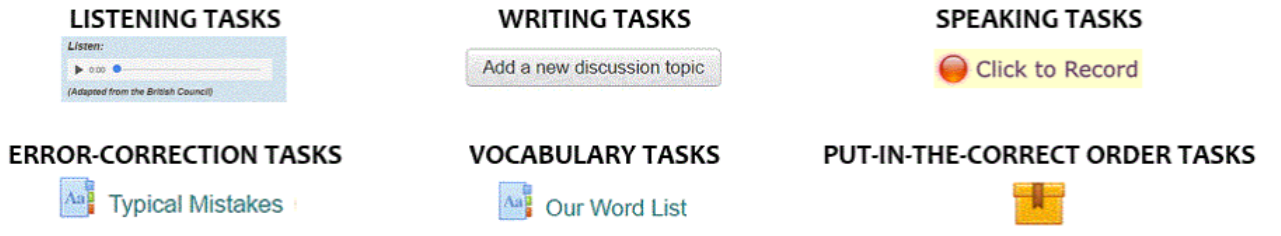

3. What activities did you find MOST ENGAGING for your students? [Check all that apply] \*

- Quizzes
- **E** Forums
- Assignments
- **Wikis**
- Glossaries [Typical Mistakes / Our Wod List]
- Put-in-the-correct-order Tasks

### Encuesta dirigida a la Profesora de 1r curso:

4. Please select your level of happiness for Feedback provided to your students\*

5. What type of feedback do you find MOST USEFUL for your learners? [Check all that apply]\*

 $\overline{\mathbf{v}}$ 

- $\Box$  Showing the number of correct responses
- Clearing incorrect responses
- $\Box$  Hints (Tips)
- Comments with extra reference material
- Personalised Messages
- Audio / Video Recordings by the teacher
- Showing the answer key, no extra attempts allowed
- $\Box$  Showing the assessment criteria
- Peer assessment

### 6. How likely are you to use any of the activities again?\*

 $\boldsymbol{\mathrm{v}}$ 

 $\boldsymbol{\mathrm{v}}$ 

7. How likely are you to use any of the feedback methods / tools again?\*

### 8. How can we improve?

# **8. ENCUESTAS DE SATISFACCIÓN: RESPUESTAS**

# **Encuesta dirigida a los Estudiantes**:

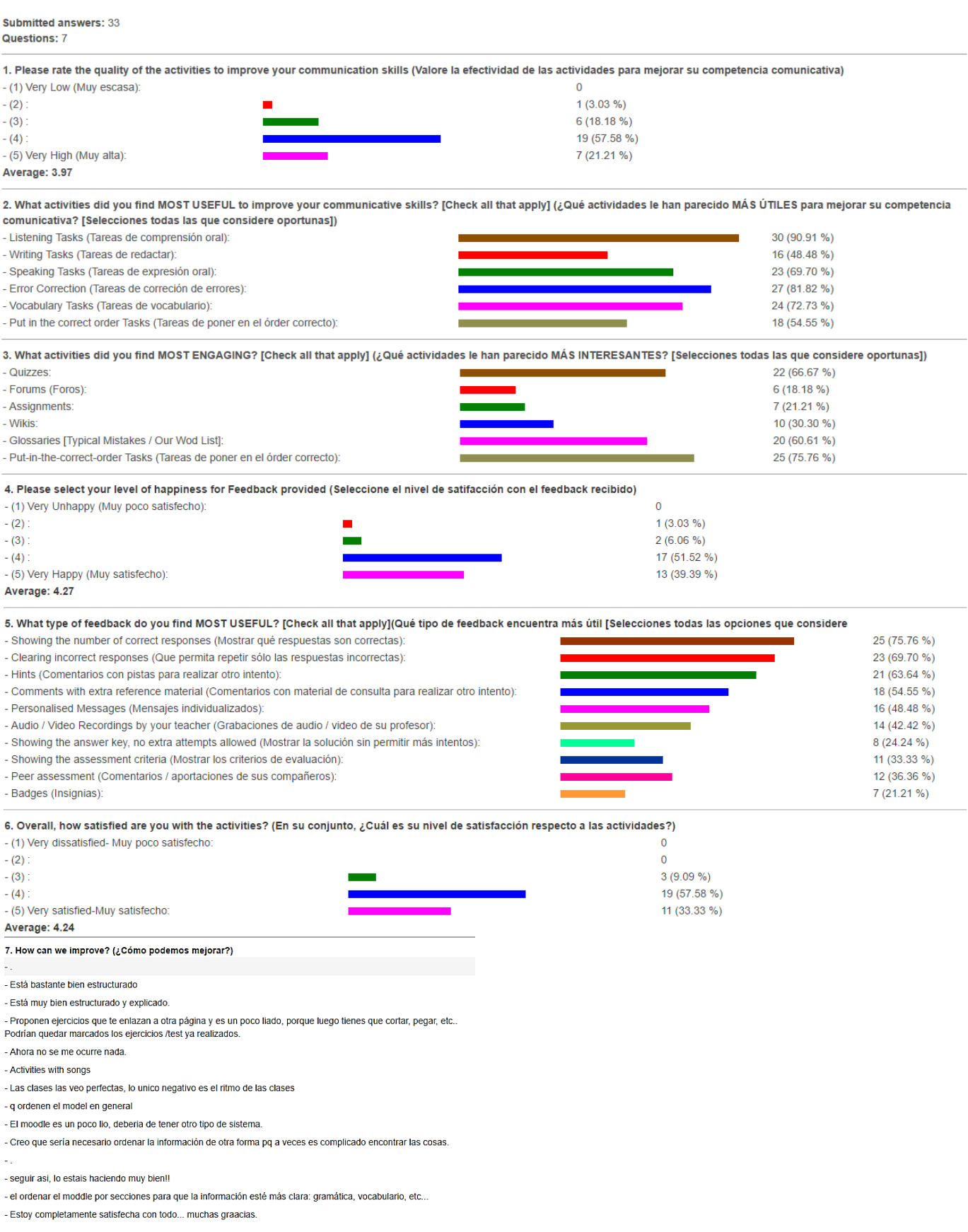

# **Encuesta dirigida a la Profesora de 1r curso:**

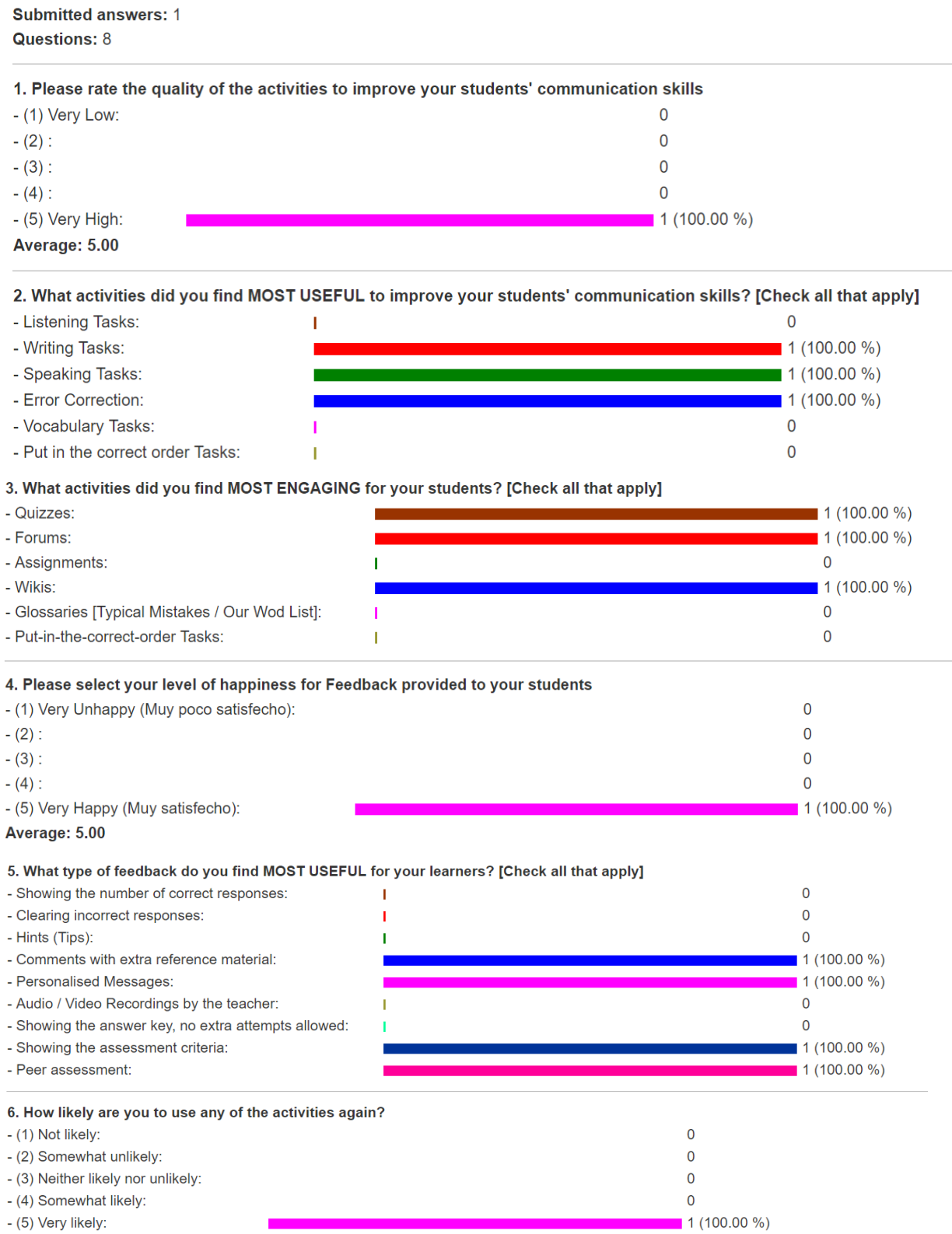

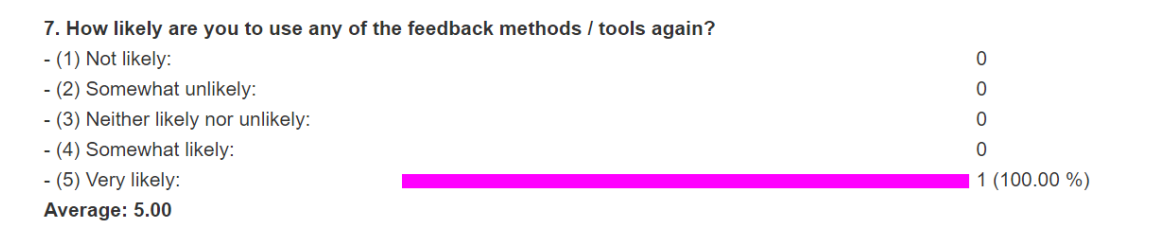

#### 8. How can we improve?

- By keeping making the learners (and the teachers!) aware of the communicative potential involved in technological devices and digital platforms.

### **9. RESULTADOS DEL GRADEBOOK DE MOODLE**

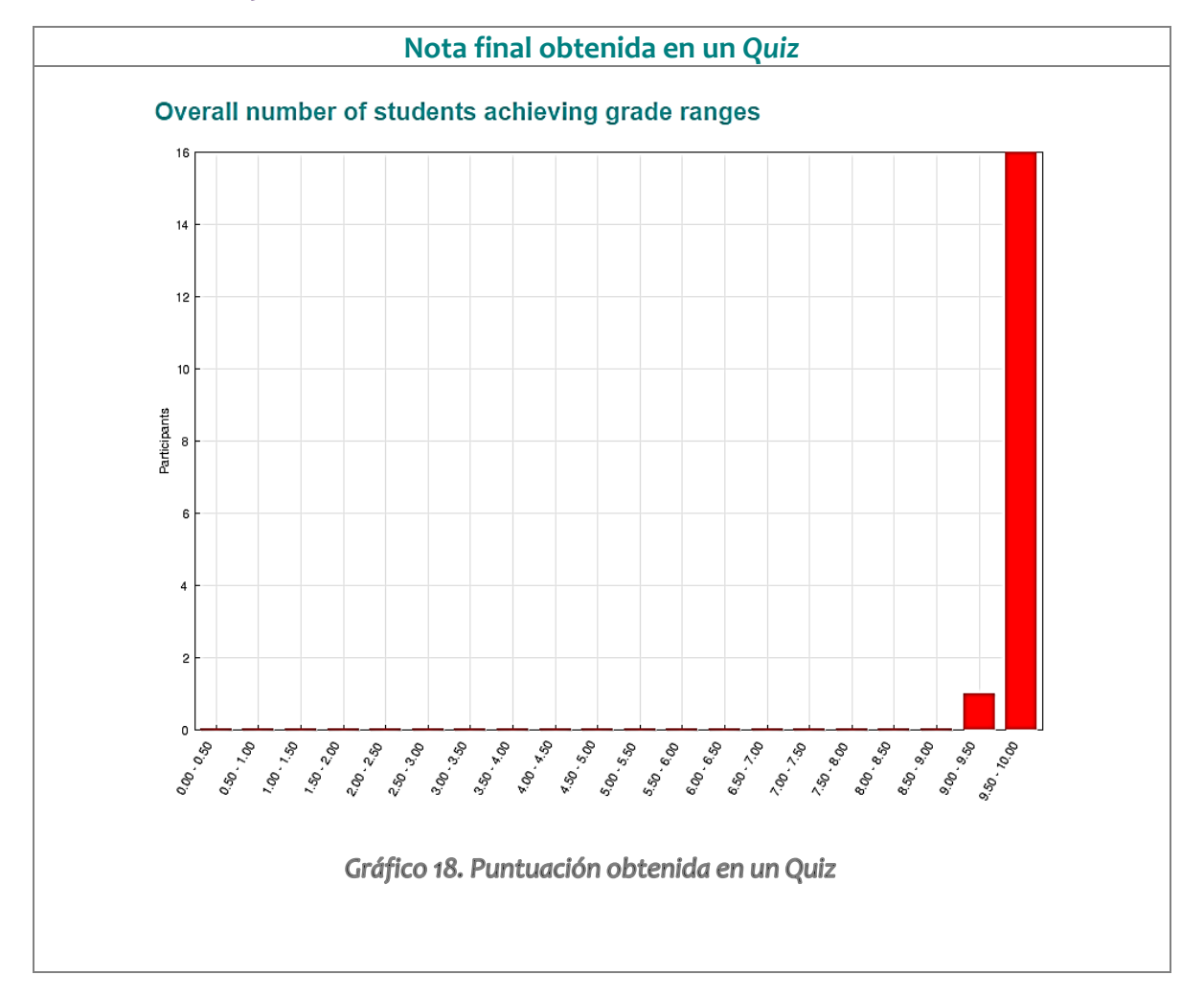

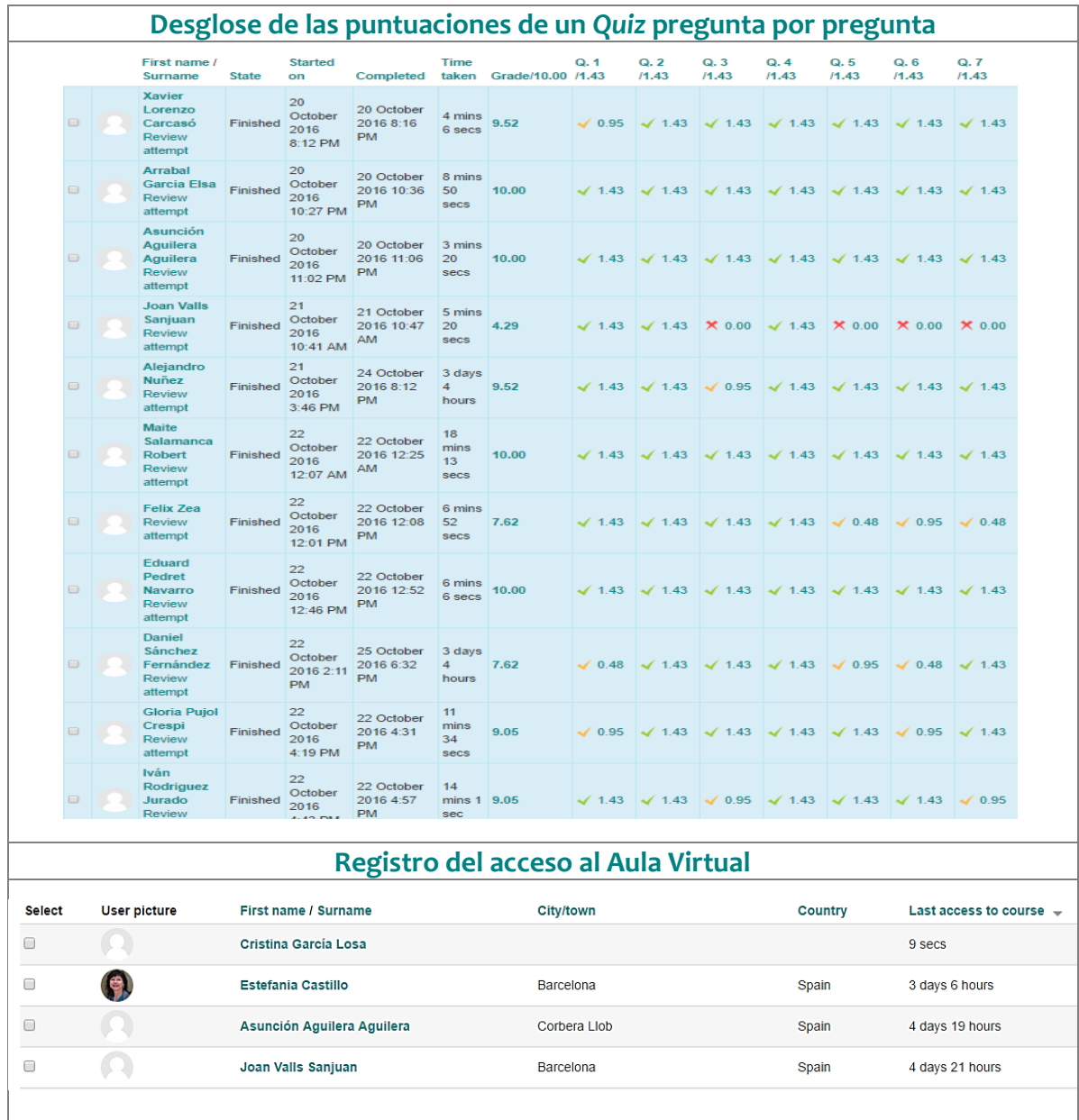

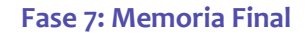

### **10. MENSAJES RECIBIDOS**

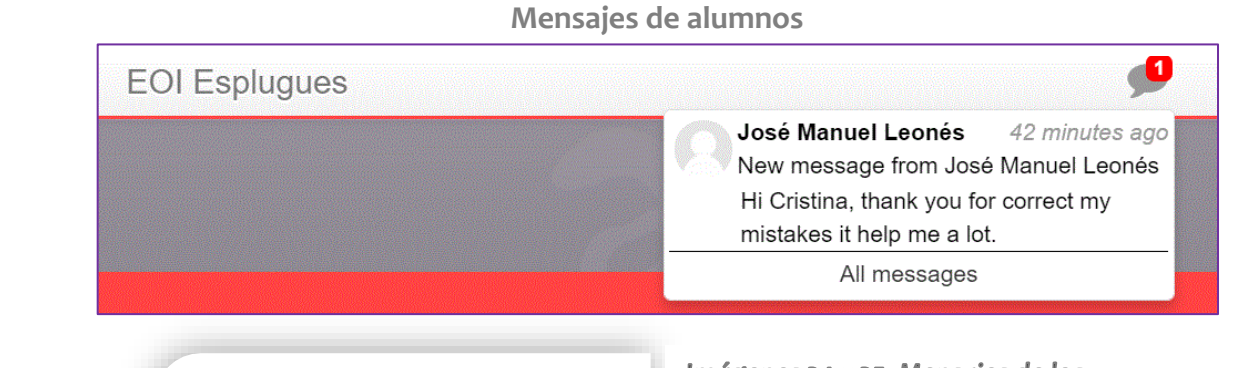

12:46 PM: Hi Cristina. Thanks for your comments for my recording.

Imágenes 24 y 25. Mensajes de los alumnos

**Mensajes de consulta sobre el funcionamiento de Moodle:**

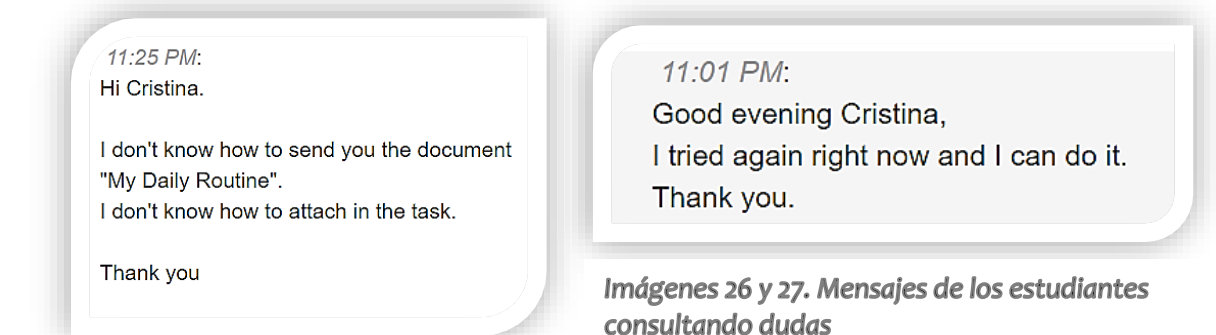

### **Email de la tutora externa:**

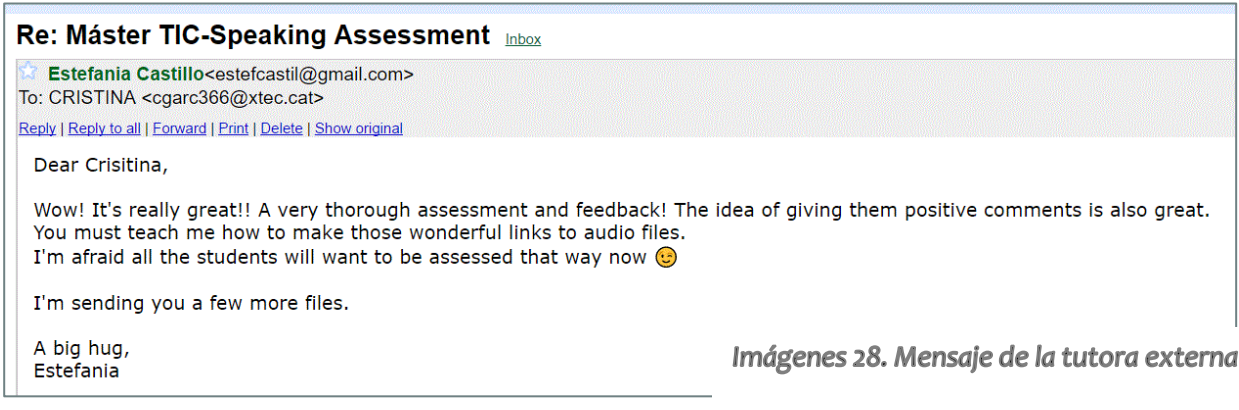

### **11. CERTIFICADO**

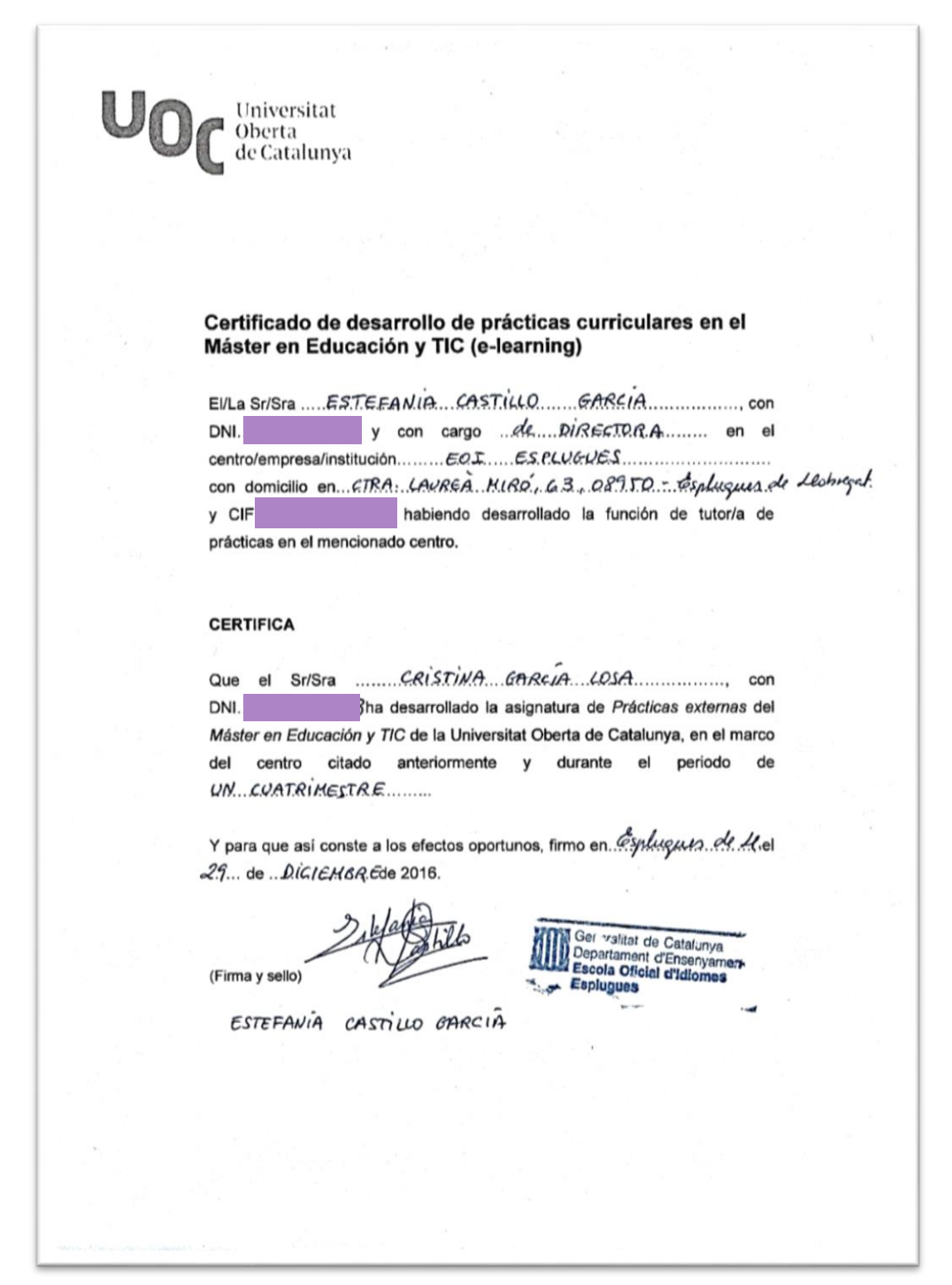

# **12. IMÁGENES Y GRÁFICOS**

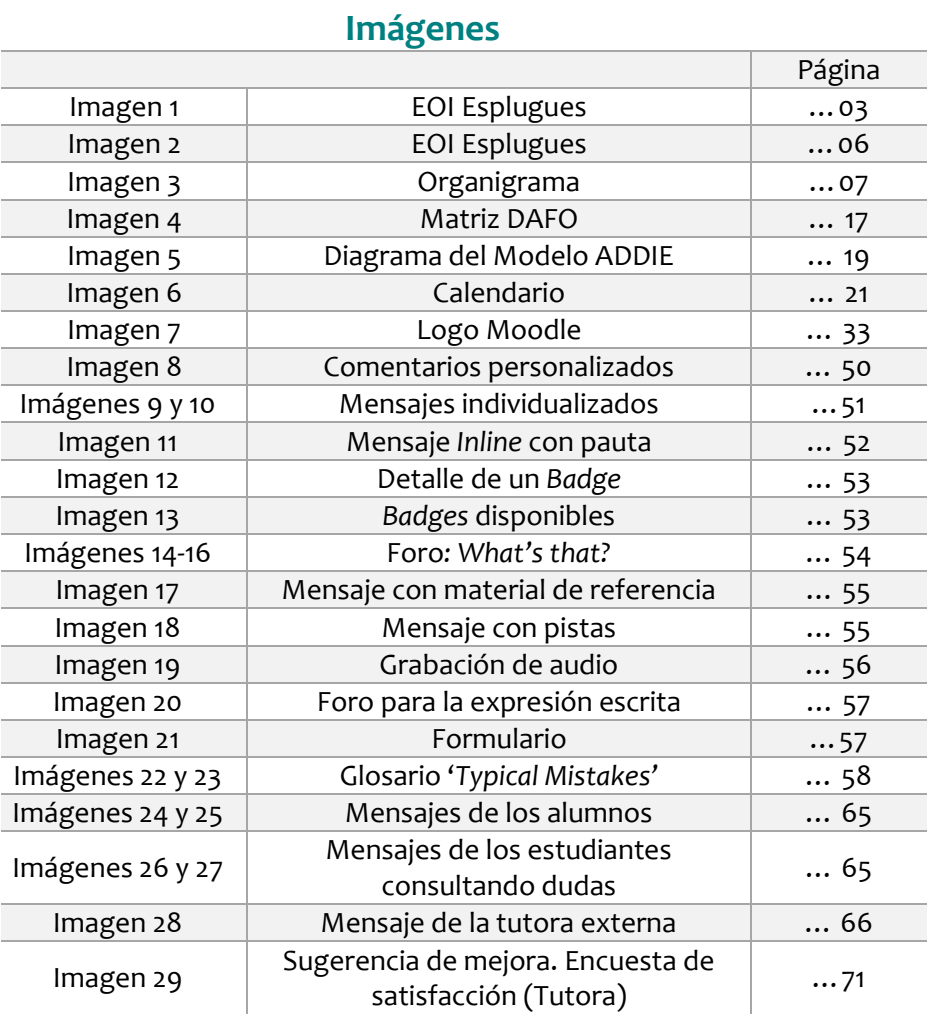

# **Gráficos**

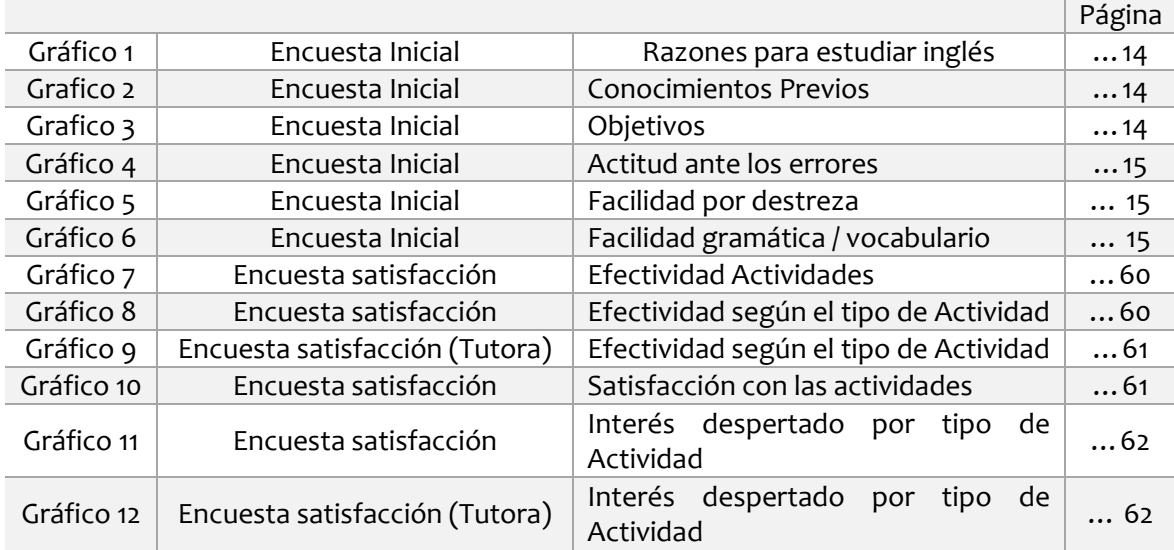

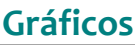

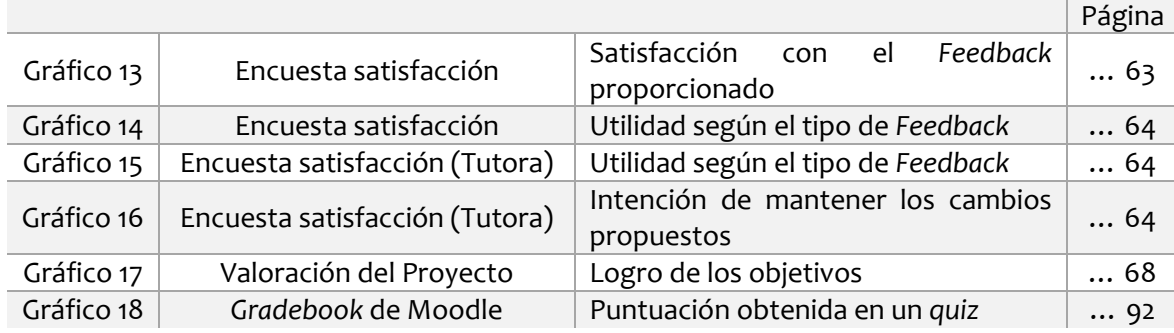